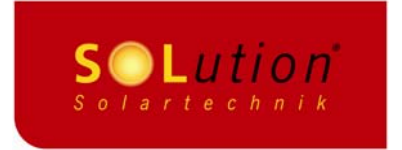

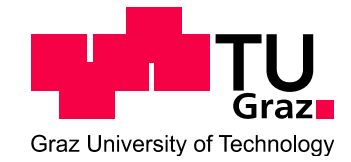

## Jungreithmayer Martin

# Auslegung und Konstruktion einer Turbine für einen solarthermischen ORC Prozess kleiner Leistung

## Diplomarbeit

*zur Erlangung des akademischen Grades eines Diplom-Ingenieurs* 

Studienrichtung: Energie- und Umwelttechnik im Maschinenbau

Institut für Thermische Turbomaschinen und Maschinendynamik Technische Universität Graz Univ.-Prof. Dr.-Ing. Franz HEITMEIR

*Betreuer:* 

Ao.Univ.-Prof. Dipl.-Ing. Dr. techn. Wolfgang SANZ Institut für thermische Turbomaschinen und Maschinendynamik

> Philipp BAUER Solution Solartechnik

## **Erklärung**

Ich erkläre an Eides statt, dass ich die vorliegende Arbeit selbstständig und ohne fremde Hilfe verfasst, andere als angegebene Quellen nicht benutzt und die den benutzten Quellen wörtlich und inhaltlich entnommenen Stellen als solche kenntlich gemacht habe.

Ich versichere, dass ich diese Arbeit bisher weder im In- noch im Ausland einem Beurteiler oder einer Beurteilerin in irgendeiner Form als Prüfungsarbeit vorgelegt habe.

 $\mathcal{L}_\text{max}$  and  $\mathcal{L}_\text{max}$  and  $\mathcal{L}_\text{max}$  and  $\mathcal{L}_\text{max}$ 

Graz, Dezember 2010

Unterschrift

## **Danksagung**

Ich danke allen, die mir dieses Studium ermöglicht und mich dabei unterstützt haben.

Des Weiteren möchte ich mich für die Möglichkeit zur Abfassung einer Diplomarbeit bei dem Unternehmen Solution Solartechnik bei Geschäftsführer Ing. Gerald Jungreithmayr und meinem Betreuer Philipp Bauer herzlich bedanken.

Zum Abschluss möchte ich mich bei meinem Betreuer seitens der Universität Ao.Univ-Prof. Dipl-Ing. Dr. techn. Wolfgang Sanz bedanken, der mir immer mit Rat und Tat zur Seite stand.

### **Kurzfassung**

Die vorliegende Diplomarbeit befaßt sich mit der Auslegung und Konstruktion eines ORC Prozesses, mit einer thermischen Antriebsleistung von 20 kW. Sie wurde in Zusammenarbeit mit der Solution Solartechnik GmbH erstellt. Als Wärmequelle werden thermische Sonnenkollektoren eingesetzt. Ziel der Arbeit war es einen geeigneten Prozeßaufbau zu finden, verschiedene Arbeitsmittel zu untersuchen, die erforderlichen Komponenten zu dimensionieren und eine Turbine zur Energieumwandlung zu konstruieren.

Der Wärmekraftprozeß wurde als Modell in der Simulationssoftware IPSEpro abgebildet. Die Berechnungsergebnisse dieses Modells dienten als Grundlage für die Turbinenauslegung. Es wurden drei verschiedene Turbinenbauarten hinsichtlich ihrer Eignung für den ORC untersucht.

Die im Prozeß eingesetzte Turbine ist einstufig, wird rein axial durchströmt und ist teilbeaufschlagt. Die Schaufelgeometrien wurden nach der eindimensionalen Theorie von Turbinenstufen berechnet. Der zu erwartende Turbinenwirkungsgrad wurde durch Berechnungen abgeschätzt. Im Rahmen der Turbinenkonstruktion werden neben der Gitterauslegung auch der Generatoreinbau sowie die Lagergestaltung und die Wellenabdichtungen behandelt. Abschließend wurden die anfallenden Kosten für den ORC analysiert.

## **Abstract**

The diploma thesis deals with the engineering and design of an Organic Rankine cycle with 20 kW thermal power input. It has been done in cooperation with Solution Solartechnik GmbH. Thermal solar collectors are used as heat sources. The objective was to find a capable process configuration and to analyse different working fluids. Further, the components of the ORC were layouted and a turbine for power generation was designed.

A model of the heat power process was built with a simulation tool called IPSEpro. The results of the simulation were used as boundary conditions for turbine engineering. Three different turbine types were considered to find out the most suitable version for the ORC turbine.

The proposed turbine is an axial flow turbine. It uses a partial admission and consists of one stage. Blade geometry was calculated by the one-dimensional theory of turbine stages. The efficiency of the turbine was estimated. Considered issues in context with the turbine engineering are the generator integration, bearing and sealing. Finally the expenses of the ORC were analyzed.

## **Inhaltsverzeichnis**

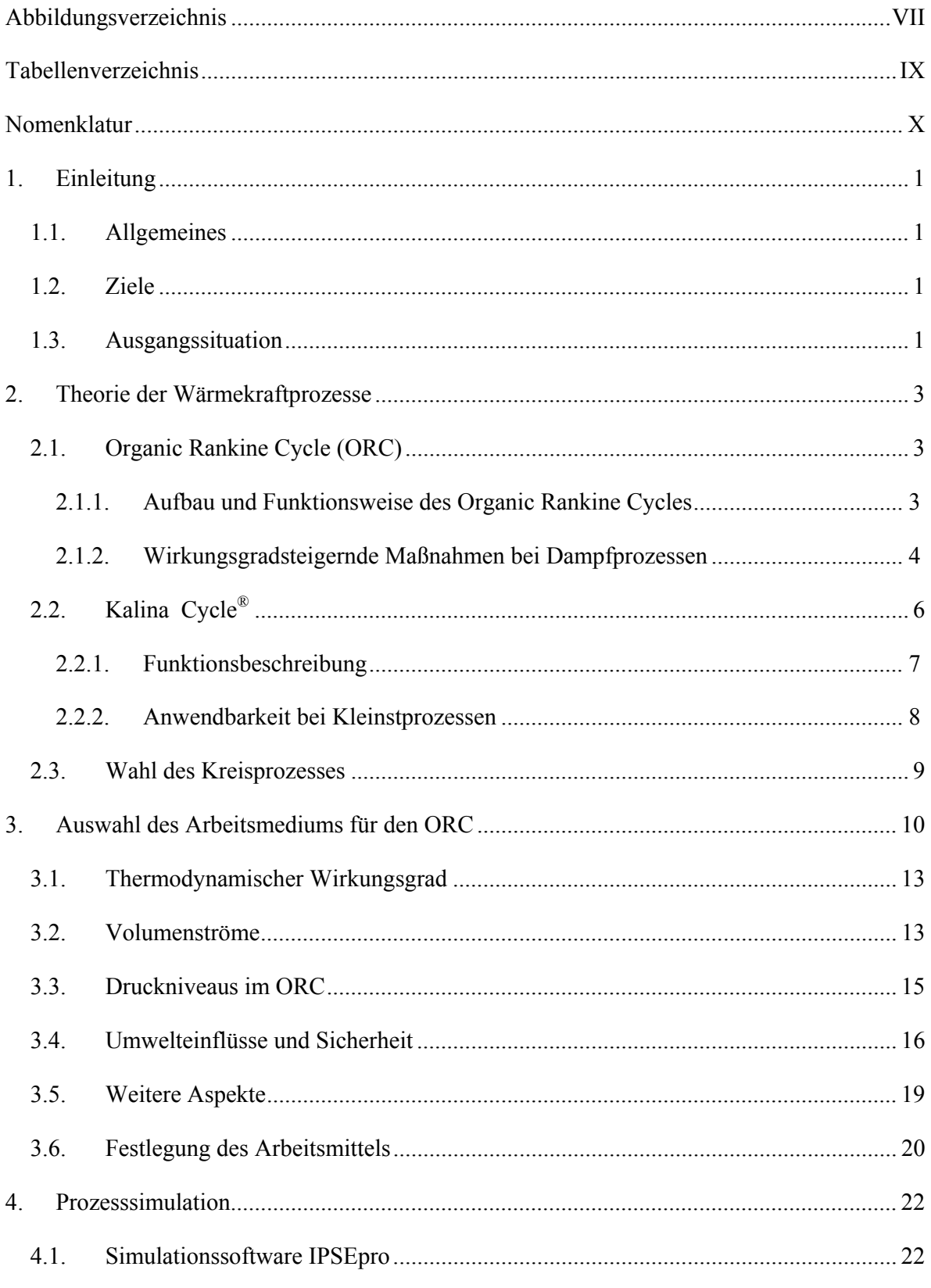

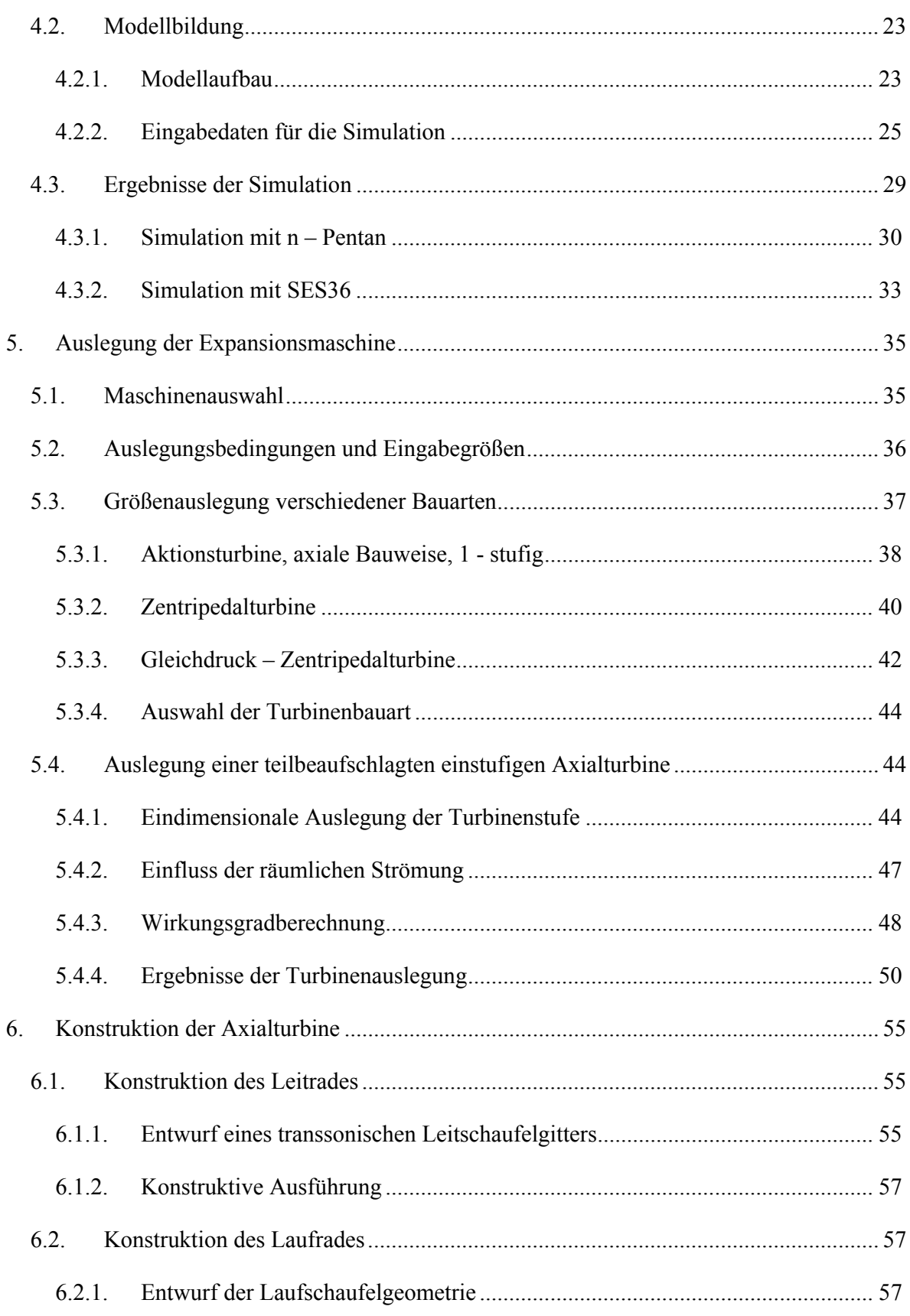

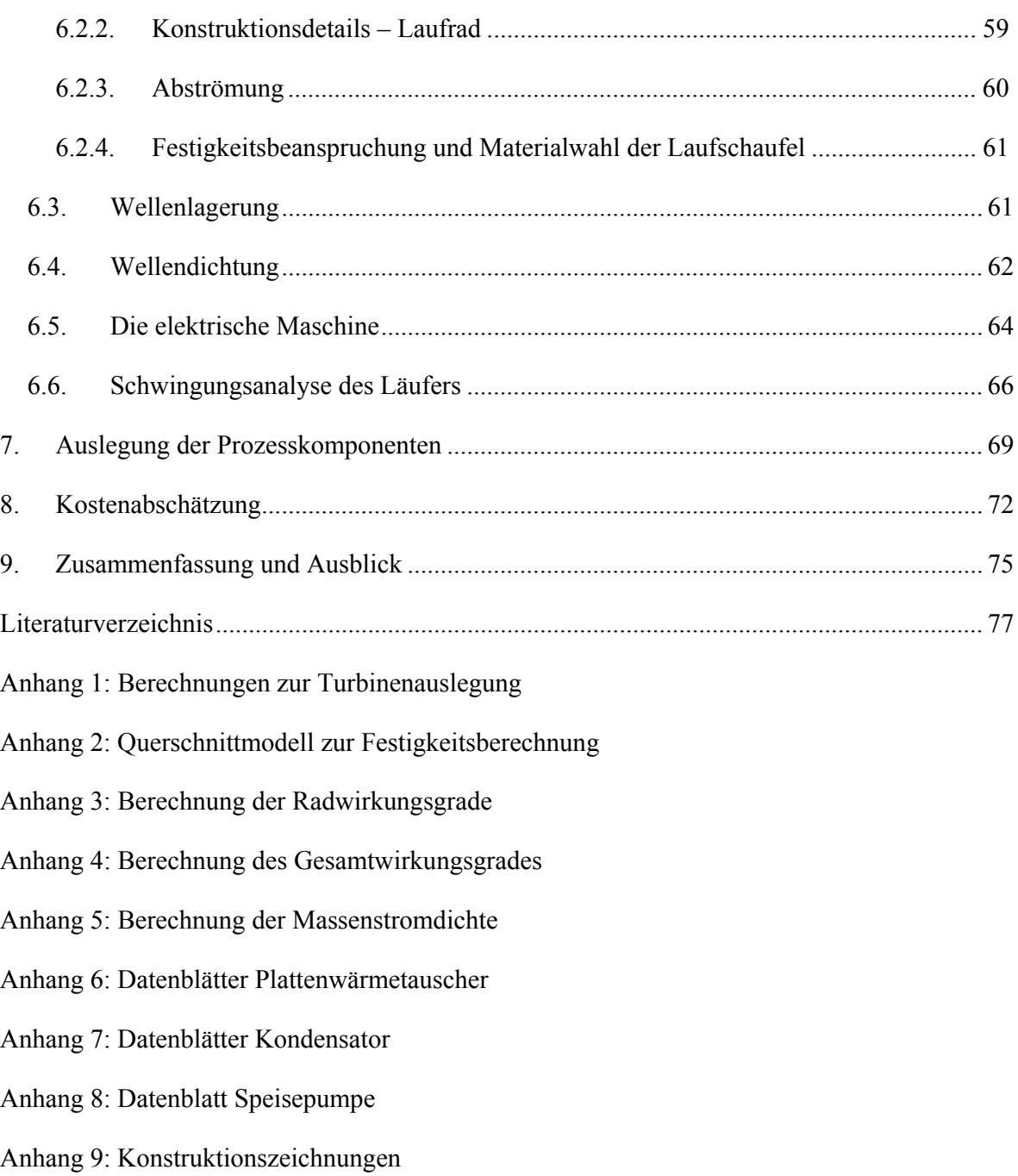

## **Abbildungsverzeichnis**

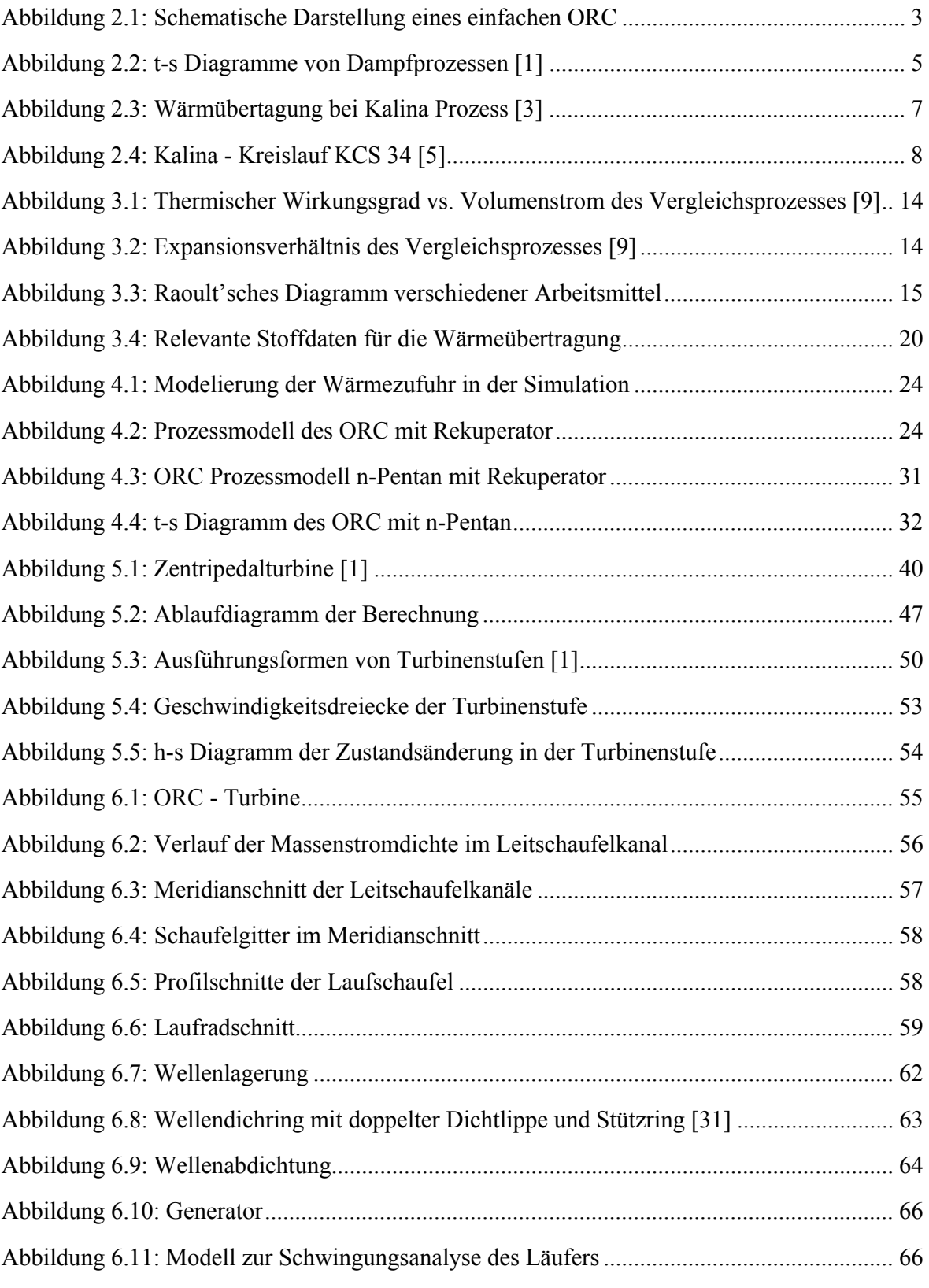

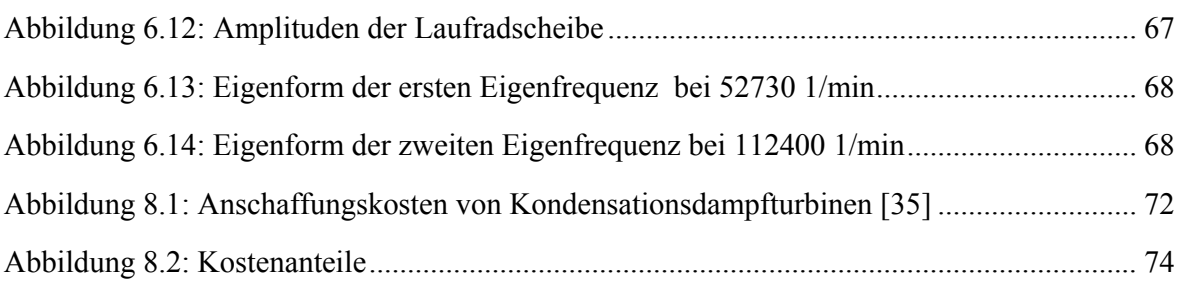

## **Tabellenverzeichnis**

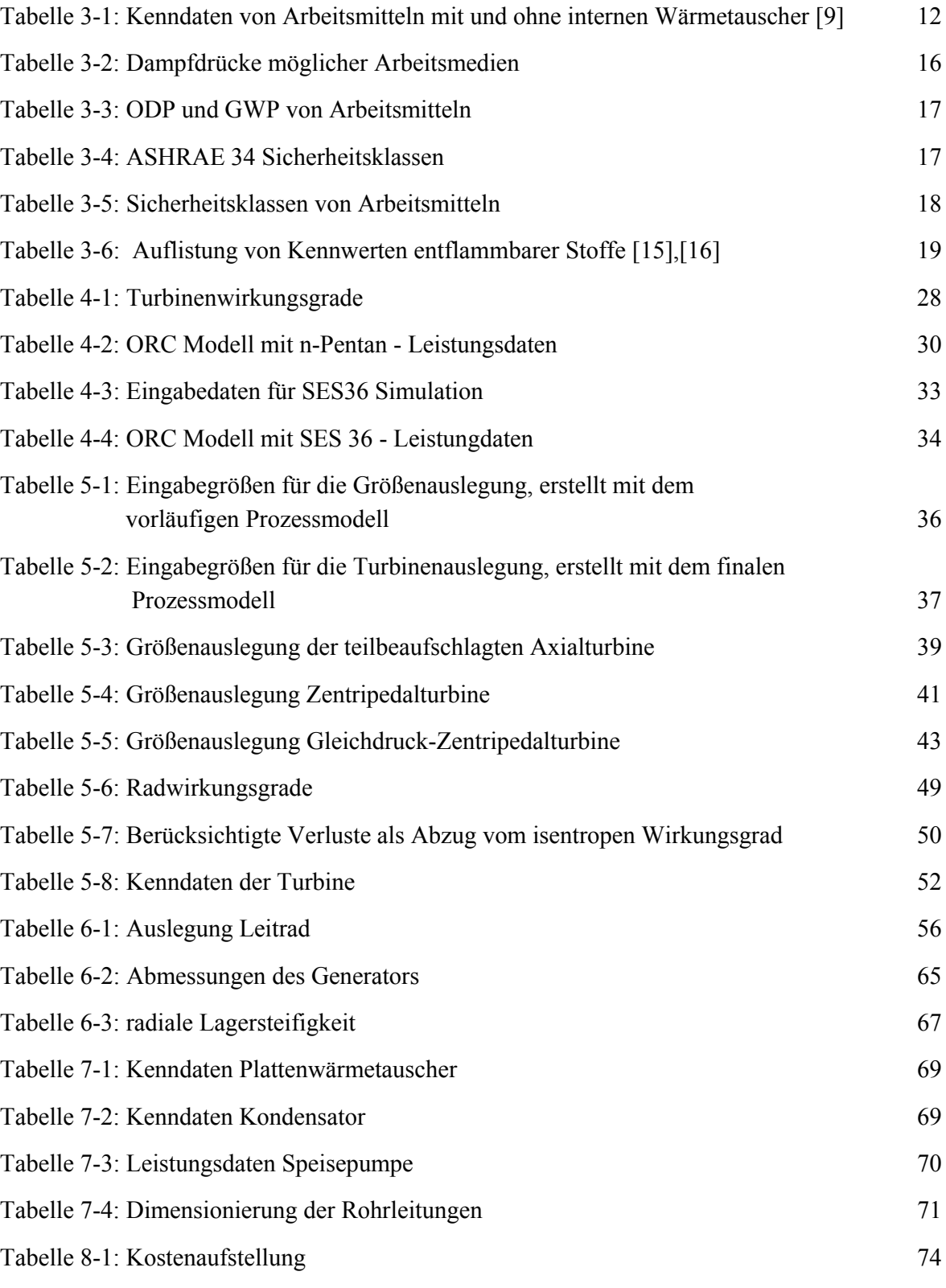

## **Nomenklatur**

### **Abkürzungsverzeichnis**

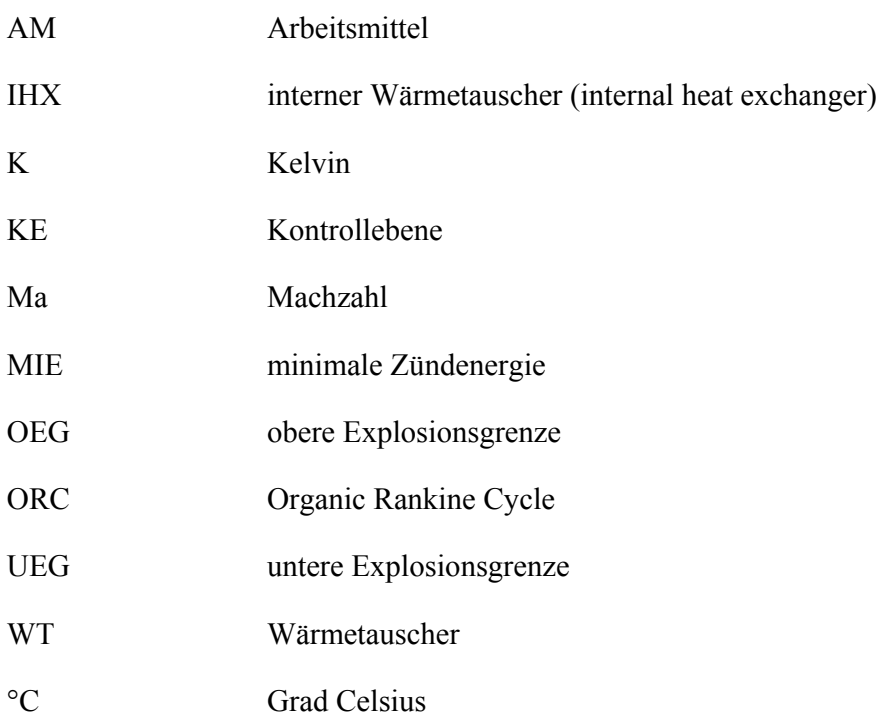

### **Formelzeichen**

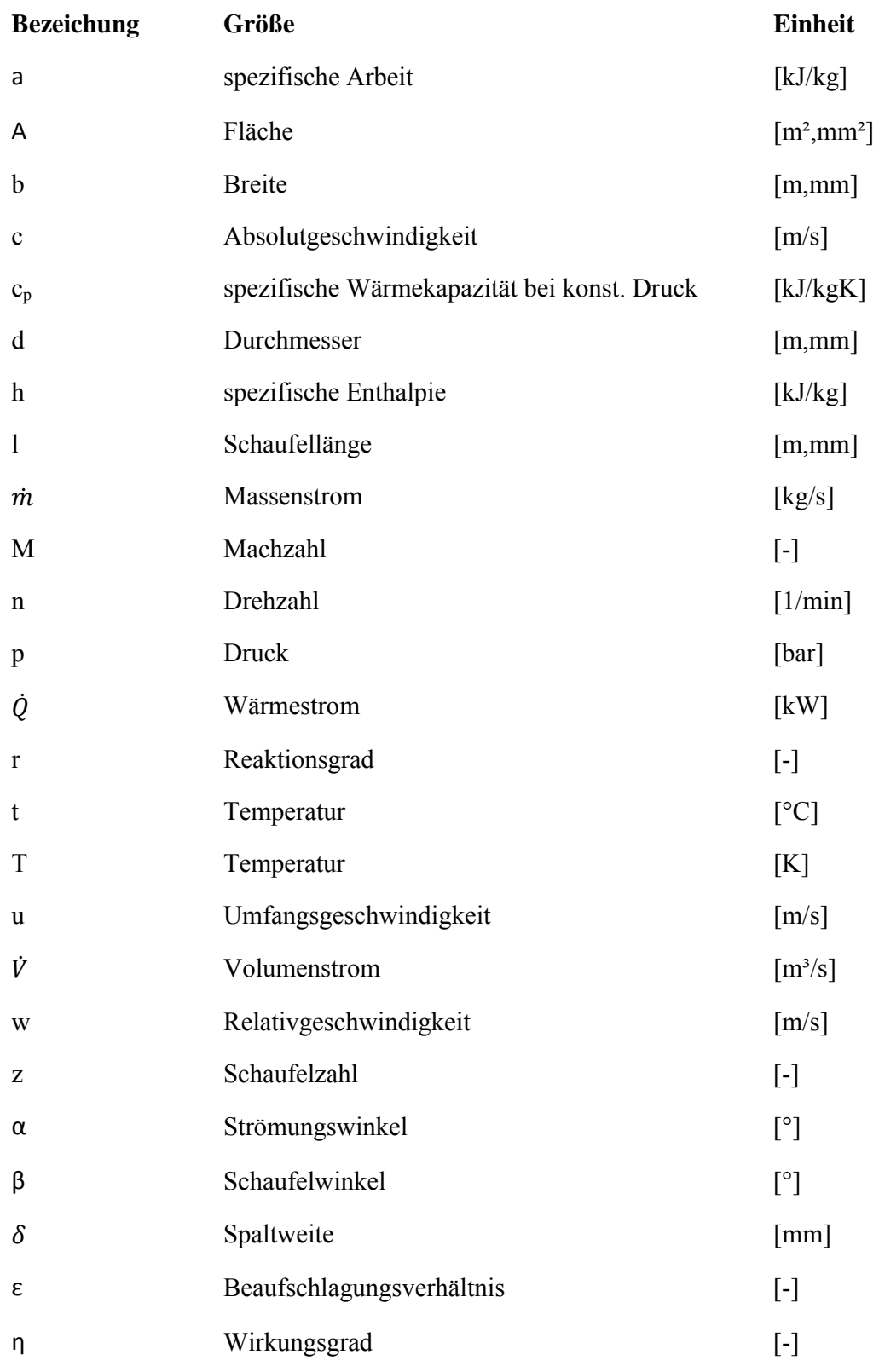

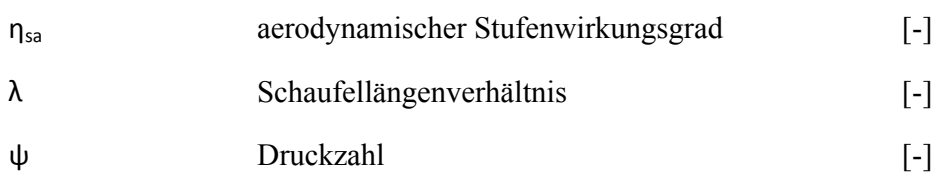

### **Indexverzeichnis**

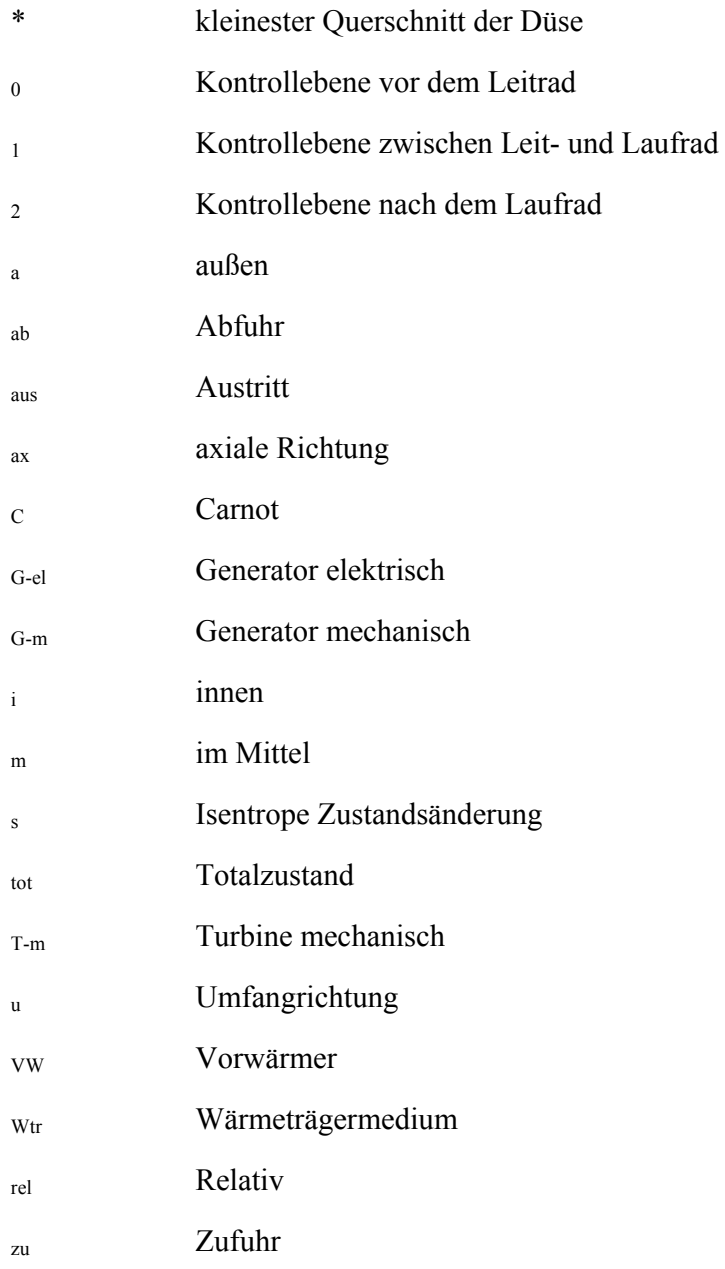

Die Zeichen ' und " verweisen bei Stufengrößen auf Leitrad und Laufrad.

## **1. Einleitung**

### **1.1. Allgemeines**

Die Firma Solution Solartechnik GmbH ist ein Unternehmen, das langjährige Erfahrungen im Vertrieb und in der Entwicklung von solartechnischen Komplettanlagen hat. Im Hinblick auf die Einführung von Innovationen in dieser Branche hat sich das Unternehmen entschieden meine Diplomarbeit in Zusammenarbeit mit dem Institut für Thermische Turbomaschinen und Maschinendynamik durchzuführen. Diese Arbeit soll klären, ob es technisch als auch wirtschaftlich möglich ist mittels Wärmeenergie aus kleinen solarthermischen Anlagen, welche grundsätzlich zur Wohnraumbeheizung und Warmwasserbereitung eingesetzt werden, elektrische Energie zu erzeugen.

### **1.2. Ziele**

Die Ziele dieser Arbeit werden wie folgt definiert:

#### **Qualitative Ziele:**

- Darstellung des Potentials des Organic-Rankine-Cycle (ORC) Prozesses zur Stromerzeugung im Kleinstleistungsbereich
- Vergleich verschiedener Arbeitsmedien für den Prozess
- Erarbeiten eines Kreisprozesses für das gewählte Arbeitsmedium

#### **Quantitative Ziele:**

- Erstellung des Prozessmodells im Simulationsprogramm IPSEpro
- Auslegung und Konstruktion der Prozesskomponenten mit Schwerpunkt auf die Turbine
- Erstellen einer Konstruktionszeichnung
- Beurteilung der wirtschaftlichen Umsetzbarkeit (Kostenabschätzung)

#### **1.3. Ausgangssituation**

In den letzten Jahren hat die Anzahl an thermischen Solaranlagen ständig zugenommen. Auch größere Anlagen, welche neben der Warmwasserbereitung auch zur Heizungsunterstützung eingesetzt werden, erlangen immer größere Bedeutung. Durch diese Entwicklung gibt es immer mehr mittelgroße Solaranlagen, die im Winter und in der Übergangzeit hohe Erträge erzielen. In den Sommermonaten jedoch sind diese nur sehr kurz am Beginn des Tages in Betrieb und verweilen danach im Betriebszustand der Stagnation, da Wärme ausschließlich für die Warmwasserbereitung benötigt wird. Es ist daher sinnvoll das Potential dieser Stillstandszeiten zu nutzen. Diese nahezu kostenlose Wärmeenergie soll zukünftig in elektrische Energie umgewandelt werden. Um bestehende Solaranlagen nützen zu können ist es sinnvoll, eine verhältnismäßig kleine Kraftanlage zu entwickeln. Bei größeren solarthermischen Anlagen besteht damit die Möglichkeit mehrere Wärmekraftmaschinen nebeneinander parallel zu betreiben. Die häufigsten montierten Solarkollektoren sind als Flachkollektoren mit hochselektiver Beschichtung ausgeführt. Daher ist die maximale Antriebstemperatur des Kraftprozesses stark nach oben eingeschränkt. Um für ein solches Produkt genügend potentielle Kunden zu gewinnen, die bereits im Besitz von bestehenden Solaranlagen sind, soll die Wärmekraftmaschine für ein Kollektorfeld mit einer Größe von ca. 40 m² ausgelegt werden. Die daraus resultierende thermische Antriebsleistung soll somit 20 kW betragen und als Ausgangspunkt für die Auslegung dienen. Als Kraftprozess soll der Organic-Rankine-Cycle verwendet werden, der sich durch seinen verhältnismäßig einfachen Aufbau auszeichnet. Zusätzlich dazu sollen alternative Möglichkeiten untersucht werden. Die Kernkomponente des ORC Prozesses stellt die Expansionsmaschine dar, deren Auslegung und Berechnung in dieser Arbeit im Vordergrund stehen.

## **2. Theorie der Wärmekraftprozesse**

In diesem Kapitel sollen die Kreisprozesse, die für eine Energieumwandlung in Frage kommen, beschrieben werden. Dabei werden die beiden Kreisläufe – Organic-Rankine-Cycle und Kalina Cycle – technisch als auch wirtschaftlich analysiert und verglichen. Des Weiteren sollen Vor- und Nachteile definiert werden, um Erkenntnisse für die darauffolgende Auslegung zu gewinnen.

### **2.1. Organic Rankine Cycle (ORC)**

Der ORC Prozess zeichnet sich durch seine einfache Bauweise aus und steht daher im Focus dieser Arbeit. Im folgenden Kapitel wird dieser Kraftprozess genauer beleuchtet.

#### **2.1.1. Aufbau und Funktionsweise des Organic Rankine Cycles**

Der ORC unterscheidet sich nur in wenigen Punkten vom bekannten Clausius Rankine Cycle. Einen signifikanten Unterschied stellt die Verwendung eines organischen Arbeitsmediums dar, welches auch der Grund für seinen Namen ist. Diese organischen Arbeitsmittel besitzen häufig eine retrograde Sattdampfkurve. Das hat zur Folge, dass bei einer Expansion im dampfförmigen Zustand die Überhitzung, nicht wie bei Wasser abnimmt, sondern ansteigt (s. Kapitel 3).

Der Aufbau des ORC Prozesses ist in Abbildung 2.1 dargestellt. Dieser besteht, analog zum Clausius-Rankine Prozess, aus einer Speiswasserpumpe zur Druckerhöhung (5), einem Verdampfer (1) bei dem die Wärme von außen zugeführt wird, einer Expansionsmaschine (2), um mechanische Arbeit zu entziehen, und einem Kondensator (3), um die Niedertemperaturwärme an die Umgebung abzugeben.

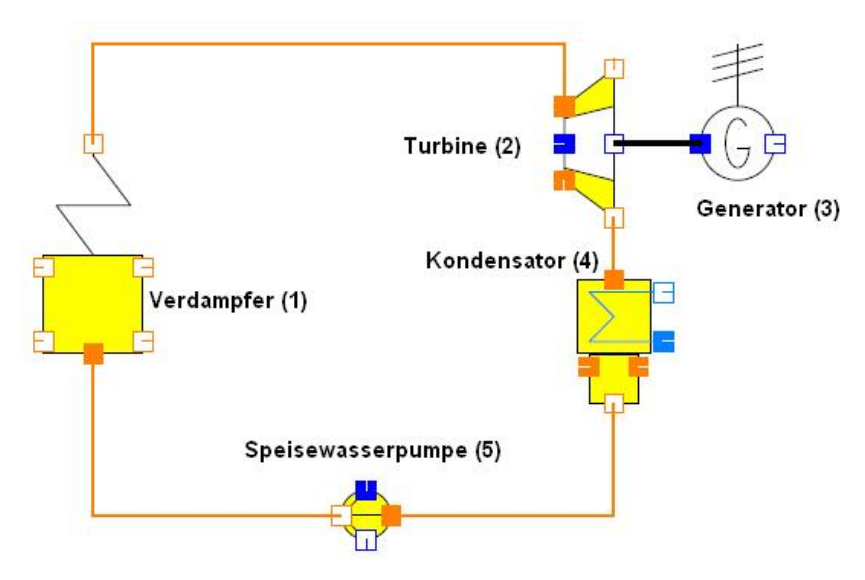

**Abbildung 2.1: Schematische Darstellung eines einfachen ORC** 

#### **2.1.2. Wirkungsgradsteigernde Maßnahmen bei Dampfprozessen**

Im folgenden Unterkapitel werden unterschiedlichen Möglichkeiten zur Steigerung des thermischen Wirkungsgrades bei Dampfkreisläufen diskutiert. Die mögliche Einsetzbarkeit dieser Verfahren in kleinen ORC Prozessen ist maßgebend für die spätere Konstruktion der Kraftanlage und sie werden daher genauer erläutert.

#### **2.1.2.1. Ausnutzung der Temperatur- und Druckgrenzen**

Wie der einschlägigen Grundlagenliteratur der Thermodynamik zu entnehmen ist, ist der thermodynamische Wirkungsgrad eines Kreisprozesses vom mittleren Temperaturniveau der Wärmezufuhr und der Wärmeabfuhr abhängig. Die maximale Temperatur der Wärmezufuhr wird durch die Temperatur des Wärmeträgermediums, welche in diesem Fall wiederum von der Sonnenkollektortemperatur abhängig ist, eingeschränkt.

Für die mittlere Temperatur der Wärmeabfuhr ist die Kondensationstemperatur maßgebend. Da die Wärme an die Umgebung abgegeben werden muss, bestimmt diese das untere Temperaturniveau.

Die Ausnutzung dieser Temperaturen beeinflusst somit grundsätzlich die mittleren logarithmischen Temperaturdifferenzen der Wärmeübertrager, die einen Kompromiss aus Effektivität der Wärmeübertragung und Baugröße und den damit verbundenen Kosten darstellt.

#### **2.1.2.2. Zwischenüberhitzung des Frischdampfes**

Wie bereits ersichtlich wurde, ist es bei Dampfkreisprozessen sinnvoll die Wärmezufuhr bei möglichst hoher Temperatur dem Kreislauf zuzuführen. Das bedeutet, dass das Arbeitsmedium bei möglichst hohem Druck verdampfen soll. Feuchte Arbeitsmedien, wie z.B. Wasser haben die thermodynamische Eigenschaft, dass bei der isentropen Expansion von überhitztem Dampf die Überhitzung abnimmt. Im Hinblick auf Wirkungsgrad und Erosion der Beschaufelung von Dampfturbinen muss eine zu weite Expansion ins Nassdampfgebiet vermieden werden. Dies kann durch eine Überhitzung des Sattdampfes erreicht werden. Bei einem festgelegten Expansionsendpunkt kann somit der Verdampfungsdruck nur mit gleichzeitigem Erhöhen der Überhitzung gesteigert werden [1]. Dieser Zusammenhang wird in Abbildung 2.2a veranschaulicht.

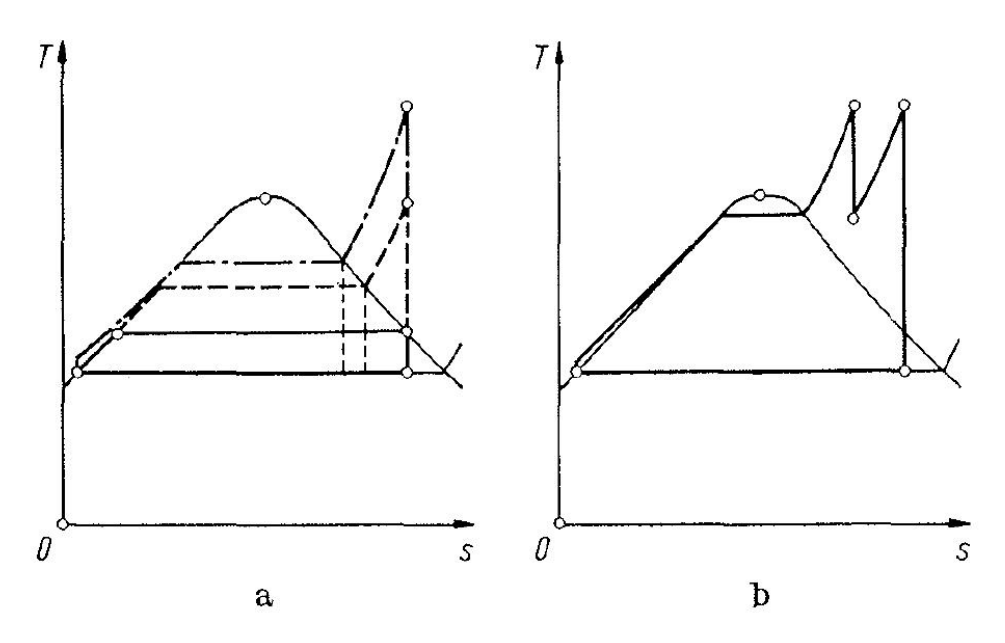

**Abbildung 2.2: t-s Diagramme von Dampfprozessen [1]** 

Da jedoch der Überhitzungsendtemperatur werkstofftechnische Grenzen gesetzt sind, wird die s.g. Zwischenüberhitzung eingesetzt. Hierbei kommt es nach einer ersten Teilexpansion zu einer erneuten Wärmezufuhr bei niedrigerem Druckniveau (siehe Abbildung 2.2b). Da diese Methode einen großen baulichen Mehraufwand zur Folge hat, ist die Anzahl der Zwischenüberhitzerstufen aus wirtschaftlichen Überlegungen stark eingeschränkt. Vor allem bei kleinen Dampfkraftwerken wird daher diese Methode aus wirtschaftlicher Sicht nicht einsetzbar sein.

Bei trockenen Arbeitsmitteln (s. Kapitel 3) führt eine Zwischenüberhitzung bei vorgegebener Maximaltemperatur jedoch nicht zu einer Steigerung des Wirkungsgrades. Diese Eigenheit der retrograden Sattdampflinie hat die Auswirkung, dass der Sattdampfprozess die zugführte Wärme mit einem höheren Wirkungsgrad in Arbeit umwandelt als der Heißdampfprozess. Diese Aussage wird durch die Veröffentlichung von T.C. Hung bestätigt [2].

#### **2.1.2.3. Regenerative Speisewasservorwärmung – Rekuperation**

Die Erwärmung des Kreislaufmittels von Kondensationstemperatur auf Verdampfungstemperatur stellt im Kreislauf eine Wärmezufuhr auf geringem Temperaturniveau dar. Dieser, den Wirkungsgrad mindernden Gegebenheit kann durch eine Regnerativvorwärmung entgegengewirkt werden. Bei diesem Verfahren wird Dampf aus der Turbine entnommen und vor dem Verdampfer dem Speisewasser beigefügt. Die Kondensationswärme des noch nicht vollständig entspannten Dampfes wird auf das Speisewasser übertragen [1].

Eine weitere Möglichkeit zur "Carnotisierung" ist die Rekuperation. Sie lässt sich vor allem bei trockenen Arbeitsmedien effektiv einsetzen. Selbst bei isentroper Expansion lässt sich eine Überhitzung nach der Entspannung in der Turbine nicht vermeiden. Diese verhältnismäßig große Temperaturdifferenz zwischen Expansionsendtemperatur und Kondensationstemperatur kann mit relativ einfachen Mitteln genutzt werden. Durch Einsatz eines s.g. internen Wärmetauschers (Rekuperator) kann ein großer Teil dieser Wärme zur Vorwärmung des Speisewassers verwendet werden.

Wird ein Rekuperator eingesetzt, müssen der Verdampfer und der Kondensator geringere Wärmeleistungen übertragen. Somit verringert sich die Baugröße dieser beiden Wärmeübertrager.

Die Wirkungsgradsteigerung mittels Speisewasservorwärmung ist daher gut geeignet für den Einsatz im ORC Bereich. Zusätzlich stellt die verhältnismäßig einfache technische Umsetzung mittels eines geeigneten Wärmetauschers keine signifikante Erhöhung der Herstellungskosten dar.

### **2.2. Kalina Cycle®**

Im folgenden Kapitel wird der Aufbau und die Funktionsweise des Kalina Prozesses erklärt. Außerdem wird geklärt, ob sich dieses Verfahren für Kleinstanlagen eignet.

Bei den Kalina Prozessen handelt es sich um eine Reihe von Kraftwerksprozessen, welche alle ein Gemisch von Ammoniak und Wasser als Arbeitsmittel besitzen. Diese beiden Stoffe bilden ein zeotropes Gemisch. Das Charakteristikum dieser Gemische sind die nicht isotherm verlaufende Verdampfung und Kondensation. Im Kalina Prozess gibt es jedoch keine Verdampfung oder Kondensation im eigentlichen Sinn. Die beiden Phasenübergänge werden durch die Absorption und Desorption ersetzt. Unter Absorption versteht man in diesem Fall das Lösen von gasförmigem Ammoniak in Wasser. Bei diesem Vorgang wird die s.g. Absorptions- oder Lösungswärme frei. Die Desorption stellt den umgekehrten Vorgang dar. Bei wird das Ammoniak aus dem Lösungsmittel durch Wärmezufuhr ausgetrieben.

 Die Temperaturänderung bei den Phasenübergängen führt zu einer effizienteren Wärmeübertragung zwischen Wärmequelle und Arbeitsmedium. Eine Wärmeübertragung im Gegenstromprinzip mit einem Ammoniak-Wassergemisch wird in Abbildung 2.3 veranschaulicht.

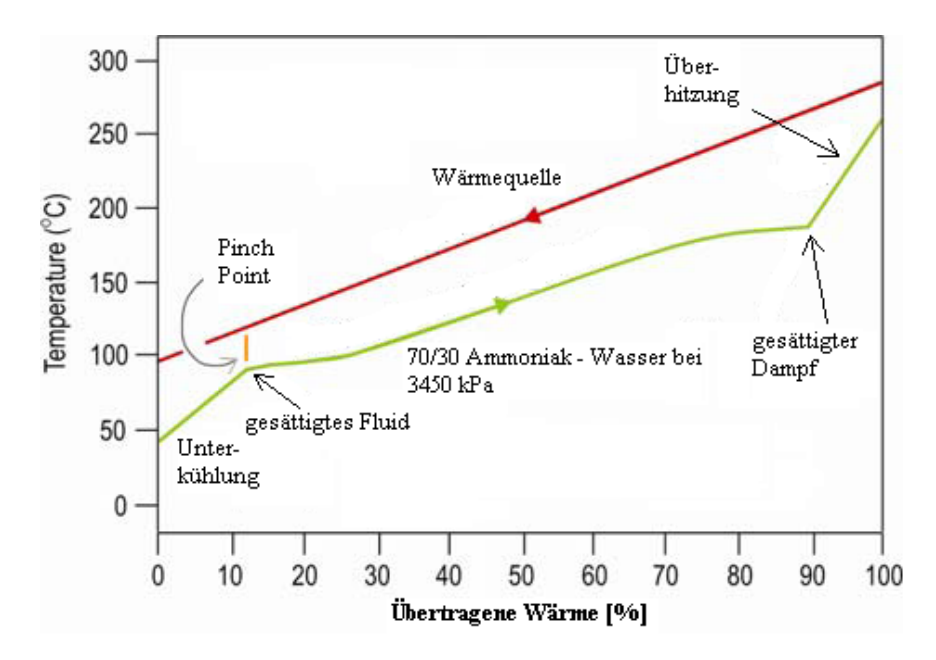

**Abbildung 2.3: Wärmübertagung bei Kalina Prozess [3]** 

Die Vielzahl der Kalinaprozesse geht zurück auf eine Reihe von Patenten, die den russischen Ingenieur Dr. Alexander Kalina im Zeitraum von 1982 – 2004 [4] erteilt wurden. Heute hält diese Patente das Unternehmen Exergy Technologies Corp., mit Sitz in Kalifornien. Europäische Lizenznehmer einzelner Verfahrenstypen sind z.B. die Konzerne M+W und Siemens.

Derzeit wird der Kalina Cycle sehr selten eingesetzt. Vor allem wird diese Technologie im Bereich der Geothermie in Leistungsbereichen von mehreren MW verwendet. Ein dort weit verbreiteter Verfahrenstyp ist der KCS 34 (Kalina Cycle System), der im folgenden Absatz exemplarisch erläutert wird.

#### **2.2.1. Funktionsbeschreibung**

Der schematische Aufbau des Kalina Verfahrens KCS 34 wird in Abbildung 2.4. gezeigt. Grundsätzlich liegen drei Konzentrationen des Stoffgemisches vor. Die mittlere Konzentration wird Grundlösung genannt. Durch die Trennung von Dampf und Flüssigkeit des Zweiphasengemisches im Seperator entsteht eine ammoniakreiche- und eine ammoniakarme Lösung.

Die zur Verfügung stehende Wärme gelangt zuerst in den Desorber und anschließend in den Vorwärmer. In diesen Wärmetauschern wird Wärmeenergie auf die Grundlösung übertragen. Die aus dem Desorber austretende Grundlösung wird im Seperator getrennt. Der ammoniakreiche Dampf wird in der Turbine entspannt, welche den Generator antreibt. Die ammoniakarme Flüssigkeit wird in den Hochtemperatur-Rekuperator geleitet, um dort einen Teil der Wärme auf die Grundlösung zu übertragen. Anschließend wird die ammonikarme Flüssigkeit in einer Drossel an das Druckniveau nach der Turbine angepasst und dem

entspannten Dampf am Turbinenaustritt beigemischt. Bei diesem Mischvorgang handelt es sich um eine Absorbtion. Ein Teil der dabei freiwerdenden Wärme wird durch den Niedertemperatur-Rekuperator zurück an die Grundlösung übertragen. Im Absorber wird das Ammoniak wieder vollständig in Wasser gelöst. Die dabei abzugebende Lösungswärme wird mittels Kühlkreislauf an eine Wärmesenke abgeführt. Es liegt wieder eine Grundlösung vor, die durch eine Pumpe wieder auf das Hochdruckniveau gebracht wird und durch die Rekuperatoren und den Vorwärmer erwärmt wird.

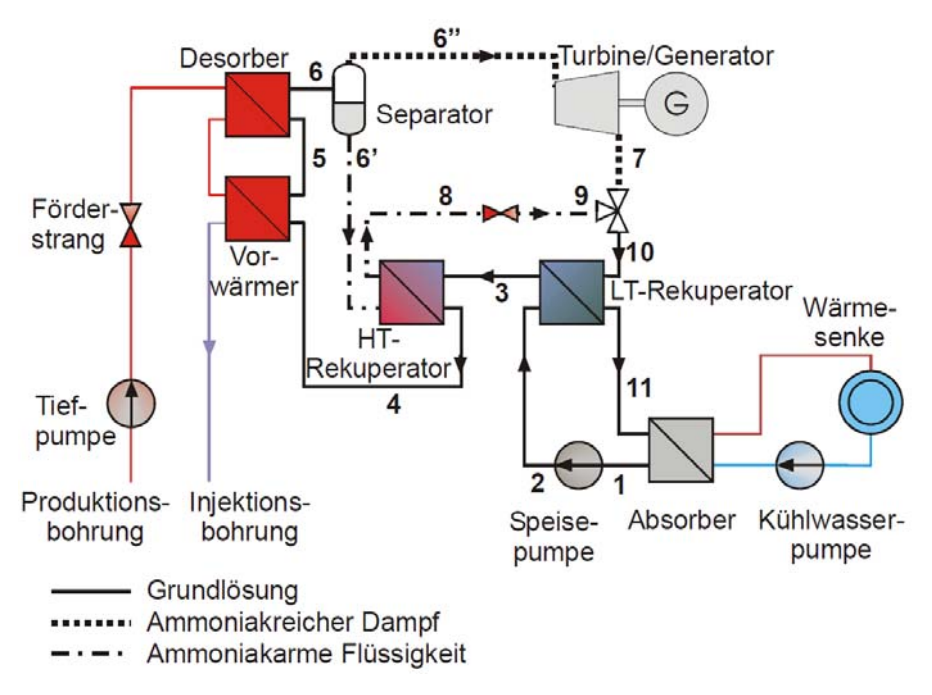

**Abbildung 2.4: Kalina - Kreislauf KCS 34 [5]** 

#### **2.2.2. Anwendbarkeit bei Kleinstprozessen**

Bisher durchgeführte Arbeiten [4] haben sich bereits detailiert mit dem Vergleich von Kalinaund ORC-Prozessen beschäftigt. Je nach Anwendungsfall wird einer der beiden Prozesse bevorzugt. Speziell bei geringer Quellentemperatur wird dem Kalinaprozess eine höhere Effizienz zugesagt [4].

Ammoniak-Wasser Prozesse bergen jedoch gewisse Unsicherheiten und Risiken. Außerdem liegen bei Kalinaprozessen, im Vergleich zum ORC, weniger Betriebserfahrungen vor [6]. Basierend auf Erkenntnisse aus dem Dauerbetrieb berichten die Betreiber einer Kalina Anlage in Island von einigen Schwierigkeiten [7]. Neben Problemen mit dem Seperator erweisen sich Wärmetauscherauslegungen mittels logarithmischer Temperaturdifferenz bei Ammonik – Wasser Gemischen als unzulänglich. Vier Jahre nach der Inbetriebnahme dieser Anlage musste die Turbine wegen Korrosionsschäden ausgetauscht werden. Ungewissheit herrscht auch über die Haltbarkeit bzw. Zersetzung des Arbeitsmediums [8]. Das ausschlaggebende Argument, weshalb dieser Prozess im Kleinstanlagenbereich nicht wirtschaftlich einsetzbar ist, gründet auf dem essentiell höheren apparativen Aufwand im Vergleich zum ORC. Die Anzahl der Wärmetauscher und Armaturen ist beim einfachen ORC entscheidend geringer.

### **2.3. Wahl des Kreisprozesses**

In den vorherigen Kapiteln wurden die zur Auswahl stehenden Kreisprozesse beschrieben und analysiert. Nach meiner Studie der vorhandenen Gegenüberstellungen von Vor- und Nachteilen dieser Verfahren hat sich herausgestellt, dass die Vorgabe des Auftraggebers meiner Diplomarbeit, den Prozess als ORC auszuführen, gerechtfertigt ist. Die wirtschaftliche Umsetzung eines Kleinstkaftwerks wird maßgeblich davon abhängen, ob es möglich ist, mit wenigen Standardkomponenten und wenigen Regelparametern einen effizienten Kreisprozess zu finden. Die aussichtsreichere Technologie wird bei diesem Anwendungsfall der Organic Rankine Cycle sein. Die folgenden Kapitel dieser Arbeit beziehen sich daher ausschließlich auf den ORC. Der Kalina-Prozess wird nicht weiter behandelt.

## **3. Auswahl des Arbeitsmediums für den ORC**

In diesem Abschnitt der Diplomarbeit werden die Faktoren und Eigenschaften definiert, die für die Auswahl des Arbeitsmittels von Bedeutung sind. Dabei werden potentielle Arbeitsmedien anhand dieser Charakteristiken verglichen. Die Auflistung der Ergebnisse veranschaulicht die Entscheidungsfindung.

Organische Arbeitsmedien gehören meist den Gruppen der Parafine, Alkane, heterozyclischen Verbindungen und Alkohole an [4]. Es werden auch zeotropische und azeotropische Stoffgemische eingesetzt. Zeotrope Gemische können wegen ihrer nicht isothermen Phasenübergänge an die Wärmequellen angepasst werden. Vor allem der Massenstrom des Wärmeträgermediums kann dadurch entscheidend optimiert werden. Siloxane, wie zum Beispiel Octamethyltisiloxan (MDM), werden synthetisch hergestellt und finden auch in ORCs Anwendung. Sie werden jedoch bei Anlagen mit höheren Antriebstemperaturen, die z.B. bei Einbindungen in Blockheizkraftwerken oder bei der Prozessabwärmenutzung auftreten, eingesetzt. Da bei der angestrebten Nutzung von Solarenergie durch Flachkollektoren mit wesentlich geringeren Temperaturen der Wärmequelle zu rechnen ist, sind Siloxane in diesem Fall ungeeignet und werden in den folgenden Kapiteln nicht weiter behandelt.

Ein wesentliches Unterscheidungskriterium für ORC Arbeitsmittel ist die Steigung der Sattdampflinie im Ts-Diagramm. Besitzt diese Linie eine negative Steigung, so spricht man von einem s.g. feuchten Arbeitsmittel. Kreisläufe, die mit feuchten Medien arbeiten, erfordern immer eine gewisse Überhitzung, um übermäßige Kondensation in der Turbine zu vermeiden. Trockene Arbeitsmittel weisen eine Sattdampflinie mit positiver Steigung auf. Sie besitzen die Eigenschaft der Zunahme der Überhitzung bei einer isentropen Entspannung. Es besteht somit keine Kondensationsgefahr in der Turbine. Insbesondere bei Kleinstturbinen ist Tröpfchenbildung in der Turbine unbedingt zu vermeiden.

Mit der Frage nach dem optimalen Arbeitsmedium für ORCs hat man sich bereits am Institut für Verfahrens- und Energietechnik an der Universität für Bodenkultur ausgiebig beschäftigt. Die Veröffentlichung, Workingfluids for low-temperature organic Rankine cycles" [9] hat als Kern der Arbeit die Berechnung von Kreisläufen mit unterschiedlichen Arbeitsmedien, deren Randbedingungen aus Vergleichszecken konstant gehalten werden.

Festgehaltene Parameter sind:

- Maximale Fluidtemperatur
- Kondensationstemperatur
- Kleinste Temperaturdifferenz beim Rekuperator
- Generator- und Pumpenwirkungsgrad
- Generatorleistung

Verschiedenste Arbeitsmedien werden anhand dieses Prozesses verglichen. Bedingt durch die unterschiedlichen kritischen Temperaturen und Steigungen werden die Prozesse als überkritisch, mit Überhitzung oder ohne Überhitzung ausgeführt.

Die maximale Temperatur des Arbeitsmediums bei diesem Referenzprozess ist mit 100 °C festgelegt. Als minimale Temperatur bzw. Kondensationstemperatur wird 30 °C angesetzt. Für die Berechnung der Volumen- und Massenströme wird eine elektrische Nettoleistung von 1 MW angenommen. Da diese Parameter für eine Prozessführung mit Luftkondensator als Wärmesenke und einen Wärmeträgerkreislauf als Wärmequelle als realistisch anzusehen sind, können die Ergebnisse dieser Publikation als Entscheidungsgrundlage herangezogen werden.

Zusätzlich zu den Arbeitsmitteln, wie sie in "Workingfluids for low-temperature organic Rankine cylces" [9] behandelt werden, soll ein Kältemittel des Herstellers Solvey untersucht werden. Da dieses Medium bereits in einigen Niedertemperatur - ORCs erfolgreich eingesetzt wird [10], soll dieses Produkt in die Betrachtung miteinbezogen werden. Es handelt sich dabei um ein azeotropes Gemisch aus einem Fluorkohlenwasserstoff und Perfluorpolyether mit dem Markennamen Solkatherm© SES36. Das Medium dieses Herstellers verspricht vor allem sicherheitstechnische Vorteile gegenüber anderen Arbeitsmedien.

Um dieses Fluid thermodynamisch mit den Anderen vergleichen zu können, wurde der bereits erwähnte Vergleichsprozess mit der Software Solkane des Herstellers modelliert und ausgewertet. Die Kenndaten der übrigen Fluide wurden, falls nicht gesondert angeführt, aus der werden aus der Veröffentlichung von B. Saleh [9] entnommen und sind in der Tabelle 3-1 angeführt. Die Medien in dieser Tabelle sind aufsteigend nach den kritischen Temperaturen geordnet.

| <b>Arbeitsmittel</b>              | $\eta_{\text{th}}$<br>ohne IHX | $\eta_{\text{th}}$<br>mit IHX | <b>Volumenstrom</b><br>Frischdampf<br>[m <sup>3</sup> /s] | <b>Expansions-</b><br>verhältnis                                                                                                    |
|-----------------------------------|--------------------------------|-------------------------------|-----------------------------------------------------------|----------------------------------------------------------------------------------------------------|
|                                   | [%]                            | [%]                           |                                                           | $[\cdot] % \centering \includegraphics[width=0.9\textwidth]{images/TrDiS/N-Architecture.png} % \caption{The first two different values of $N$ in the \mbox{thick model} and the second two different values of $N$ in the \mbox{thick model} and the second two different values of $N$ in the \mbox{thick model} and the second two different values of $N$ in the \mbox{thick model} and the second two different values of $N$ in the \mbox{thick model} and the second two different values of $N$ in the \mbox{thick model} and the third two different values of $N$ in the \mbox{thick model} and the third two different values of $N$ in the \mbox{thick model} and the third two different values of $N$ in the \mbox{thick model} and the third two different values$ |
| R134a                             | 7,74                           |                               | 0,656                                                     | 2,357                                                                                                    |
| R <sub>227ea</sub>                | 9,2                            |                               | 0,423                                                     | 4,93                                                                                                    |
| R152a                             | 9,22                           | 9,71                          | 0,599                                                     | 2,86                                                                                                    |
| <b>RC318</b>                      | 10,55                          | 11,75                         | 0,305                                                     | 7,76                                                                                                    |
| <b>RC270</b>                      | 8,86                           |                               | 0,761                                                     | 2,18                                                                                                    |
| <b>RE170</b>                      | 9,68                           | 10,13                         | 0,587                                                     | 2,896                                                                                                    |
| CF <sub>3</sub> I                 | 10,93                          |                               | 0,512                                                     | 3,537                                                                                                    |
| R <sub>236fa</sub>                | 11,63                          | 12,14                         | 0,315                                                     | 7,54                                                                                                    |
| RE245mc                           | 11,84                          | 12,72                         | 0,411                                                     | 7,314                                                                                                    |
| R600a                             | 12,12                          | 12,43                         | 0,359                                                     | 5,854                                                                                                    |
| R <sub>236ea</sub>                | 12,02                          | 12,83                         | 0,384                                                     | 7,47                                                                                                    |
| <b>RE134</b>                      | 12,56                          |                               | 0,374                                                     | 7,173                                                                                                    |
| $C_5F_{12}$                       | 10,49                          | 13,10                         | 0,701                                                     | 8,89                                                                                                    |
| R600                              | 12,58                          | 13,04                         | 0,454                                                     | 5,899                                                                                                    |
| R <sub>245fa</sub>                | 12,52                          | 13,07                         | 0,468                                                     | 7,61                                                                                                    |
| R338mccq                          | 11,84                          | 13,30                         | 0,659                                                     | 8,436                                                                                                    |
| neoC <sub>5</sub> H <sub>12</sub> | 12,20                          | 13,37                         | 0,598                                                     | 6,204                                                                                                    |
| RE347mcc                          | 11,72                          | 13,49                         | 0,799                                                     | 8,104                                                                                                    |
| <b>RE245</b>                      | 12,59                          | 13,59                         | 0,411                                                     | 8,208                                                                                                    |
| RE245ca                           | 12,79                          | 13,47                         | 0,619                                                     | 7,88                                                                                                    |
| R601a                             | 12,75                          | 13,76                         | 0,865                                                     | 6,793                                                                                                    |
| R601                              | 12,91                          | 13,84                         | 1,007                                                     | 7,274                                                                                                    |
| n-hexane                          | 13,00                          | 14,14                         | 2,113                                                     | 9,605                                                                                                    |

**Tabelle 3-1: Kenndaten von Arbeitsmitteln mit und ohne internen Wärmetauscher [9]** 

#### **3.1. Thermodynamischer Wirkungsgrad**

Zunächst wird das Qualitätsmerkmal des thermischen Wirkungsgrades eines Prozesses betrachtet. Dieser Wirkungsgrad steht im Verhältnis zum theoretisch möglichen Wirkungsgrad nach dem Vergleichsprozess nach Carnot und wird nach Gleichung (3.1) berechnet. Bei isothermer Wärme Zu- und Abfuhr mit den oben erwähnten Temperaturgrenzen (100 °C / 30 °C) beträgt dieser 18.8 %.

$$
\eta_c = 1 - \frac{T_{ab}}{T_{zu}}\tag{3.1}
$$

Das Kältemittel R601 (n – Pentan) erreicht im Vergleich (s. Tabelle 3-1) den zweithöchsten thermischen Wirkungsgrad sowohl mit als auch ohne Rekuperator. Die Wirkungsgrade betragen 12,91 % und 13,84%. Das Fluid n-Hexan erreicht in diesem Ranking einen um 0,3 % höheren Wirkungsgrad. Da für dieses Arbeitsmedium keine Stoffdaten für die Simulation verfügbar waren wurde dieses Arbeitsmittel nicht näher untersucht. Hinsichtlich des höheren Wirkungsgrades wäre es sinnvoll n-Hexan in weiterführenden Studien genauer zu untersuchen. Das Kältemittel der Fa. Solvey SES 36 erreicht im Vergleichsprozess mit Rekuperator einen noch höheren Wirkungsgrad als n-Hexane. Dieser beträgt 15,15 %. Die Begründung dafür liegt im geänderten Enthalpiegefälle bei der Expansion. Die Turbinenaustrittstemperatur ist bei SES 36 um 7,5 K höher als bei Pentan. Die dadurch höhere Rekuperatorwärmeleistung führt zu einer Wirkungsgradsteigerung. Bei einer Kreislaufausführung ohne internen Wärmetauscher ist kein signifikanter Unterschied des thermischen Wirkungsgrades zwischen n – Pentan und SES36 feststellbar.

#### **3.2. Volumenströme**

Für die Auslegung der Turbine spielen die Volumenströme eine entscheidende Rolle. Da es sich bei der auszulegenden Maschine um eine Kleinstturbine mit sehr geringer Leistung handelt, werden folglich sehr kleine Volumenströme verarbeitet. Hierbei werden die zu durchströmenden Querschnitte derart klein, dass Probleme bezüglich der Schaufellänge auftreten können. Umso wichtiger ist es nun im Vorfeld der Turbinenauslegung ein Arbeitsmedium auszuwählen, welches einen verhältnismäßig großen Frischdampfvolumenstrom verursacht. In der Abbildung 3.1 werden die thermischen Wirkungsgrade und Frischdampfvolumenströme verschiedener Arbeitsmittel gegenübergestellt. Diese Darstellung lässt erkennen, dass die bereits durch ihre Wirkungsgrade favorisierten Medien n - Pentan und SES 36 die höchsten Volumenströme erreichen. Der erreichte Frischdampfstrom bei n – Pentan von 987 l/s ist jedoch deutlich höher als der von SES 36. Dieser beträgt bei dem betrachteten Kreislauf 892 l/s.

Ein weiteres Kriterium in Bezug auf Volumenströme stellt das Expansionsverhältnis dar. Eine Gegenüberstellung dieses Verhältnisses mit dem thermischen Wirkungsgrad wird in Abbildung 3.2 dargestellt. Dabei ist zu erkennen, dass Medien mit hohen Wirkungsgraden hohe Expansionsverhältnisse mit sich bringen. Allgemein lässt sich somit feststellen, dass höhere Volumenstromverhältnisse größere Enthalpiegefälle verursachen und somit anzustreben sind. Hinsichtlich der Auswirkungen auf die Konstruktion einer Turbomaschine für den Kreislauf ist ein zu großes Expansionsverhältnis jedoch nicht anzustreben, da dies häufig zu Problemen in der Auslegung führt.

In der Literatur [11] trifft man auf die Forderung nach kleinen Abdampfvolumenströmen. Der Grund dafür ist, dass der Volumenstrom nach der Turbine die Baugröße der Kondensationseinrichtung bestimmt. Bei der hier vorliegenden Leistungskategorie ist das Problem von zu großen, und folglich zu teuren Kondensationseinrichtungen durch zu hohe Volumenströme wenig relevant für die Entscheidungsfindung.

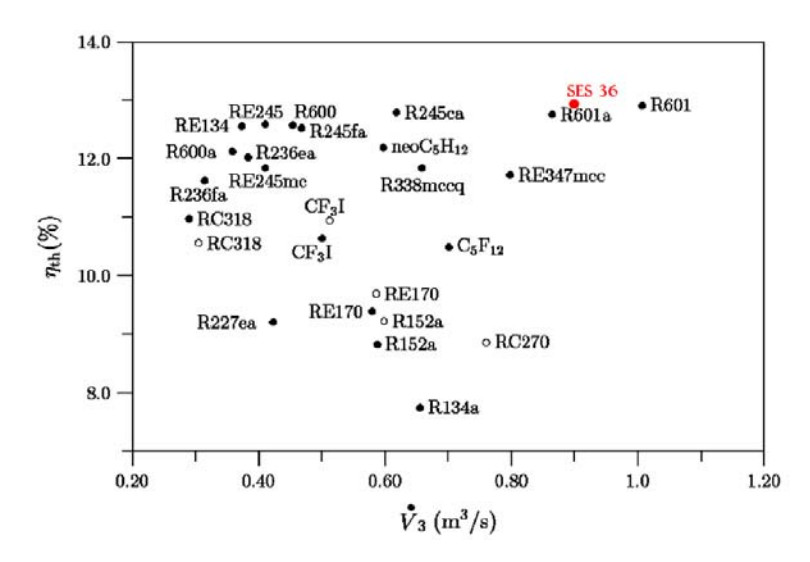

**Abbildung 3.1: Thermischer Wirkungsgrad vs. Volumenstrom des Vergleichsprozesses [9]** 

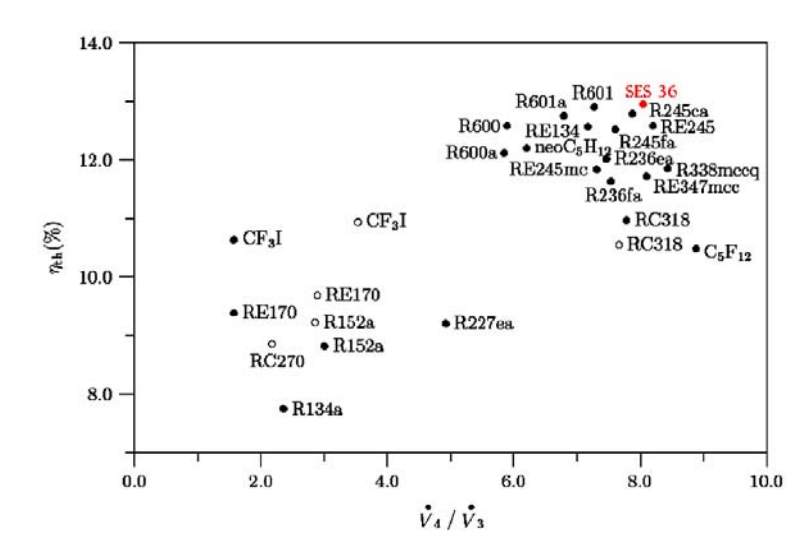

**Abbildung 3.2: Expansionsverhältnis des Vergleichsprozesses [9]** 

#### **3.3. Druckniveaus im ORC**

Das Raoult'sche Diagramm stellt eine zusätzliche Möglichkeit da, um verschiedene Arbeitsmedien zu vergleichen. Diese spezielle Form ermöglicht es Dampfdruckkurven als Geraden in einem Diagramm darzustellen. Somit ist es möglich bei gegebenen Verdampfungsund Kondensationstemperaturen, die resultierenden Hoch- und Niederdrücke des ORCs abzulesen. Eine solche Darstellung von potentiellen Arbeitsmedien findet man in der Abbildung 3.3. Die Steigung der Dampfdruckgeraden im Raoult'schen Diagramm ist nach der Herleitung von Clausius und Clapeyron [12] direkt proportional der Verdampfungsenthalpie und indirekt proportional der Volumsdifferenz. Direkte Rückschlüsse auf die Eignung als Arbeitsmedium aus der Steigung im Diagramm zu ziehen, ist jedoch nicht zielführend.

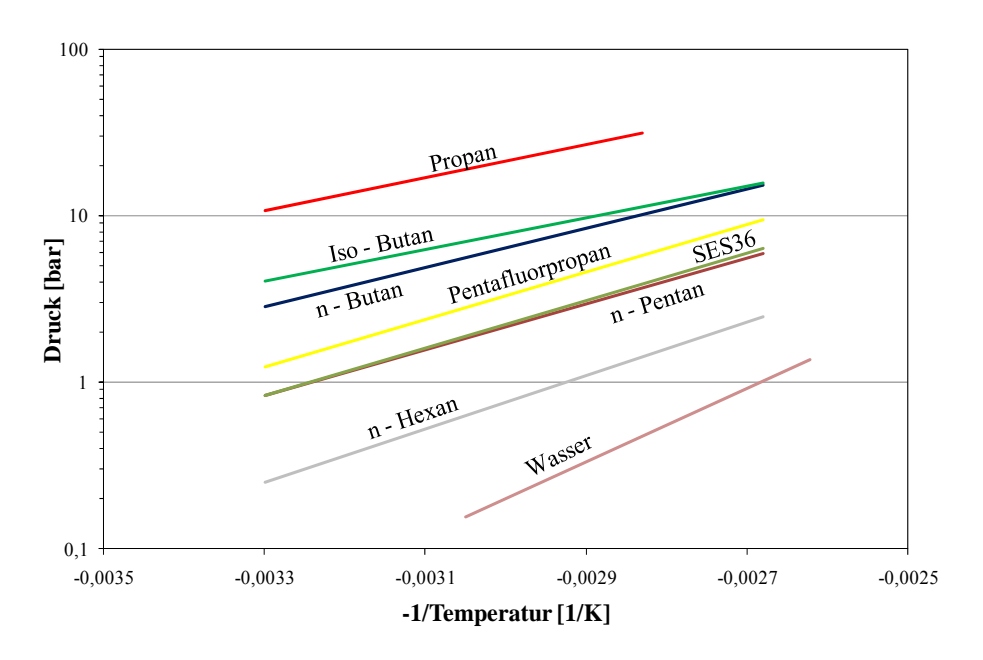

**Abbildung 3.3: Raoult'sches Diagramm verschiedener Arbeitsmittel** 

Eine gewisse Bedeutsamkeit für den baulichen Aufwand, der für die Herstellung eines ORC getrieben werden muss, hat die Höhe das Druckniveaus, bei dem die Kondensation stattfindet. Dabei ist es relevant, ob dieser Druck über oder unter dem atmosphärischen Druck liegt. Je nach dem ändert sich die Abdichtungsrichtung. Liegt der Kondensationsdruck über dem Umgebungsdruck können Gase aus der Umgebung nicht in den Kreislauf eindringen. Arbeitsmittel, dass durch Leckagen nach außen verloren geht, muss gegebenenfalls dem Prozess wieder zugeführt werden. Bei Kondensation unter Umgebungsdruck können nicht kondensierbare Gase in den Kreislauf eindringen. Diese müssen mittels entsprechender Entgasungsvorrichtung aus dem Kreisprozess wieder ausgeschieden werden.

Iso-Butan, n- Butan und R245fa sind beispielsweise Kältemittel, deren Dampfdrücke bei einer Temperatur von 30°C über dem atmosphärischen Druck liegen. Weit unter dem Umgebungsdruck liegt hingegen n – Hexan. Der Dampfdruck von n – Pentan befindet sich leicht unter Umgebungsdruck. In Tabelle 3-2 sind Dampfdrücke von möglichen Kältemitteln aufgelistet.

| <b>Fluid</b>                  | Kältemittel-<br>bezeichung | Dampfdruck bei<br>$30^{\circ}$ C [bar] | Dampfdruck bei<br>$100^{\circ}$ C [bar] |
|-------------------------------|----------------------------|----------------------------------------|-----------------------------------------|
| $n - Hexan$                   |                            | 0,250                                  | 2,481                                   |
| $n$ – Pentan                  | R601                       | 0,828                                  | 5,963                                   |
| Solkatherm <sup>®</sup> SES36 |                            | 0,830                                  | 6,320                                   |
| Pentafluorpropan              | R245fa                     | 1,230                                  | 9,434                                   |
| $n - Butan$                   | R <sub>600</sub>           | 2,850                                  | 15,29                                   |
| Iso - Butan                   | R600a                      | 4,038                                  | 15,74                                   |
| Propan                        | R <sub>290</sub>           | 10,80                                  | 20,00 (überkritisch)                    |

**Tabelle 3-2: Dampfdrücke möglicher Arbeitsmedien** 

Neben dem Kondensationsdruck ist auch der Verdampfungsdruck bei der Fluidauswahl zu berücksichtigen. Hier würden hohe Drücke hohe Kosten bei der Herstellung verursachen. Zusätzlich ist zu beachten, dass der Gesetzgeber abhängig von auftretenden Drücken unterschiedliche sicherheitsrelevante Vorschriften erteilt. Ziel ist es Medien zu finden, die moderate Verdampfungsdrücke besitzen. In Hinsicht auf die Verrohrung der Komponenten sind Kreisläufe, bei denen Standardrohrmaterialen verwendet werden können, zu bevorzugen.

### **3.4. Umwelteinflüsse und Sicherheit**

Um einen langfristigen Einsatz des Arbeitsmittels sicherzustellen, sollen dessen negative Einflüsse auf die Umwelt so gering wie möglich sein. Speziell der Einsatz von fluorierten Kohlenwasserstoffen als Kältemittel ist in der Zukunft wegen deren Treibhauspotential fraglich [13]. Sie sollen daher wenn möglich nicht eingesetzt werden. Um die Arbeitsmittel miteinander vergleichen zu können, werden deren Umweltfaktoren, ODP (ozone depletion potential) und GWP<sub>100</sub> (global warming potential) in der Tabelle 3-2 gegenüber gestellt. Die angeführten Arbeitsmittel besitzen kein ODP da diese kein ozonschichtschädigendes Chlor enthalten. SES 36 und Pentaflourporpan weisen durch ihre Fluorverbindungen ein, um vielfaches, höheres Treibhauspotential auf als die reinen Kohlenwasserstoffe Propan, Butan, Pentan und Hexan. Aus dieser Sicht sind somit die reinen Kohlenwasserstoffe als Arbeitsmedium zu bevorzugen.

| Fluid                         | <b>ODP</b> | GWP <sub>100</sub> |
|-------------------------------|------------|--------------------|
| $n - Hexan$                   | $\theta$   | 3                  |
| $n$ – Pentan                  | $\theta$   | 20                 |
| Solkatherm <sup>®</sup> SES36 | $\theta$   | 890                |
| Pentafluorpropan              | $\theta$   | 950                |
| $n - Butan$                   | $\theta$   | 3                  |
| Iso - Butan                   | 0          | 3                  |
| Propan                        | 0          | 3                  |

**Tabelle 3-3: ODP und GWP von Arbeitsmitteln** 

Für die Sicherheit einer ORC – Anlage sind im Wesentlichen die toxischen Eigenschaften, sowie die Brennbarkeit bzw. die Explosionsgefahr von Bedeutung. Durch den Verband ASHRAE (American society of heating, refrigerating and air-conditioning engineers) werden diese Faktoren mit Hilfe des Standards 34 klassifiziert. Dieser Standard definiert folgende sechs Sicherheitsklassen, welche in der Tabelle 3-4 angeführt sind.

|                    | nicht giftig   | giftig         |
|--------------------|----------------|----------------|
| leicht entflammbar | A3             | B3             |
| schwer entflammbar | A <sub>2</sub> | B <sub>2</sub> |
| nicht entflammbar  | А1             | R1             |

**Tabelle 3-4: ASHRAE 34 Sicherheitsklassen** 

Welche Sicherheitsklassen den potentiellen Arbeitsmitteln zugeordnet sind, ist in Tabelle 3-5 ersichtlich. Die Sicherheitsklassifizierung nach ASHRAE ist grundsätzlich nur für Arbeitsmittel der Kältetechnik vorgesehen, deshalb gibt es laut Hersteller des Arbeitsmediums SES 36 für deren Fluid keine offizielle Sicherheitsklasse. Angesichts der relevanten Eigenschaften entspricht es der Klasse A2.

| <b>Fluid</b>                  | <b>ASHRAE Sicherheitsklasse</b> |  |  |
|-------------------------------|---------------------------------|--|--|
| $n - Hexan$                   | A <sub>3</sub>                  |  |  |
| $n$ – Pentan                  | A <sub>3</sub>                  |  |  |
| Solkatherm <sup>®</sup> SES36 | (A2)                            |  |  |
| Pentafluorpropan              | B1                              |  |  |
| $n - Butan$                   | A <sub>3</sub>                  |  |  |
| Iso - Butan                   | A <sub>3</sub>                  |  |  |
| Propan                        | A <sub>3</sub>                  |  |  |

**Tabelle 3-5: Sicherheitsklassen von Arbeitsmitteln** 

Die Angaben in Tabelle 3-5 lassen darauf schließen, dass ein Großteil der betrachteten Arbeitsmedien leicht oder zumindest schwer entflammbar sind. Für einen sicheren Einsatz dieser Fluide werden entsprechende Maßnahmen hinsichtlich des Explosionsschutzes erforderlich sein. Um abschätzen zu können, in welchem Umfang etwaige Absicherungen notwendig sind, werden diese Eigenschaften näher betrachtet. In der Tabelle 3-6 werden die Kennwerte Zündtemperatur, Explosionsgrenzen (UEG, OEG) und die minimale Zündenergie (MIE) gegenübergestellt. Es ist ersichtlich, dass die Explosionsgrenzen und Zündenergien der Kohlenwasserstoffe sich nicht bedeutend unterscheiden. Hinsichtlich der Zündtemperatur gibt jedoch beachtliche Unterschiede. Erwähnenswert ist, dass das Stoffgemisch SES 36 keine Zündtemperatur besitzt. Dieses Medium befindet sich bei Normalbedingungen [14] (1,013 bar, 0 °C) im flüssigen Zustand und ist dabei nicht entflammbar. Im dampfförmigen Zustand können jedoch zusammen mit Luft leicht entzündliche bzw. explosionsfähige Gasgemische entstehen. Die zur Zündung mindestens erforderliche Zündenergie dieser Gasgemische ist jedoch im Vergleich mit den Kohlenwasserstoffen um ein Vielfaches höher.

| <b>Fluid</b>                  | Zündtemperatur  | <b>UEG</b>            | <b>OEG</b>            | <b>MIE</b> |
|-------------------------------|-----------------|-----------------------|-----------------------|------------|
|                               | in $\mathrm{C}$ | in Vol. $\frac{6}{6}$ | in Vol. $\frac{6}{6}$ | in mJ      |
| $n - Hexan$                   | 240 °C          | 1,2                   | 7,4                   | 0,29       |
| $n$ – Pentan                  | 285 °C          | 1,4                   | 8                     | 0,22       |
| Solkatherm <sup>®</sup> SES36 |                 | 3,9                   | 11,7                  | 130        |
| $n - Butan$                   | 365 °C          | 1,4                   | 9,4                   | 0,25       |
| Iso – Butan                   | 460 °C          | 1,5                   | 9,4                   | 0,25       |
| Propan                        | 490 °C          | 1,7                   | 10,9                  | 0,26       |

**Tabelle 3-6: Auflistung von Kennwerten entflammbarer Stoffe [15],[16]** 

### **3.5. Weitere Aspekte**

Ein in dieser Arbeit bislang noch nicht diskutiertes Thema betrifft die Wärmeübertragung in den Wärmetauschern. Das verwendete Medium sollte idealerweise eine hohe spezifische Wärmekapazität, hohe Wärmeleitfähigkeit und eine geringe Viskosität sowohl im flüssigen als auch im gasförmigen Zustand aufweisen. Diese Stoffgrößen sind für den flüssigen Aggregatszustand in der Abbildung 3.4 aufgetragen. Es ist erkennbar, dass die reinen Kohlenwasserstoffe wegen ihren hohen spezifischen Wärmekapazitäten und geringen Viskositäten zu bevorzugen sind. Bei den Wärmleitfähigkeiten sind keine großen Unterschiede zwischen den Medien feststellbar.

Zusätzlich zu den bereits genannten Einflussfaktoren auf die Auswahl des Mediums gibt es weitere Kriterien, die beachtet werden müssen. Es ist zum Beispiel für die Auswahl von Dichtungen entscheidend, mit welchen Materialen das Medium kompatibel ist. Vor allem im Bereich der Kunststoffe können leicht Inkompatibilitäten auftreten. Ebenfalls würden korrosive Arbeitsmittel wesentliche Nachteile in der Materialauswahl verursachen, das sie den Einsatz von hochwertigsten Materialen verlangen. Die Herstellkosten der ORC – Anlage würden dadurch erheblich ansteigen. Auch die thermische und chemische Beständigkeit soll langfristig gewährleistet sein.

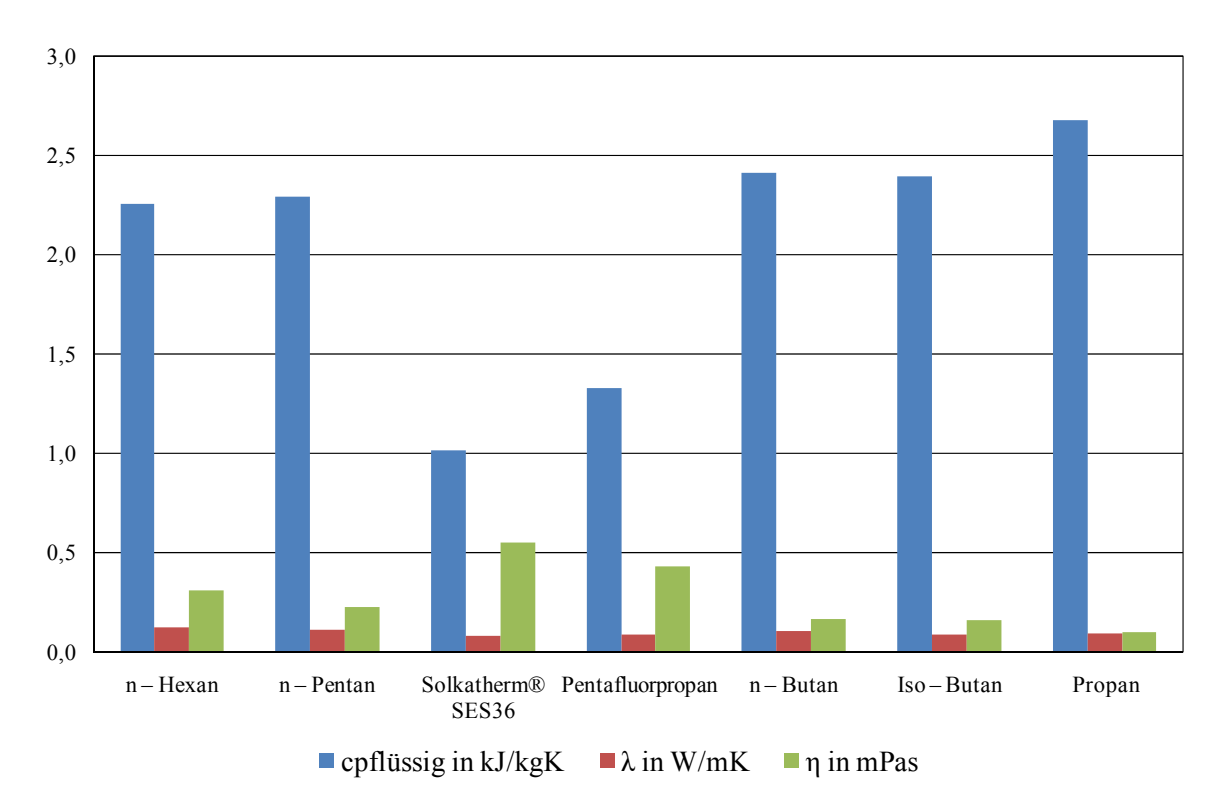

**Abbildung 3.4: Relevante Stoffdaten für die Wärmeübertragung** 

### **3.6. Festlegung des Arbeitsmittels**

In diesem Abschnitt wird aufbauend auf den Erkenntnissen der vorangegangenen Kapitel ein Medium ausgewählt, welches am geeignetsten für die gegenwärtigen Anforderungen ist. Die getroffene Entscheidung wird begründet. Dabei werden das Verhalten und die Eigenschaften des bevorzugten Arbeitsmittels genauer betrachtet.

In Anbetracht der Erkenntnisse über die Besonderheiten und Charakteristiken der betrachteten Arbeitsmedien werden zwei Medien weiter betrachtet. Als favorisiertes Medium wird der Reinstoff n – Pentan als Vertreter der Kohlenwasserstoffe in der Prozess-Untersuchung weiter verfolgt. Als Ergänzung soll das Gemisch SES36, welches hauptsächlich aus fluorierten Kohlenwasserstoffen besteht, betrachtet werden.

Es gibt zwei primäre Argumente, die für den Einsatz von n – Pentan sprechen. Erstens ist der thermische Wirkungsgrad des Vergleichsprozesses mit internem Wärmetauscher vergleichsweise hoch. Zweitens besitzt dieser Prozess mit n – Pentan als Kreislaufmedium den höchsten Frischdampfvolumenstrom. Diese Eigenschaft erweist sich später (s. Kapitel 6) als wichtige Basis dafür, dass eine Turbomaschine mit akzeptablen Kenngrößen entworfen werden kann. Als sekundäre Vorteile von n- Pentan sind z.B. die moderaten Druckniveaus im Kreislauf zu bezeichnen. Außerdem spricht der, im Vergleich zu Fluorkohlenwasserstoffe, geringe GWP100 Wert für dessen Verwendung. Lediglich die Eigenschaften bezüglich Brennbarkeit und Explosionsfähigkeit stellen einen Nachteil dar. Da n-Pentan bereits in

Anlagen erfolgreich eingesetzt wird [9], dürfte dieses ungünstige Attribut zu keinen ernsthaften Problemen führen. Um den Einsatz von Sicherheits- und Überwachungseinrichtungen einer Anlage so gering wie möglich zu halten, wird alternativ SES36 für den Einsatz in Betracht gezogen. Dieses Medium befindet sich laut Hersteller in der ASHRAE Sicherheitsklassifizierung eine Kategorie unter n-Pentan. Zusätzlich kann wegen der höheren Turbinenaustrittstemperatur mehr Wärmeenergie im Rekupator übertragen werden. Somit wird ein höherer thermodynamischer Wirkungsgrad im vergleich zu n-Pentan erzielt. Ein erwähnenswerter Nachteil ist hier jedoch das hohe "Global warming potential", das durch Existenz von Fluor in der Verbindung verursacht wird.

## **4. Prozesssimulation**

In diesem Kapitel wird die Entwicklung eines Modells erläutert, welches den Prozess zur Energieumwandlung abbildet. Die Bildung des Modells stellt den ersten Schritt für die Dimensionierung und Berechnung des Kreisprozesses dar, ermöglicht Prozessstudien und dient als Grundlage für die Auslegung der benötigten Turbomaschine.

### **4.1. Simulationssoftware IPSEpro**

Das Prozessmodell wurde mit Hilfe der Softwarelösung IPSEpro der Fa. Simtech erstellt. IPSEpro wird in der Dokumentation des Programmmoduls PSE (Process Simulation Environment) wie folgt beschrieben:

*IPSEpro ist eine hoch flexible und umfassende Umgebung für das Modellieren und die Analyse von Prozessen in der Energietechnik, Verfahrenstechnik, und vielen anderen Bereichen. IPSEpro wurde mit dem Ziel entwickelt Probleme zu lösen, welche aus Netzwerken von diskreten Komponenten und deren bestehenden Verbindungen bestehen. Mit IPSEpro erstellen Sie Modelle von beliebigen Prozesssystemen. Diese bestehen aus Komponenten, entnommen aus einer Standard-Bibliothek oder aus Modellen, die selbst erstellt wurden. Keine vordefinierten Prozessmodelle schränken die Flexibilität des Pakets ein.*[17]

*IPSEpro ermöglicht Flexibilität, auf zwei Ebenen:* 

*Komponentenebene:*

*IPSEpro ermöglicht uneingeschränkte Flexibilität bei der Definition der Charakteristiken der Komponentenmodelle, die zur Modellierung von Prozessen benötigt werden. Dies ermöglicht, Komponenten-Modellbibliotheken genau nach den Anforderungen Ihrer Anwendung zu bauen. Der Modellbau ist einfach und interaktiv. Sie gestalten Ihre Modelle mathematisch und grafisch innerhalb IPSEpro's Model Development Kit (MDK). Falls erforderlich können Sie auch vorhandene Komponenten von der Standard-Modellbibliothek verändern und anpassen.*[17]

*Prozessebene:*

*IPSEpro ermöglicht große Freiheiten bei der Anordnung von verfügbaren Komponenten, um ein Prozesssschema zu konstruieren. Eine grafische Benutzeroberfläche vereinfacht und beschleunigt erheblich die Entwicklung von Prozessen, Regelungen und die Präsentation der Berechnungsergebnisse. Um ein Prozessmodell mit IPSEpro's Process Simulation Environment (PSE) zu erzeugen, kann das Komponentensymbol aus der Bibliotheksleistein das Projektfenster gelegt werden und durch definiertes Verknüpfen mit Strömen und anderen Komponenten zu einem Verfahrensschema ausgebaut werden. Numerische Daten und Ergebnisse der Berechnung werden direkt im Projektfenster eingegeben und angezeigt.*[17]
*In IPSEpro kann das Verhalten der einzelnen Bausteine von Prozessen, von Teilprozessen und / oder Modelle von kompletten Anlagen simuliert werden. Darüber hinaus verfügt IPSEpro über eine effiziente Datenverwaltung und benutzt robuste Algorithmen, um kurze Rechenzeiten zu erreichen*.[17]

## **4.2. Modellbildung**

### **4.2.1. Modellaufbau**

Um ein Prozessschema zu konstruieren, wurden Standardmodelle der LTP (Low Temperature Processes) Bibliothek verwendet. Die für die Simulation benötigten Komponentenmodelle sind:

- Wärmetauscher Wasser ORC Arbeitsmittel
- ORC Turbine
- Generator
- Wärmetauscher ORC AM ORC AM
- Luftgekühlter Kondensator
- Motor
- Umgebungsluft- Quelle u. Senke
- Wasserquelle u. Wassersenke
- Rohrleitung

Die Wärmezufuhr zum Kreisprozess wird mit zwei getrennten, als Gegenstromwärmetauscher ausgeführten Wärmeüberträgern realisiert (s. Abbildung 4.1). In Vorwärmer wird das Arbeitsmittel sekundärseitig auf Verdampfungtemperatur erwärmt. Anschließend kommt es im Verdampfer zum Phasenübergang von flüssig auf gasförmig. Primärseitig werden in der Simulation die beiden Wärmetauscher mit Wasser beaufschlagt. In der Realität wird dieser Wärmeträgerkreis mit einem Gemisch aus Wasser und Propylenglycol betrieben. Die dadurch resultierenden unterschiedlichen spezifischen Wärmekapazitäten werden nicht berücksichtig. Die Abweichungen hinsichtlich Massenstrom und Temperaturen im Primärkreislauf werden vernachlässigt. Der Verdampfer wird wegen des höheren Temperaturniveaus zuerst durchströmt. Eine Frischdampfüberhitzung wird nicht ausgeführt, da n – Pentan und SES36 retrograde Sattdampflinien aufweisen (siehe Kapitel 2.1.2.2).

Die Berechnung dieser Wärmetauscher erfolgt nach der Methode der logarithmischen Temperaturdifferenzen, die wie folgt definiert ist:

$$
\Delta T_m = \ln \left( \frac{\Delta T_1}{\Delta T_2} \right) \tag{4.1}
$$

Die beiden Temperaturdifferenzen  $\Delta T_1$  und  $\Delta T_2$  in dieser Gleichung resultieren aus dem Q-t Diagramm und sind in der einschlägigen Grundlagenliteratur beschrieben.

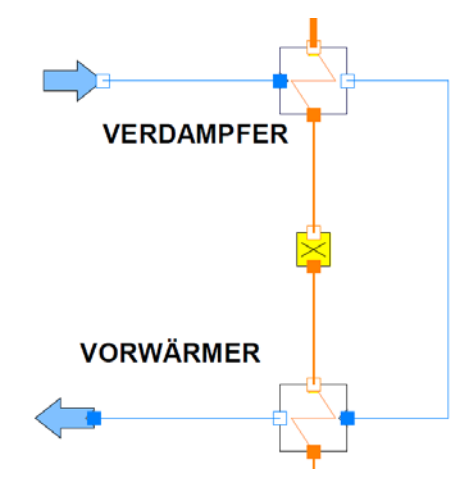

**Abbildung 4.1: Modelierung der Wärmezufuhr in der Simulation** 

Das gesamte Prozessmodell wird in der Abbildung 4.2 dargestellt.

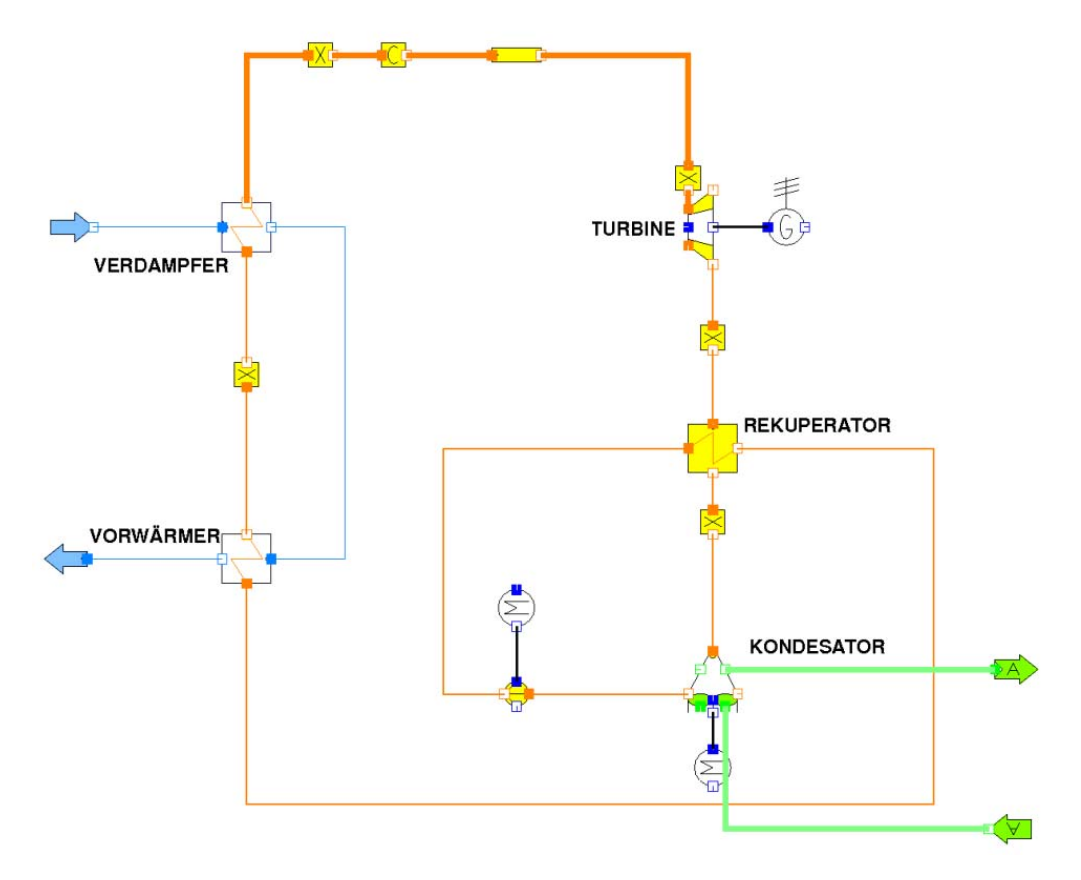

**Abbildung 4.2: Prozessmodell des ORC mit Rekuperator** 

Die Zustandsänderung in der Turbine wird durch den isentropen Wirkungsgrad beschrieben, der durch die Gleichung (4.2) definiert ist. Dabei ist zu beachten, dass es sich bei den in der Simulation verwendeten Enthalpien um Totalzustände handelt. Dieser Wirkungsgrad ist ein Teil des Ergebnisses der Turbinenauslegung in Kapitel 5.4. Um zusätzliche Verluste, die keinen Einfluss auf die Zustandsgrößen des Strömungsmediums haben, zu berücksichtigen, ist ein mechanischer Wirkungsgrad der Turbine im Turbinenmodell integriert.

$$
\eta_{T-s} = \frac{h_{\text{otot}} - h_{\text{2tot}}}{h_{\text{otot}} - h_{\text{2s tot}}}
$$
(4.2)

Für die nach der Expansion in der Turbine folgende Wärmerückgewinnung durch den Rekuperator wird ein Gegenstromwärmetauschermodell eingesetzt, welches ebenfalls mit Methode der logarithmischen Temperaturdifferenz berechnet wird.

Die Wärmeabfuhr aus dem Prozess wird mit einem trockenen Luftkondensator ausgeführt. Das Frischluftgebläse ist unten, und somit drückend angeordnet. Das Modell des Gebläses wird ähnlich wie die Turbine über den isentropen Wirkungsgrad bestimmt. Der Auftrieb der Luft durch die Erwärmung wird dabei nicht berücksichtigt. Die Wärmeübertragung der Frischluft auf das Arbeitsmedium ist wiederum mit logarithmischer Temperaturdifferenz modelliert. Für die erforderliche Antriebsenergie des Ventilators sorgt das Motormodell, welches einen elektrischen und einen mechanischen Wirkungsgrad besitzt.

Für die Druckerhöhung im System sorgt die Pumpen. Die dafür erforderliche Energiezufuhr wird über die Enthalpiedifferenz und zwei Wirkungsgrade bestimmt (isentroper Wirkungsgrad und mechanischer Wirkungsgrad).

Um Druckverluste und Wärmeverluste der Rohrleitungen darzustellen, können s.g. Rohrmodelle in der Simulation eingesetzt werden. Da diese Verluste sehr gering ausfallen werden und genaue Rohrleitungslängen nicht bekannt sind, werden Wärmeverluste und Druckverluste in den Rohrleitungen nicht berücksichtigt.

### **4.2.2. Eingabedaten für die Simulation**

In diesem Abschnitt wird beschrieben, welche Randbedingungen und Annahmen für die Prozessberechnung herangezogen werden. Außerdem soll der Weg von einem kleinen übersichtlichen Modell zu einer komplexeren Variante erläutert werden.

#### **4.2.2.1. Allgemeine Randbedingungen**

Bei dem simulierten Betriebszustand handelt es sich um den maximalen Lastfall, welcher für die Auslegungsparameter der Turbine sorgt. Auswirkungen des Anlagenbetriebs in Teillast werden in dieser Arbeit nicht behandelt, sollten jedoch im Rahmen von weiteren Untersuchungen analysiert werden.

Die erste Randbedingung betrifft die Forderung nach einem bestimmten Temperaturniveau der Wärmezufuhr. Die maximal erreichbare Kollektortemperatur wurde seitens der Unternehmung vorgegeben und soll 95 °C betragen. Wärmeverluste zwischen Sonnenkollektor und Verdampfer werden vernachlässigt. Die Verdampfer - Eintrittstemperatur des Wärmeträgermediums ist folglich gleich der Kollektortemperatur. Ein weiterer fixer Eingabewert stellt die zur Verfügung stehende Wärmeleistung dar. Dieses Wärmeangebot ist auf 20 kW beschränkt. (siehe Kapitel 1.3) Im anfänglichen Simulationsmodell wurde die Wärmezufuhr mit einem einfachen Dampfkesselmodells ohne Wärmeträgerkreis realisiert. Dabei wurde nur die zugeführte Wärmemenge vorgegeben. Im detailierten Prozessmodel wird die gewünschte zugeführte Wärmemenge (20 kW) durch Vorgabe der Wärmeträger-Austrittstemperatur am Vorwärmer definiert. Diese Temperatur wird nach Gleichung (4.3) berechnet (s. Abbildung 4.1).

$$
t_{VW-aus} = t_{VW-ein} - \frac{Q_{zu}}{c_{p-Wasser} \cdot \dot{m}_{WTr}}
$$
(4.3)

Der Massenstrom des Wärmeträgermediums steht im Zusammenhang mit dem Pinchpoint bzw. Auslegung des Verdampfers.

Die für die Kondensation entscheidende Umgebungstemperatur beträgt für den Auslegungsfall 28°C und repräsentiert damit einen Sommertag.

#### **4.2.2.2. Auslegung der Wärmetauscher zur Ermittlung der Eingabedaten**

Um die Verhältnisse der ORC Anlage möglichst realistisch in der Simulation abbilden zu können, wurden in Zusammenarbeit mit Herstellern von Wärmeüberträgern entsprechende erwerbbare Produkte ausgewählt, konfiguriert und berechnet. Verdampfer, Vorwärmer und Rekuperator werden als Plattenwärmetauscher ausgeführt. Der luftgekühlte Verflüssiger hat eine lamellierte Bauweise. Die Blocklage ist horizontal.

Um Baugrößen der Plattenwärmetauscher bestimmen zu können wurde zuerst eine vorläufige Kreislaufsimulation mit einfachen Annahmen durchgeführt. Die Druckverluste in den Wärmetauschern wurden vernachlässigt und Temperaturdifferenzen an den Wärmetauschern angenommen. Dabei wurde beim Rekuperator eine kleinste Temperaturdifferenz von 8 K gewählt. Die Temperaturdifferenz am Verdampfer zwischen Wärmeträger-Eintrittstemperatur und Verdampfungstemperatur wurde mit 10 K festgelegt. Die Ergebnisse dieser Berechnung wurden den Wärmetauscherherstellern als Grundlage für deren Auslegung übermittelt.

Die dafür relevanten Größen sind:

- Massenströme der Medien
- zu übertragende Wärmemengen
- Temperaturen an den Ein- u. Austritten der Wärmetauscher

Anhand dieser Daten wurden entsprechende Wärmetauscher von den Herstellern ausgewählt und berechnet. Die Ergebnisse der Kalkulation für die spezifischen Plattenwärmetauscher dienen anschließend als Eingabegrößen für die finale Prozesssimulation. Dazu wurden folgende Daten verwendet:

- Wärmedurchgangskoeffizienten
- Wärmetauscherfläche
- Berechnete Druckverluste in den Wärmeüberträgern
- Massenstrom des Wärmeträgermediums (Wärmezufuhr)

Die Berechnungsergebnisse der Plattenwärmetauscherauslegung des Herstellers sind im Anhang 6 dokumentiert.

Bei der Auslegung des Kondensators wurde ähnlich vorgegangen wie bei den Plattenwärmetauschern. In der vorläufigen Prozesssimulation wurden die Sekundärseite und die Druckverluste des Kondensators nicht berücksichtigt. Um die erforderliche Kondensationsleistung berechnen zu können, wurde die Kondensationstemperatur, im vorläufigen Modell anlehnend an [9] mit 30°C festgelegt. Die erforderliche Kondensatorleistung, Dampfüberhitzung und Umgebungslufttemperatur wurden dem Hersteller übermittelt. Zusätzlich besteht die Forderung nach einer kleinstmöglichen Kondensationstemperatur sowie einem minimalen Einsatz an elektrischer Energie zum Antrieb des Ventilators. Für eine minimale Ventilatorleistung ist es erforderlich, die Luftgeschwindigkeit so gering wie möglich zu halten. Um nun zusätzlich eine geringe Kondensationstemperatur zu erreichen, muss ein möglichst hoher Luftvolumenstrom an den Kondensatorlamellen vobeigeführt werden. Hohe Volumenströme zusammen mit geringen Geschwindigkeiten führen aufgrund der Kontinuität zu großen Strömungsquerschnitten und Wärmetauscherabmessungen. Weil die Kosten des Kondensators in direktem Zusammenhang mit der Baugröße stehen, muss hier ein Kompromiss zwischen Effektivität der Wärmeübertragung und den Kosten getroffen werden.

Da der Hersteller für die Kondensatorauslegung keine Stoffdaten der eingesetzten Medien zur Verfügung hatte, wurden deshalb zusätzlich die relevanten Stoffdaten übermittelt.

Der Berechnung des Herstellers liegen folgende Stoffdaten des Auslegungspunktes zu Grunde:

- Dichte der flüssigen und gasförmigen Phase
- Kondensationswärme
- Spezifische Wärmekapazität beider Phasen
- Dynamische Viskositäten
- Wärmeleitfähigkeiten
- Verdampfungsdruck
- $\frac{dp}{dt}$  (Zusammenhang von Verdampfungsdruck und Verdampfungstemperatur)
- Temperaturglide der Kondensation

Diese Stoffdaten von n – Pentan wurden mit der NIST Online-Stoffdatenbank [18] ermittelt. Für die exakte Darstellung des Kondensators in der Simulation wurden folgende Parameter der Herstellerauslegung übernommen:

- Wärmedurchgangskoeffizient
- Wärmeaustauschfläche
- Luftvolumenstrom
- Kondensationstemperatur
- Unterkühlung
- Druckverluste der Primär- und Sekundärseite

Da unterschiedliche Möglichkeiten bestehen den oben erwähnten Kompromiss zu finden, können mehrere Kondensatorgrößen und Kondensatorbauarten verwendet werden. Bei dem, für die Simulation verwendeten Kondensator handelt es sich um eine entsprechend stromsparende Variante, die mit der Absicht gewählt wurde, einen hohen Gesamtwirkungsgrad zu erreichen. Die Ergebnisse der Kondensatorauslegung sind im Kapitel 7 näher erläutert. Die Datenblätter bzw. Berechnungsprotokolle sind im Anhang 7 angeführt.

#### **4.2.2.3. Wirkungsgrade der Maschinen als Einflussgrößen**

Die Berechnung der Zustandsänderung durch die Expansion in der Turbine wurde bereits in Kapitel 4.2.1 erläutert. Die für die Simulation benötigten Größen sind der isentrope und der mechanische Wirkungsgrad der Turbine. Der isentrope Wirkungsgrad der Turbine ist jedoch ein Resultat der Turbinenauslegung und somit bei der anfänglichen Simulation noch nicht bekannt. Dem zufolge ist eine geschlossene Lösung der Simulation nicht möglich. Sie bildet zusammen mit der Turbinenauslegung einen iterativen Prozess. Der mechanische Wirkungsgrad berücksichtigt die Lagerverluste des Läufers. Dieser wird mit 95 % abgeschätzt. Die Wirkungsgrade der Turbine der finalen Simulation sind in der Tabelle 4-1 angeführt.

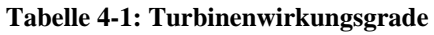

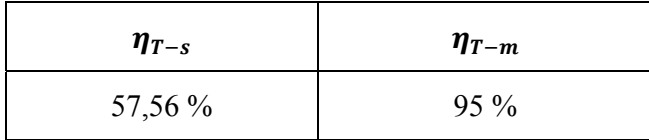

Die Wirkungsgrade der elektrischen Antriebe und Generatoren haben im Prozessmodell keinen Einfluss auf die thermodynamischen Zustände. Sie beeinflussen jedoch die abzugebende bzw. benötigte Energie dieser Maschinen und sind somit maßgebend für den gesamten Wirkungsgrad des Prozesses. Der elektrische Wirkungsgrad des Generators wurde nach Absprache mit potentiellen Herstellern mit 98 % festgelegt. Da der Generator direkt auf der Turbinenwelle sitzt und somit keine eigene Lagerung benötigt, treten keine separaten mechanischen Generatorverluste auf.

Bei der Speisepumpe und deren Antriebsmotor wurden die Wirkungsgrade entsprechend des Leistungsbedarfs einer passenden Pumpe gewählt. Bezüglich Pumpenauswahl siehe Kapitel 7. Um erste Wirkungsgradabschätzungen im vorläufigen Prozessmodel durchführen zu können, wurden bei diesem Modell die Motorwirkungsgrade auf 100 % gesetzt. Für die Wirkungsgrade der Pumpe,  $\eta_p$  und  $\eta_m$ , wurden die Werte 0,6 und 0,9 eingesetzt.

#### **4.2.2.4. Stoffdaten**

IPSEpro speichert alle Modellinformationen in Bibliotheken. In der verwendeten Low Temperature Processes Bibliothek sind die Stoffdaten mehrerer Arbeitsmittel hinterlegt. Der Simulations-Software Anbieter hat diese Stoffdaten mittels des Programmmoduls FLUIDCAL der Ruhr-Universität Bochum eingebunden. Dieses Programmmodul wurde für die Berechnung der thermodynamischen Eigenschaften aus Zustandsgleichungen in der heutigen üblichen Form als Fundamentalgleichung der freien Energie entwickelt [19]. Für das benützte Medium n – Pentan wurden die Zustandsgleichungen anhand der Veröffentlichung von Span R. und Wagner W. [20] definiert.

Um eventuelle Abweichungen in den Stoffdatenbibliotheken und die daraus resultierenden Ungenauigkeiten der Berechnungen abzuschätzen, wurden im Falle von n – Pentan die Zustandsgrößen der vorläufigen Simulation mit Daten der Online-Stoffdatenbank von NIST[18] verglichen. Die darin referenzierten Stoffdaten basieren auf einer früheren Publikation von Span [21]. Zur Überprüfung wurden die Stoffwerte der isobaren Zustandsänderungen der Simulation mit Hilfe der NIST – Datenbank erstellt und mit den Simulationsergebnissen verglichen.. Als Vergleichsgrößen dienten Entalpiedifferenzen, Temperaturen, spezifische Volumen und Phasenänderungen. Bei diesem Vergleich konnten keine Abweichungen in der Berechnung festgestellt werden.

### **4.3. Ergebnisse der Simulation**

In diesem Kapitel werden die Berechnungsergebnisse für die beiden AM präsentiert, analysiert, beurteilt und auf deren Plausibilität überprüft. Die in diesem Kapitel dargestellten Simulationsergebnisse sind Endergebnisse, beruhend auf den Iterationsprozessen mit Resultaten der Turbinenauslegung, durchgeführt in Kapitel 5.

#### **4.3.1. Simulation mit n – Pentan**

Das detailierte Prozessmodell und die Ergebnisse der Simulation sind in Abbildung 4.3 dokumentiert. Die wichtigsten Leistungsdaten dieses ORCs sind in Tabelle 4-2 dargestellt.

| zugeführte Wärmeleistung       |             | 20 kW |
|--------------------------------|-------------|-------|
| Leistung der Turbine           | 1,27 kW     |       |
| elektrische Leistung Generator | 1,19        | kW    |
| elektrische Nettoleistung      | 0,96 kW     |       |
| Rückkühlleistung               | 18,84 kW    |       |
| Rekuperatorleistung            | $2,12$ kW   |       |
| Hochdruck                      | $4,15$ bar  |       |
| Niederdruck                    | 1,02        | bar   |
| Massenstrom                    | $49,86$ g/s |       |
| Bruttowirkungsgrad             | 5,91 %      |       |
| Nettowirkungsgrad              | $4,78$ %    |       |

**Tabelle 4-2: ORC Modell mit n-Pentan - Leistungsdaten** 

Die Simulation zeigt, dass der Bruttowirkungsgrad deutlich geringer als der theoretische Carnotwirkungsgrad dieser Temperaturniveaus (13,9 %) ausfällt. Durch den elektrischen Eigenverbrauch des Dampfprozesses sinkt der Wirkungsgrad der Anlage auf 4,78 %. Die deutliche Abweichung zum Carnotwirkungsgrad wird durch die Wirkungsgrade und Effizienzen der im Kreisprozess angeordneten Komponenten verursacht. Als Haupteinflussgröße ist hier der Turbinenwirkungsgrad (57,56 %) zu nennen. Dadurch können nur etwas mehr als die Hälfte der zur Verfügung stehenden Enthalpiedifferenz in mechanische Energie umgewandelt werden.

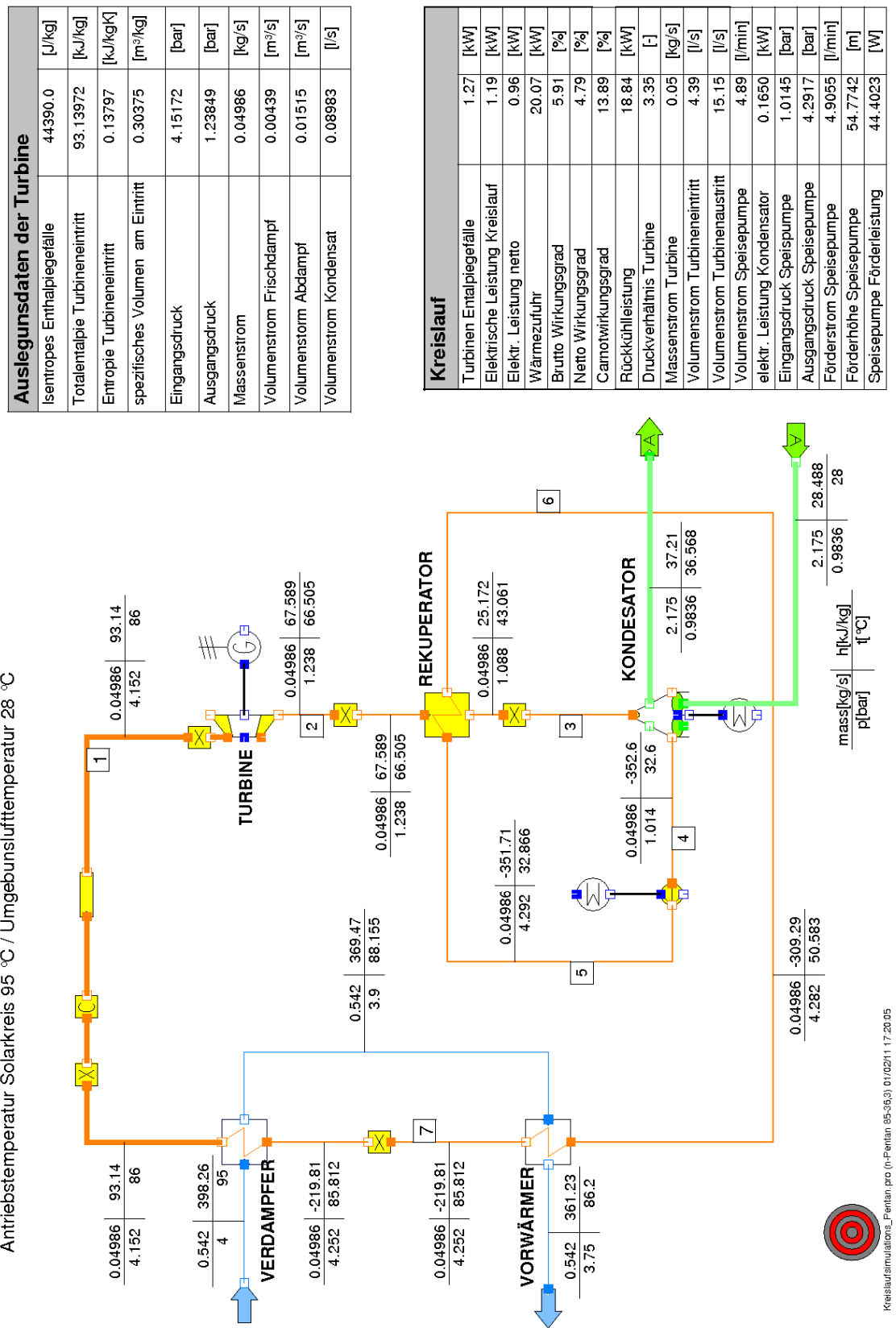

**Abbildung 4.3: ORC Prozessmodell n-Pentan mit Rekuperator** 

Die Zustandsänderungen des Prozesses werden in Abbildung 4.4 veranschaulicht. Dabei wird ersichtlich, dass die Turbinenaustrittstemperatur (2), bedingt durch die retrograde Sattdampfkurve wesentlich höher als die Kondensationstemperatur ist. Ein Großteil der Wärme zur Enthitzung des Arbeitsmediums (2→3) wird mittels Rekuperator auf das Kondensat übertragen. Das Kondensat wird dadurch von 32,9 °C auf 43,0 °C vorgewärmt (5→6). Durch diese interne Wärmeübertragung wird 32 % der zur Vorwärmung benötigten Wärmemenge bereitgestellt. Die restliche Vorwärmung erfolgt durch den Wärmeträgerkreilauf über einen Wärmetauscher (Vorwärmer). Der Punkt (4) stellt den Zustand (Unterkühlung) am Kondensatoraustritt dar.

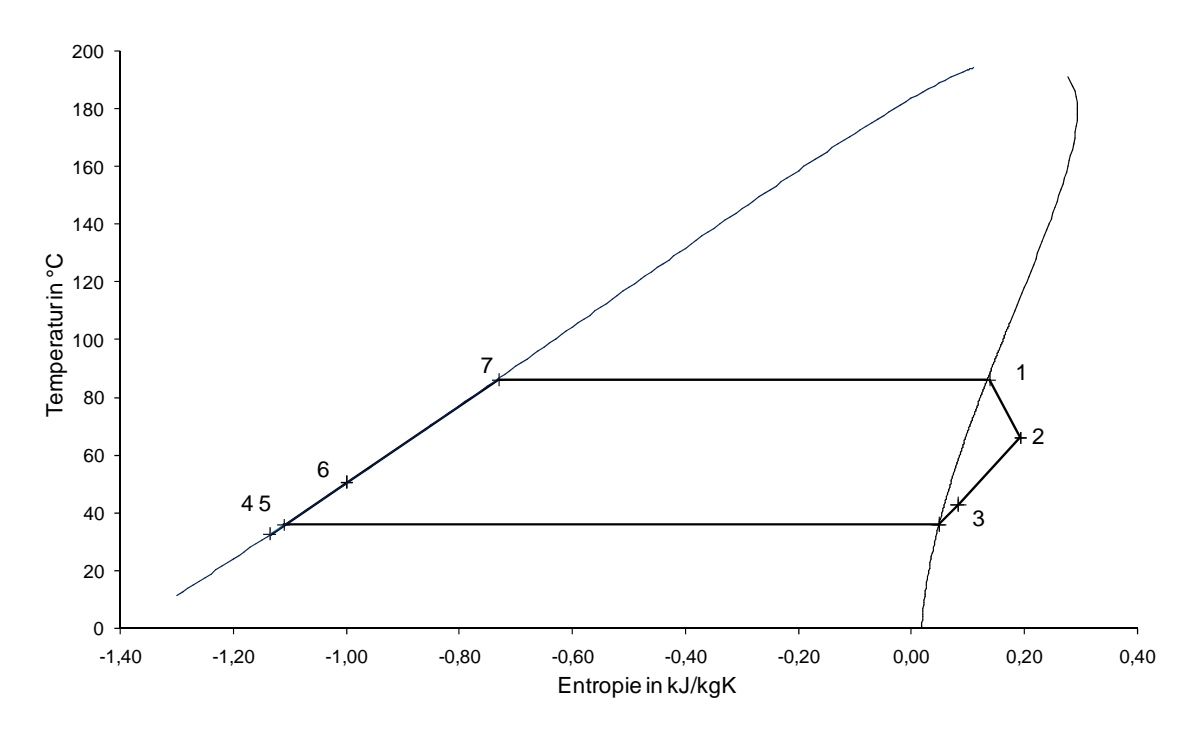

**Abbildung 4.4: t-s Diagramm des ORC mit n-Pentan** 

#### **4.3.2. Simulation mit SES36**

Der ORC mit SES 36 als Arbeitsmittel konnte nicht mit IPSEpro simuliert werden, da die benötigten Stoffdaten bis zum Abschluss der Diplomarbeit, trotz Bemühungen der Fa. Simtech, in der Simulationssoftware nicht verfügbar waren. Die Ermittlung der Kenndaten des SES36 Kreislaufes wurden daher anhand der Software Solkane [22] durchgeführt. Dieses Programm des Arbeitsmittelherstellers ermöglicht die Simulation eines einfachen ORC Kreislauf mit Rekuperator. Um das Arbeitsmittel SES 36 mit n-Pentan vergleichen zu können, werden die erforderlichen Eingabedaten den Ergebnissen der n-Pentan Simulation angepasst (s. Tabelle 4-3).

Verdampfungstemperatur, Überhitzung, Wärmezufuhr, Kondensationstemperatur, Unterkühlung und Temperaturdifferenz des Rekuperators wurden von der n-Pentan Simulation übernommen. Da dieses Simulationsprogramm andere Komponentenmodelle als IPSEpro besitzt, können die Wirkungsgrade nur bedingt übernommen werden. Das Turbinenmodell besitzt keinen mechanischen Wirkungsgrad. Somit wird der mechanische Wirkungsgrad dem Generator angelastet. Der Generatorwirkungsgrad wird durch das Produkt von elektrischen Generatorwirkungsgrad und mechanischen Turbinenwirkungsgrad berechnet. Das Modell der Speisepumpe weist keinen isentropen Wirkungsgrad auf. Der Einfluss dieses Wirkungsgrades auf die thermodynamischen Zustandsgrößen ist jedoch äußerst gering. Die geforderten Eingabedaten der Simulationssoftware Solkane sind in Tabelle 4-3 angeführt.

| Verdampfungstemperatur                       | 86,0 $\degree$ C |                 |
|----------------------------------------------|------------------|-----------------|
| Überhitzung                                  |                  | K               |
| Wärmezufuhr                                  | 20,0             | kW              |
| Kondensationstemperatur                      | 36,1 $\degree$ C |                 |
| Kondensatunterkühlung                        | $3,5$ K          |                 |
| Wirkungsgrad der Turbine                     | 57,6 %           |                 |
| Wirkungsgrad des Generators                  | 93,1 %           |                 |
| Mechanischer Wirkungsgrad Speisepumpe        | 90,0             | $\frac{0}{0}$   |
| Kleinste Temperaturdifferenz des internen WT | 10,1             | $\rm ^{\circ}C$ |

**Tabelle 4-3: Eingabedaten für SES36 Simulation** 

Der SES36-Prozess zeigt, ebenso wie der SES36-Vergleichsprozess (s. Kapitel 3), einen höheren Bruttowirkungsgrad als der n-Pentan Prozess. Dieser ist bei SES 36 mit 7,4 % um 1,5 % höher als der Bruttowirkungsgrad des n-Pentan Prozesses. Die direkte Ermittlung des Nettowirkungsgrades anhand dieser Kreislaufrechnung ist nicht möglich, da der Kondensator als elektrischer Verbraucher nicht berücksichtigt ist. Wird die elektrische Leistung des Kondensators der n-Pentan Simulation in der SES36 Simulation berücksichtigt, so ergibt sich ein Nettowirkungsgrad von 6,6 %. Die höheren Wirkungsgrade sind, wie bereits in Kapitel 3.1 erwähnt, auf die höhere Wärmeübertragungsleistung des Rekuperators zurückzuführen. Diese beträgt bei diesem Prozess 3 kW und ist somit um 41 % höher als bei n-Pentan. Die Ergebnisse dieser Simulation sind in der Tabelle 4-4 ersichtlich.

Es ist jedoch nicht möglich, gesicherte Vergleiche wegen der unterschiedlichen Prozessmodelle durchzuführen. Einerseits werden im SES 36 Prozessmodell Druckverluste in den Wärmetauschern nicht berücksichtigt. Des Weiteren beruht die Simulation des SES 36 Kreislaufes auf der Annahme, dass deren Turbine denselben isentropen Wirkungsgrad besitzt wie die n-Pentan Turbine.

| Zugeführte Wärmeleistung       | 20     | kW            |
|--------------------------------|--------|---------------|
| Turbinenleistung               | 1,60   | kW            |
| elektrische Leistung Generator | 1,49   | kW            |
| Rückkühlleistung               | 18,45  | kW            |
| Rekuperatorleistung            | 2,98   | kW            |
| Hochdruck                      | 4,45   | bar           |
| Niederdruck                    | 1,03   | bar           |
| Massenstrom                    | 132,50 | g/s           |
| Bruttowirkungsgrad             | 7,40   | $\%$          |
| Nettowirkungsgrad              | 6,60   | $\frac{0}{0}$ |

**Tabelle 4-4: ORC Modell mit SES 36 - Leistungdaten** 

Die Prozesswirkungsgrade der beiden Simulationen lassen bereits vermuten, dass ORC Kleinstanlagen aus wirtschaftlicher Sicht schwer zu realisieren sind. Trotz der nahezu kostenlosen Wärmezufuhr stehen geringe Erträge den hohen Anschaffungskosten gegenüber.

# **5. Auslegung der Expansionsmaschine**

Dieses Kapitel beschreibt die Vorgangsweise der Konstruktion einer geeigneten Expansionsmaschine für die möglichst effiziente Umsetzung des, in der Simulation ermittelten Enthalpiegefälles. Zur Verfügung stehende Maschinen werden hinsichtlich ihrer Eignung diskutiert. Für den gewählten Maschinentyp soll eine thermodynamische und konstruktive Auslegung durchgeführt werden.

## **5.1. Maschinenauswahl**

Grundsätzlich können Kraftmaschinen zur technischen Umwandlung von gebundenen Energieformen in mechanische oder elektrische Nutzarbeit, nach dem Wirkprinzip des Energieaustausches zwischen Arbeitsfluid und bewegten Maschinenteilen, in die Hauptgruppen Turbomaschinen und Verdrängermaschinen unterteilt werden. Unter Turbomaschinen versteht man ein thermodynamisch offenes System, in dem durch Impulsänderung gerichtete strömende Fluidteilchen Umfangsarbeit an einer Laufradbeschaufelung leisten [23]. Bei Verdrängerkraftmaschinen erfolgt der Arbeitsumsatz im Gegensatz zu Turbomaschinen periodisch und instationär in Form von Druckänderungsarbeit durch statische Druckkräfte [24].

Die Studie von Zahoransky et al. [25] vergleicht und bewertet verschiedene Turbinenbauarten, Hubkolbendampfmotoren und Schraubenexpansionsmaschinen zur Nutzung von Niedertemperaturwärme. In dieser Betrachtung geht hervor, dass Schraubenexpansionsmaschinen eine attraktive Alternative zu Turbomaschinen sein können.

Der Entscheidung zu Grunde liegenden Auswahlkriterien können nach Hinsenkamp [24] in äußere (übergeordnete) und innere (maschinenspezifische) Auswahlkriterien unterteilt werden. Zu den äußeren Kriterien zählen u.a.:

- *das technische Umfeld:* 
	- o *Anforderungen an die Sicherheit, Wirkungsgrad, Leistungsgewicht, etc.*
	- o *Auslegungspunkt (Druck, Temperatur, Leistung) und Kennlinienverhalten*
	- o *Potentielle Wechselwirkungen mit angrenzenden Anlagenkomponenten*
	- o *Begrenzung von Drehzahl, Schwingungen, Pulsation, etc.*
	- o *Infrastrukturelle Bedingungen am Einsatzort*
- *das wirtschaftliche Umfeld:* 
	- o *Amortisationszeit und Lebensdauer*
	- o *A-,B-,E-,F-Kosten: Anschaffungs-, Betriebes-, Entwicklungs- und potentielle Folgekosten (z.B. Risikoabdeckung, Verschrottung, Sanierung)*
- o *Marktlage: Verfügbarkeit und Lieferzeit*
- *das politisch / soziale / ökonomische Umfeld:* 
	- o *Vereinbarkeit mit bestehenden Energiekonzepten*
	- o *Akzeptanz bzw. Durchsetzbarkeit*
	- o *Sozio-kulturelle Fragestellungen*
	- o *Auswirkungen auf Ökosysteme* [24]

Nach Berücksichtigung dieser Kriterien kann für den gegenwärtigen Anwendungsfall die Auswahl nach inneren Kriterien getroffen werden. Als verallgemeinertes Auswahlkriterium kann nach Hinsenkamp [24] der isentrope Wirkungsgrad verwendet werden, da dieser keine Abhängigkeit von der Bauart aufweist. Laut dieser Studie haben optimal ausgelegte, vollbeaufschlagte Turbomaschinen einen leichten Wirkungsgradvorteil gegenüber Schraubenexpansionsmaschinen.

In Anbetracht dieser Erkenntnis für die vorliegende Anwendung beschränken sich weiterführende Untersuchungen auf radiale u. axiale Turbomaschinen. Verdrängerkraftmaschinen werden im Rahmen dieser Arbeit nicht weiter untersucht. Die Tauglichkeit dieser Maschinen kann jedoch keinesfalls ausgeschlossen werden und wäre in nachfolgenden Untersuchungen zu überprüfen.

## **5.2. Auslegungsbedingungen und Eingabegrößen**

Die für die Berechnungen notwendigen Größen werden der Prozesssimulation entnommen, welche n – Pentan als Arbeitsmedium benützt. Es sei angemerkt, dass alle folgenden Berechnungen mit diesem Arbeitsmedium durchgeführt werden. Für die Berechnungen in Kapitel 5.3 werden die erforderlichen Daten der vorläufigen Prozesssimulation, mit den darin getroffenen Annahmen, entnommen. Diese sind in Tabelle 5-1 aufgelistet. Für die eindimensionale Auslegung der Turbine werden zu Beginn dieselben Daten verwendet. Wegen der Rückwirkung dieser Auslegung auf die Prozesssimulation ändern sich diese Daten fortlaufend entsprechend dem Iterationsprozess.

| Volumenstrom vor der Turbine  |                    | 4.20          | l/s |
|-------------------------------|--------------------|---------------|-----|
| Volumenstrom nach der Turbine | V <sub>2</sub>     | $18,17$ $l/s$ |     |
| Isentropes Enthalpiegefälle   | $\Delta h_{\rm c}$ | 53042 $1/s$   |     |

**Tabelle 5-1: Eingabegrößen für die Größenauslegung, erstellt mit dem vorläufigen Prozessmodell** 

Für die Turbinenauslegung in Kapitel 5.4 sind die wesentlichen Angaben in Tabelle 5-2 angeführt. Diese beziehen sich einerseits auf den letzten Iterationsschritt hinsichtlich Turbinenwirkungsgrade. Andererseits sind bereits alle Einflussfaktoren seitens der Prozesskomponenten in diesem Modell berücksichtigt. Die Gegenüberstellung der beiden Tabellen lässt den Unterschied zwischen Berechnungen aufgrund von Annahmen und genau bestimmten Einflussfaktoren erkennen.

| Volumenstrom vor der Turbine    | $\dot{V}_0$       | 4,39 $l/s$    |             |
|---------------------------------|-------------------|---------------|-------------|
| Volumenstrom nach der Turbine   | $\dot{V}_2$       | $15,15$ $1/s$ |             |
| Isentropes Enthalpiegefälle     | $\Delta h_s$      | 42390 $J/kg$  |             |
| Totalenthalpie Turbineneintritt | $h_{0\text{tot}}$ | 93139 $J/kg$  |             |
| Entropie Turbineneintritt       | $S_0$             |               | 138 $J/kgK$ |
| Massenstrom                     | m                 | 49,86 $g/s$   |             |
| Druck vor der Turbine           | $p_{0}$           | 4,15          | bar         |
| Druck nach der Turbine          | $p_{2}$           | 1,24          | har         |

**Tabelle 5-2: Eingabegrößen für die Turbinenauslegung, erstellt mit dem finalen Prozessmodell** 

### **5.3. Größenauslegung verschiedener Bauarten**

Um weitere Entscheidungen bezüglich der Turbomaschinenbauart treffen zu können, wurden erste einfache Berechnungen erstellt. Sie berücksichtigen keine Wirkungsgrade und Verluste. Somit ist es möglich, mit wenigen Parametern Erkenntnisse über geometrische und physikalische Größenverhältnisse zu erlangen. Als Eingabe für das Berechnungsblatt werden folgende Angaben benötigt:

- Volumenströme am Ein- u. Austritt
- Enthalpiegefälle
- Wellendrehzahl

Die Daten bezüglich Volumenströme und Enthalpiegefälle wurden in der vorläufigen Simulation mit dem Medium n-Pentan ermittelt. Als veränderbarer Parameter tritt die Wellendrehzahl auf. Für den Vergleich wurde diese Analyse für die folgenden drei Turbinenbauarten durchgeführt.

#### **5.3.1. Aktionsturbine, axiale Bauweise, 1 - stufig**

Wegen der geringen Leistung und geringen Volumenströme im Anwendungsfall soll die Möglichkeit einer Aktionsturbine mit axialer Durchströmung untersucht werden. Diese Bauart ermöglicht wegen der sehr geringen bzw. fehlenden Druckdifferenz im Laufrad eine Teilbeaufschlagung. Zusätzlich wird überprüft ob das vorhandene Enthalpiegefälle ein einstufiges Abarbeiten zulässt, welches eine signifikante Verringerung des konstruktiven Aufwands im Vergleich zu mehrstufigen Maschinen ermöglichen würde.

Zusätzlich zu den bereits erwähnten Eingabedaten wird die Druckzahl Ψ benötigt, deren Werte sich lt. Traupel [1] zwischen 1,9 und 3,5 bewegen. Um eine radiale Abströmung zu ermöglichen muss  $\Psi = 2$  gesetzt werden. Die erforderliche Umfangsgeschwindigkeit kann mit ihrer Definitionsgleichung (5.1) berechnet werden.

$$
\Psi = \frac{\Delta h_s}{u^2} \tag{5.1}
$$

Zusammen mit der Wellendrehzahl kann nun der erforderliche mittlere Durchmesser bestimmt werden. Die wichtige Konstruktionsgröße der radialen Schaufellänge, die entweder direkt oder über das Verhältnis zum Durchmesser vorgegeben ist, bestimmt somit den durchströmten Ringquerschnitt. In Anbetracht der kleinen Stoffströme wird die radiale Schaufellänge mit 5mm begrenzt. Volumenströme und die Kenntnis der elementaren Zusammenhänge der Geschwindigkeitsdreiecke ermöglichen die Bestimmung von Betrag sowie Richtung der Absolut- und Relativgeschwindigkeiten. Die Resultate zeigen, dass bei einem minimalen Leitschaufelwinkel  $\alpha_{1-min} = 15$  ° und Vollbeaufschlagung eine Drehzahl  $n = 235000$   $min^{-1}$ erforderlich ist. Das Schaufellängenverhältnis stellt sich mit  $l/d_m = 0.38$  ein und ist um ein Vielfaches zu hoch. In der Literatur findet man empfohlene Richtwerte für Schaufellängenverhältnisse. Empfohlene Grenzen für Gleichdruckbeschaufelung sind nach Traupel [1]:

$$
l/d_{\rm m} = (0.02) \div 0.025
$$

Daraus resultiert, dass bei einer axialen Bauweise eine Teilbeaufschlagung für die vorliegende Anwendung unumgänglich ist. Ein Beaufschlagungsverhältnis von  $\varepsilon = 0.3$  führt bei denselben Annahmen zu wesentlich besseren Ergebnissen mit  $n = 70282 \text{ min}^{-1}$  und  $\lambda =$ 0,113 Der Laufradaußendurchmesser beträgt ca. 50 mm. Es ist anzumerken, dass die Strömungsgeschwindigkeit am Leitradaustritt bei vorhandenem Enthalpiegefälle 337  $m/s$ beträgt. Die Schallgeschwindigkeit bei entsprechendem thermodynamischem Zustand befindet sich laut NIST [18] bei ca. 196  $m/s$ . Dadurch ist mit einem transsonischen Leitrad zu rechnen. Die relativen Strömungsgeschwindigkeiten im Laufrad befinden sich jedoch im subsonischen Bereich. Sämtliche Berechnungsergebnisse dieser Auslegung sind in der Tabelle 5-3 dargestellt.

| Druckzahl                                    | $\Psi$         | $\overline{2}$ |         |
|----------------------------------------------|----------------|----------------|---------|
| Umfangsgeschwindigkeit KE 1                  | $u_1$          | 162,85         | m/s     |
| Drehzahl                                     | n              | 70281,9        | 1/min   |
| mittlerer Durchmesser                        | $d_m$          | 0,0443         | M       |
| Außendurchmesser                             | $d_{a}$        | 0,0493         | m       |
| Schaufellänge                                | $\mathbf{1}$   | 0,0050         | m       |
| Beaufschlagungsverhältnis                    | ε              | 0,3            |         |
| axiale Absolutgeschwindigkeit KE 0           | $c_{0ax}$      | 20,13          | m/s     |
| axiale Absolutgeschwindigkeit KE 1           | $c_{1ax}$      | 87,27          | m/s     |
| Differenz Relativgeschwindigkeit, Umfangsr.  |                | 325,70         | m/s     |
| Relativgeschwindigkeit KE 1, Umfangsrichtung |                | 162,85         | m/s     |
| Absolutgeschwindigkeit KE 1, Umfangsrichtung |                | 325,70         | m/s     |
| Absolutgeschwindigkeit KE 2, Umfangsrichtung | $c_{2u}$       | 0,0001         | m/s     |
| Strömungwinkel KE 1                          | $\alpha_1$     | 15             | $\circ$ |
| Strömungswinkel KE2                          | $\alpha_2$     | 90,0           | $\circ$ |
| Relativgeschwindigkeit KE 1                  | $W_1$          | 184,76         | m/s     |
| Absolutgeschwindigkeit KE 1                  | c <sub>1</sub> | 337,19         | m/s     |
| Machzahl KE 1                                | $M_1$          | 1,92           |         |
| relative Machzahl KE 1                       | $M_{1rel}$     | 1,06           |         |
| Schaufellängenverhältnis                     | λ              | 0,1130         |         |

**Tabelle 5-3: Größenauslegung der teilbeaufschlagten Axialturbine** 

#### **5.3.2. Zentripedalturbine**

Bei der Zentripedalturbine verläuft die Zuströmung radial von außen nach innen. Die Laufschaufelblätter müssen mit Rücksicht auf die hohen Fliehkräfte im wesentlichem aus radialen Elementen bestehen und arbeiten stets mit beachtlicher Reakion [1]. Der Aufbau und die zugehörigen Geschwindigkeitsdreiecke sind in Abbildung 5.1 ersichtlich. Um Verluste bei der Abströmung gering zu halten, soll die Absolutgeschwindigkeit am Laufradaustritt keine Umfangskomponente enthalten.

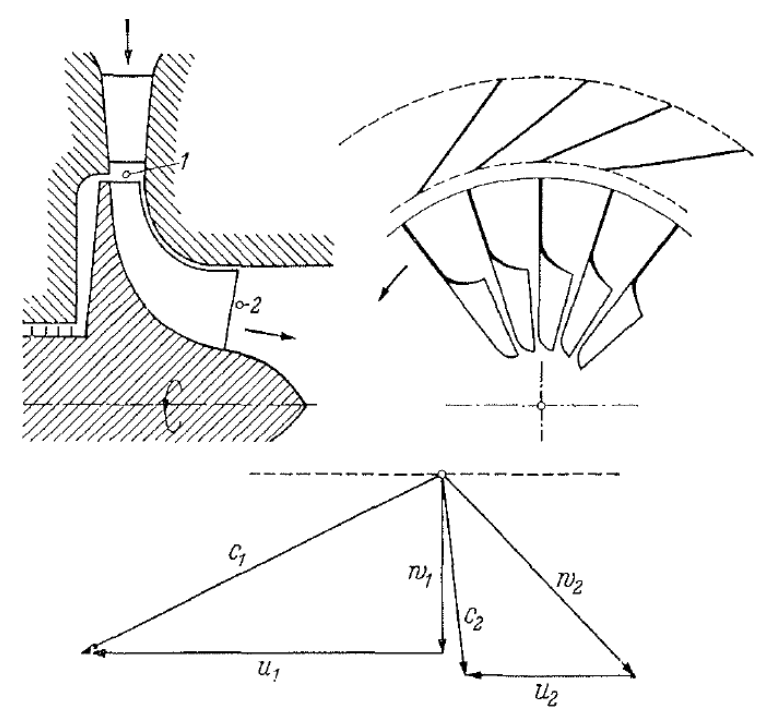

**Abbildung 5.1: Zentripedalturbine [1]** 

Entsprechend der Forderung nach Radialschaufeln ergibt sich aufgrund der Geschwindigkeitdreiecke die Bedingung, dass die Relativgeschwindigkeit am Laufradeintritt keine Umfangskomponente besitzt. Als weitere Annahme soll der Reaktionsgrad mit  $r = 0.5$ festgehalten werden. Dieser entspricht den üblichen Reaktionsgraden für die Grobdimensionierung von Radialturbinen[24]. Dieser Annahme zufolge ergibt sich die erforderliche Umfangsgeschwindigkeit am Laufradeintritt (5.2).

$$
u_1 = \sqrt{\Delta h_{s-T}}\tag{5.2}
$$

Zusätzlich wird der Leitschaufelwinkel  $\alpha_{1-min} = 20$  ° begrenzt. Dieser Wert muss wegen der Krümmung des Eintritts bei der Radialturbine im Vergleich zu axialer Bauweise höher gewählt werden. Die minimale Schaufeldicke wird mit 3 mm festgelegt. Dadurch ergibt sich eine hohe Drehzahl von ca.  $n = 191000 \text{ min}^{-1}$  und ein sehr kleiner Laufraddurchmesser mit  $d_1 =$ 23 mm. Eine Teilbeaufschlagung ist aufgrund des hohen Reaktionsgrades nicht möglich, weshalb Drehzahl und Durchmesser bei den getroffenen Annahmen nicht variiert werden können. Die Leitradaustrittsgeschwindigkeit befindet sich mit 245 m/s im Überschallbereich. Alle Auslegungsgrößen dieser Turbine sind in der Tabelle 5-4 dargestellt.

| Drehzahl                                    | n              | 190936 | 1/min   |
|---------------------------------------------|----------------|--------|---------|
| Umfangsgeschwindigkeit KE 1                 | $u_1$          | 230,31 | m/s     |
| mittlerer Durchmesser                       | $d_m$          | 0,0230 | m       |
| Schaufellänge                               | 1              | 0,0030 | m       |
| Beaufschlagungsverhältnis                   | ε              | 1      |         |
| axiale Absolutgeschwindigkeit KE 1          | $C_{ax1}$      | 83,83  | m/s     |
| Strömungwinkel KE 1                         | $\alpha_1$     | 20     | $\circ$ |
| Absolutgeschwindigkeit KE 1                 | C <sub>1</sub> | 245,09 | m/s     |
| Absolutgeschwindigkeit KE 1 Umfangsrichtung | $c_{1u}$       | 230,31 | m/s     |
| Machzahl KE <sub>1</sub>                    | $M_1$          | 1,4021 |         |

**Tabelle 5-4: Größenauslegung Zentripedalturbine** 

#### **5.3.3. Gleichdruck – Zentripedalturbine**

Um eine Teilbeaufschlagung und die damit verbundene Drehzahlminderung zu realisieren wird versucht die Turbine mit einem Reaktionsgrad von  $r = 0$  zu betreiben. Durch die Annahme  $w_{1u} = w_{2u}$  folgen die axialen Strömungsgeschwindigkeiten  $c_{1ax} = c_{2ax}$ . Diese Gegebenheit hat zur Folge, dass durch die Kontinuitätsgleichung (5.3) das Durchmesserverhältnis  $d_1/d_2$ dem reziproken Wert des Längenverhältnisses  $l_1/l_2$  entspricht.

$$
c_{1ax} \cdot d_1 \cdot \pi \cdot l_1 \cdot \varepsilon = c_{2ax} \cdot d_2 \cdot \pi \cdot l_2 \cdot \varepsilon \tag{5.3}
$$

Mit der Eulerschen Momentengleichung und den geometrischen Zusammenhängen im Geschwindigkeitsdreieck kann die Gleichung (5.4) für die erforderliche Umfangsgeschwindigkeit erstellt werden und dadurch der Laufraddurchmesser  $d_1, d_2, d_{2a}$  und  $d_{2i}$  berechnet werden.

$$
u_1 = \sqrt{\frac{\Delta h_{is-T}}{\frac{d_2}{d_1} + 1}}
$$
 (5.4)

Aus Laufradbreite  $l_1$  und Teilbeaufschlagung  $\varepsilon$  folgen die axiale Strömungsgeschwindigkeit  $c_{1ax}$  und  $c_{2ax}$ , welche maßgebend für die Strömungs- und Schaufelwinkel sind. Für diese Berechnung wurden folgende sinnvolle Annahmen gefunden:

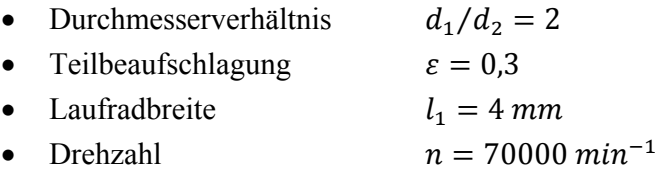

Der berechnete Außendurchmesser dieser Turbine erhöht sich im Vergleich zur vollbeaufschlagten Zentripedalturbine auf 51 mm und entspricht damit etwa dem Laufradaußendurchmesser der Axialturbine bei Teilbeaufschlagung. Die beiden Laufschaufelwinkel betragen 45°. Die vollständige Auflistung von Kenngrößen dieser Auslegung ist in der Tabelle 5-5 ersichtlich.

| Drehzahl                                         | n                   | 70000          | 1/min          |
|--------------------------------------------------|---------------------|----------------|----------------|
| Schaufellänge am Laufradeintritt                 | $l_1$               | 0,0040         | m              |
| Durchmesserverhältnis / Schaufellängenverhältnis | $d_1/d_2 = l_2/l_1$ | $\overline{2}$ |                |
| Umfangsgeschwindigkeit KE 1                      | $u_1$               | 188,05         | m/s            |
| Durchmesser KE 1                                 | $d_1$               | 0,0513         | m              |
| mittlerer Durchmesser KE 2                       | $d_{\rm 2m}$        | 0,0257         | m              |
| innerer Durchmesser KE 2                         | $d_{2i}$            | 0,0177         | m              |
| äußerer Durchmesser KE 2                         | $d_{2a}$            | 0,0337         | m              |
| Beaufschlagungsverhältnis                        | ε                   | 0,3            |                |
| axiale Absolutgeschwindigkeit KE 1               | $c_{1ax}$           | 94,10          | m/s            |
| Absolutgeschwindigkeit KE 1 in Umfangsrichtung   | $c_{1u}$            | 282,07         | m/s            |
| Strömungswinkel KE 1                             | $\alpha_1$          | 18,4           | o              |
| Absolutgeschwindigkeit KE 1                      | c <sub>1</sub>      | 297,35         | m/s            |
| Machzahl KE 1                                    | $M_1$               | 1,7011         |                |
| Relativgeschwindigkeit KE 1 in Umfangsrichtung   | $W_{1u}$            | 94,02          | m/s            |
| Relativgeschwindigkeit KE 1                      | $W_1$               | 133,02         | m/s            |
| relative Machzahl KE 1                           | $M_{1rel}$          | 0,7610         |                |
| Absolutgeschwindigkeit Lauradaustritt            | W <sub>2</sub>      | 133,02         | m/s            |
| Umfangsgeschwindigkeit KE 2                      | $u_2$               | 94,02          | m/s            |
| Schaufelwinkel Laufradeintritt                   | $\beta_1$           | 45,0           | $\circ$        |
| axiale Absolutgeschwindigkeit KE 2               | $c_{2ax}$           | 94,10          | m/s            |
| Schaufelwinkel Laufradaustritt                   | $\beta_2$           | 44,97          | $\circ$        |
| Querschnitt der Kontrollebene 2                  | A <sub>2</sub>      | 0,0001934      | m <sup>2</sup> |
| Schaufellänge am Laufradaustritt                 | l <sub>2</sub>      | 0,0080         | m              |

**Tabelle 5-5: Größenauslegung Gleichdruck-Zentripedalturbine** 

### **5.3.4. Auswahl der Turbinenbauart**

Anhand der Resultate der getätigten Berechnungen in den vorherigen Kapiteln wird entschieden welche der drei Turbinentypen für diese Diplomarbeit ausgewählt und dessen Auslegung weiter verfolgt wird. Die Ergebnisse der Größenabschätzung zeigen, dass grundsätzlich alle Typen einsetzbar wären.

Bei der vollbeaufschlagten Zentripedalturbine ergeben sich trotz kleinster Breite am Laufradeintritt ein sehr kleiner Laufraddruchmesser und sehr hohe Drehzahlen. Hinsichtlich einer effektiven elektrischen Nutzenergieerzeugung bzw. Generatorbauart soll jedoch versucht werden, eine geringe Wellendrehzahl zu realisieren. Angesichts dieser Verhältnisse ist es nicht zweckmäßig, eine vollbeaufschlagte Zentripedalturbine für den gewählten Prozess einzusetzen.

Die teilbeaufschlagte Gleichdruck-Radialturbine bewirkt hingegen eine wesentlich geringere Drehzahl. Diese entspricht in etwa der Drehzahl der Axialturbinendrehzahl bei gleichem Beaufschlagungsverhältnis. Der ausschlaggebende Nachtteil ist jedoch der beträchliche Schaufelwinkel  $\beta_1$  am Laufradeintritt. Die dadurch entstehende Verkrümmung des Schaufelblatts führt bei einer Laufradbauweise ohne Deckscheibe, bedingt durch die Fliehkräfte zu hohen Biegespannungen. Der Einsatz von Deckscheiben kann diesem Problem entgegenwirken, führt jedoch zu fertigungstechnischen Schwierigkeiten. Biegebeanspruchungen durch Fliehkräfte treten bei Axialmaschinen nicht auf. Die radiale Form der Schaufelblätter ermöglicht einen wesentlich einfacheren Fertigungsablauf.

In Anbracht dieser Charakteristiken ist eine einstufige, teilbeaufschlagte Axialturbine für diesen ORC Prozess die geeignetste Bauart.

## **5.4. Auslegung einer teilbeaufschlagten einstufigen Axialturbine**

In diesem Kapitel wird der Ablauf der Auslegung einer einstufigen Axialturbine beschrieben. Dabei werden die getroffenen Definitionen, Annahmen, Rahmenbedingungen und deren Zusammenhänge erläutert. Ein detailierter Rechenbericht findet sich in Anhang 1.

### **5.4.1. Eindimensionale Auslegung der Turbinenstufe**

Der erste Teil der Berechnung erfolgt nach der eindimensionalen Theorie einer Turbinenstufe. Die Betrachtung beruht auf einer adiabat durchströmten Turbomaschine, deren Geschwindigkeiten und Zustandsgrößen gemittelt werden. Die Vorgänge in der Turbine werden also im Mittelschnitt betrachtet. Zusätzlich wird angenommen, dass keine Aufweitung der Strömungskanäle in axialer Richtung stattfindet. Die Schaufelkanäle von Leit- und Laufrad sind somit zylindrisch und ident. Es werden drei Kontrollflächen eingeführt. Diese befinden sich vor dem Leitrad, vor dem Laufrad und nach dem Laufrad und werden mit den Nummern 0, 1 und 2 bezeichnet. Die dazugehörigen Zustandsgrößen und Geschwindigkeiten tragen diese

Nummern als Indices. Die zur Berechnung benötigten Gleichungen werden mit Hilfe der Software Microsoft Excel dargestellt. Dieses Programm ermöglicht die für die Berechnung notwendigen Iterations- und Optimierungsschritte. Um Zustandsgrößen der Kontrollebene zu berechnen müssen Stoffdaten des Arbeitsmediums abgefragt werden. Diese Abfragen werden mittels Add-In der Simulationssoftware PSExcel realisiert. Dadurch können im Berechnungsablauf anhand von zwei Zustandsgrößen alle weiteren ermittelt werden.

Zu Beginn der Auslegung ist es erforderlich, dass einige Größen angenommen werden. In diesem Fall ist es zweckmäßig folgende Parameter, unter Beachtung von Erfahrungswerten, anzunehmen bzw. zu begrenzen.

- Druckzahl Ψ
- Schaufellänge *l*
- Leit- u. Laufradwirkungsgrade  $\eta', \eta''$
- $\bullet$  Wellendrehzahl  $n$
- Schaufelwinkel Leitradaustritt  $\alpha_1$
- $\bullet$  Beaufschlagungsverhältnis  $\varepsilon$
- Reaktionsgrad  $r$
- Schaufelzahl von Leit- u. Laufrad z', z"
- Geometrische Größen  $\sigma'$ ,  $\sigma''$ ,  $b'$ ,  $b''$

Die dimensionslose Kennziffer Ψ beschreibt den Zusammenhang von Stufengefälle und Umfangsgeschwindigkeit. Wie in Kapitel 5.3.1 gezeigt besitzen verlustlos betrachtete Gleichdruckturbinen mit der Forderung einer axialen Abströmung eine Druckziffer von  $\Psi = 2$ . Die in dieser Auslegung geforderte drallfreie Abströmung verhindert zusätzliche Verluste, welche bei nicht axialer Abströmung durch Verwirbelung der Umfangsgeschwindigkeit entstehen würden. Änderungen der Geschwindigkeiten, verursacht durch eine reibungsbehaftete Strömung beeinflussen jedoch die Geschwindigkeitsdreiecke. Damit die Austrittsgeschwindigkeit der Turbine keine Umfangskomponente aufweist, wird durch Iteration die erforderliche Druckziffer berechnet.

Die radiale Schaufellänge ist bei axialen Turbomaschinen eine wichtige Konstruktionsgröße. Die Vorgabe dieser begründet sich darin, dass Grenzschichten bei zu kurzen Schaufeln einen Großteil des Strömungsquerschnitts beanspruchen. Die dadurch entstehenden hohen Verluste sollen durch diese Vorgabe vermieden werden. Die Schaufellänge ist deshalb mit 5mm festgelegt.

Um Verluste in den Strömungskanälen von Lauf- und Leitrad darzustellen, werden die Strömungswirkungsgrade  $\eta'$  und  $\eta''$  eingeführt. Diese beiden Größen werden im ersten Berechnungsschritt angenommen. Eine genauere Abschätzung dieser Wirkungsgrade kann erst mit der Kenntnis der Turbinengeometrie durchgeführt werden. Diese Berechnung wird in Kapitel 5.4.3 erläutert.

Entscheidend für den mittleren Durchmesser der Turbinenstufe ist die Wahl der Wellendrehzahl. Durch die Beeinflussung der Baugröße und den damit in Verbindung stehenden axialen Strömungsquerschnitt ist die Drehzahl bedingt frei wählbar. Grundsätzlich ist es sinnvoll die Drehzahl so gering wie möglich zu halten. Andererseits besteht aus Erfahrungswerten die Bedingung, dass der Schaufelwinkel  $\alpha_1$  mindestens 15° betragen sollte. Zu geringe Schaufelwinkel würden zu einem hohen Versperrungsverhältnis und einer beträchtlichen Beeinflussung der Strömung durch Wirbel an der Schaufelhinterkante führen. Somit ergibt sich aus der Forderung nach einem Mindest-Leitschaufelwinkel eine Beschränkung der Drehzahl nach unten.

Das Beaufschlagungsverhältnis der Turbine muss ebenfalls zu Beginn der Berechnung angenommen werden. Ein Verhältnis kleiner 0,2 sollte jedoch nicht angestrebt werden um den Einfluss der Verluste durch Teilbeaufschlagung gering zu halten. Diese Verluste entstehen dadurch, dass in jenem Teil des Laufschaufelkranzes der sich im nicht beaufschlagten Bereich befindet, Verwirbelungen entstehen. Durch die spätere Berechnung der Schaufelzahl im Leitrad wird das Teilungsverhältnis der Leitradblätter festgelegt. Mit der Absicht nur ganze Leitradsektoren zu beaufschlagen kann auch die Teilbeaufschlagung nicht mehr stufenlos variiert werden. Die Berechnung mehrerer Varianten wird u. a. durch diese beschriebenen Zusammenhänge unabdingbar.

Wie bereits im Kapitel 5.3 kann eine Teilbeaufschlagung nur in Verbindung mit sehr geringen Reaktionsgraden, also mit einer Gleichdruckturbine, angewendet werden. Um zu gewährleisten, dass die Strömung der Umlenkung im Laufrad folgt, darf diese nicht verzögern. Reibungseinflüsse fordern somit ein Mindestmaß an Reaktion.

Schaufelzahlen von Leit- und Laufrad müssen für die Berechnung der Versperrung, durchgeführt im Rahmen der eindimensionalen Auslegung, zuerst geschätzt werden. Die Ergebnisse der im Anschluss stattfindenden Berechnung der Schaufelzahlen (siehe Kapitel 6) werden durch einen Iterationsprozess berücksichtig.

Die Annahmen geometrischer Größen, wie z.B. Schaufeldicken, beruhen auf Erkenntnissen der Studie von Gunnar Ohlsson [26], in der kleine teilbeaufschlagte Turbinen mit Überschallströmungen untersucht wurden.

Charakterisierend für die Gittergeometrie der Schaufelkränze ist vor allem das Verhältnis der Sehnenlänge zur Teilung. Diese lässt sich nach Traupel [1] in Abhängigkeit der Schaufelwinkel im Turbinengitter vorherbestimmen. Eine genaue Aussage ist jedoch wegen der unterschiedlichen Profilformen, mit dieser Methode nicht möglich. Da in dieser Auslegung die Leitradgeometrie für eine transsonische Strömung bestimmt werden muss, kann diese Definition der optimalen Schaufelzahl im besten Fall nur als Anhalt dienen. Wie sich später in Kapitel 6.1 zeigt, liefert diese Berechnung jedoch gute Werte für ein transsionisches Leitschaufelgitter nach Ohlsson [27]. Aus der Studie wird auch die axiale Ausdehnung der Schaufelkränze, in Abhängigkeit der Flächenverhältnisse des Überschallkanals im Leitrad, für die Berechnung übernommen.

Für die Schaufelzahlberechnung des subsonisch durchströmten Laufrads wurde ebenfalls die Methode nach Traupel verwendet. Sie liefert hierfür brauchbare Werte.

In der Abbildung 5.2 ist der Ablauf der gesamten Berechnungen zur Auslegung der Axialturbine dargestellt. Dabei sind die erforderlichen Rückkoppelungen für die bereits beschriebenen Iterations- und Optimierungsvorgänge ersichtlich.

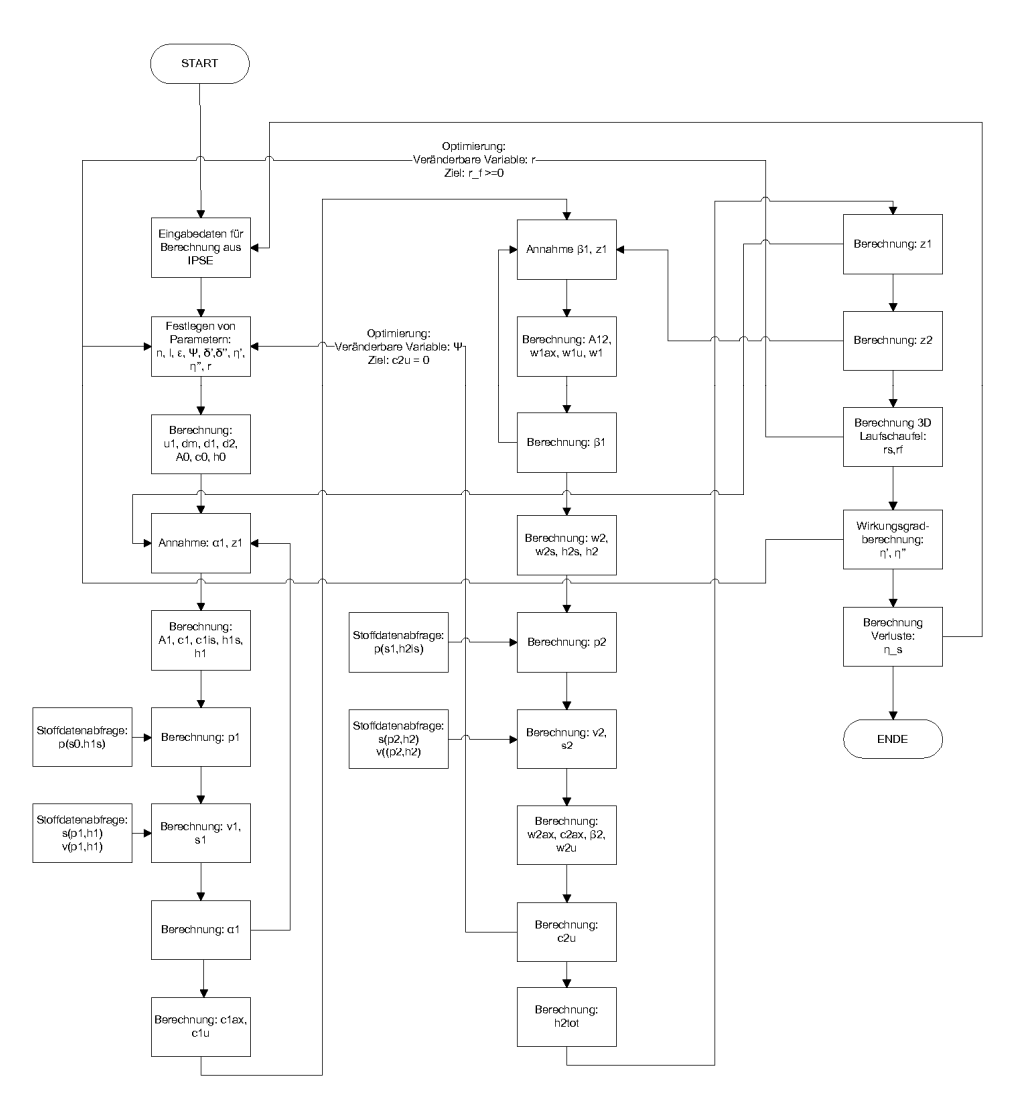

**Abbildung 5.2: Ablaufdiagramm der Berechnung** 

### **5.4.2. Einfluss der räumlichen Strömung**

Für genauere Betrachtungen der Turbinengeometrie sind Berechnungen von ebenen Strömungen nicht mehr ausreichend. Einerseits ändert sich wegen der Schaufellänge die Umfangsgeschwindigkeit. Andererseits werden die Stromfäden wegen der rotierenden Bewegung gekrümmt und unterliegen dadurch geänderten Druckgradienten. Als wesentliches Maß für die räumlichen Unterschiede in der Strömung ist das Schaufellängenverhältnis zu nennen.

Dem für diese Turbine ausgewählten Verfahren zur Berechnung der dreidimensionalen Strömung liegt die Konstruktion mit konstantem Leitschaufelwinkel, beschrieben in Jericha [28], zugrunde. Dabei wird in der Kontrollebene 0 eine konstante axiale Zuströmung angenommen. In der Kontrollebene 1 verlässt das Medium den Leitschaufelkanal mit einem über den Radius konstanten Winkel  $\alpha_1$ . Zusätzlich wird über das Laufrad bzw. über die gesamte Turbinenstufe ein konstanter Arbeitsumsatz auf allen Durchmessern gefordert. Es ist zu beachten, dass mit der Berechnung der Strömungsgeschwindigkeiten an unterschiedlichen Radien auch der Reaktionsgrad beeinflusst wird. Am Außenradius stellt sich ein höherer, am Innenradius ein kleinerer Reaktionsgrad ein, als in der zweidimensionalen Berechnung am Mittendurchmesser angenommen wurde. Dabei ist zu beachten, dass der Reaktionsgrad am Schaufelfuß nicht kleiner als Null ist, um der Gefahr von Ablösungen im Laufrad zu entgehen. Diese Bedingung eines kleinstmöglichen Reaktionsgrad im Fuß der Laufschaufel fließt somit als Randbedingung für die eindimensionale Auslegung mit ein.

### **5.4.3. Wirkungsgradberechnung**

Dieser Abschnitt beschreibt Betrachtungen, die hinsichtlich auftretender Verluste in der Strömungsmaschine gemacht wurden.

Einerseits wird auftretende Energiedissipation durch die verlustbehaftete Expansion für Leitund Laufrad getrennt als Radwirkungsgrad berücksichtigt. Diese Art der Verluste fließt wegen ihrer Definition somit in den isentropen Wirkungsgrad der Turbinenstufe mit ein. Andererseits treten zusätzlich Radreibungsverluste, Spaltverluste und Verluste durch Teilbeaufschlagung auf, welche durch Abzug vom isentropen aerodynamischen Wirkungsgrad berücksichtigt werden. Die im Zuge dieses Kapitels getätigten Berechnungen wurden anhand der Berechnungsunterlagen von Traupel [1] durchgeführt und sind in Anhang 3 und Anhang 4 ersichtlich.

### **5.4.3.1. Radwirkungsgrade**

Die für die Radwirkungsgrade relevanten Verluste teilen sich in Profilverluste, Fächerverluste, Restverluste und Zusatzverluste auf. Unterschreitet das Verhältnis von Schaufellänge zu Schaufelteilung einen bestimmten Wert, so ist eine Unterscheidung von Profilverlusten und Restverlusten nicht mehr sinnvoll. Da die Restverluste vor allem die Randeffekte und Sekundärströmungen berücksichtigen, können diese bei zu kurzen Schaufeln nicht mehr von den Profilverlusten getrennt werden. Bei dieser Auslegung werden sehr kurze Schaufeln verwendet, daher tritt dieser erwähnte Fall für Lauf- und Leitrad ein.

Der Einfluss der Machzahl wird anhand eines Machzahlfaktors berücksichtig. Werden Überschallleiträder, wie in dieser Auslegung, entsprechend ihrer Strömung ausgeführt, so erübrigt sich dieser Faktor. Für Laufräder kann dieser Faktor bis Ma = 1,2 gleich 1 gesetzt werden [28]. Die relativen Strömungsgeschwindigkeiten im Laufrad können aufgrund der eindimensionalen Berechnung gesichert als subsonische Strömung bezeichnet werden. Die transsonische Strömung im Leitrad und die Strömung im Laufrad, welche sich unterhalb der Schallgrenze befindet, beeinflussen nicht die Radwirkungsgrade. Die Ergebnisse der Radwirkungsgradberechnung sind in der Tabelle 3-1 angeführt.

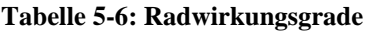

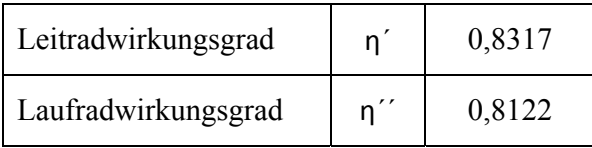

#### **5.4.3.2. Spaltverluste, Radreibung, Teilbeaufschlagung**

Bei axial durchströmten Turbomaschinen werden Schaufelreihen in zwei unterschiedlichen Varianten ausgeführt. Einerseits besteht die Möglichkeit freiendende Schaufeln zu verwenden, welche verhältnismäßig hohe Spaltverluste verursachen. Andererseits können durch den Einsatz von Deckbändern Labyrinthdichtungen zur Spaltabdichtung eingesetzt werden. (Abbildung 5.3) Durch diese berührungsfreie Dichtung ist es möglich kleinere Verluste durch Spaltströmungen zu erreichen. Die auszulegende Turbine dieser Arbeit wird wegen der erwähnten Gründe mit Deckband und einer Labyrinthdichtung mit zwei Drosselstellen ausgeführt. Entscheidend für den Spaltmassenstrom ist neben der Bauart der Abdichtung die Spaltweite. Zur Bestimmung dieser Größe gibt Jericha [28] eine Formel in Abhängigkeit von Betriebstemperaturen und Schaufelkanzdurchmesser an. In Anbetracht der herrschenden Verhältnisse ergibt sich eine Spaltweite von 0,2 mm.

Der Radreibungsverlust einer Turbine entsteht dadurch, dass die Rotorscheibe ein Reibmoment – verursacht durch den Geschwindigkeitsunterschied zur stillstehenden Seitenwand – erfährt. Der auftretende Verlust ist jedoch im Vergleich zu Spalt- und Ventilationsverlusten verhältnismäßig klein. (s. Tabelle 5-7)

Ein weitaus größerer Verlust entsteht durch den Ventilationsvorgang. Dieser berücksichtig einerseits den Ventilationsvorgang selbst, andererseits die Verluste an den Enden der Beaufschlagunssektoren. Einen wesentlichen Einfluss auf diesen Verlust haben die Anzahl der Beaufschlagungsektoren, das Beaufschlagungsverhältnis und konstruktive Gegebenheiten. Infolge dessen wird die Teilbeaufschlagung der ORC Turbine als ein Segment ausgeführt.

Die Berechnungsergebnisse der Verlustanteile der Turbine sind in der Tabelle 5-7 dargestellt. Dabei wird ersichtlich, dass die Teilbeaufschlagung eine Wirkungsgradreduktion von 10 % zur Folge hat. Auch der Spaltmassenstrom reduziert den Turbinenwirkungsgrad um ca. 5 %.

| Laufradspaltverluste                                | $\zeta'{}_{SP}$ | 0,0493 |
|-----------------------------------------------------|-----------------|--------|
| Radreibunsverluste                                  | $\zeta_{\rm R}$ | 0,0049 |
| Ventilationsverluste                                | $\zeta_{\rm V}$ | 0,1011 |
| verlustberichtigter isentroper Turbinenwirkungsgrad | $\eta_{\rm s}$  | 0,5756 |

**Tabelle 5-7: Berücksichtigte Verluste als Abzug vom isentropen Wirkungsgrad** 

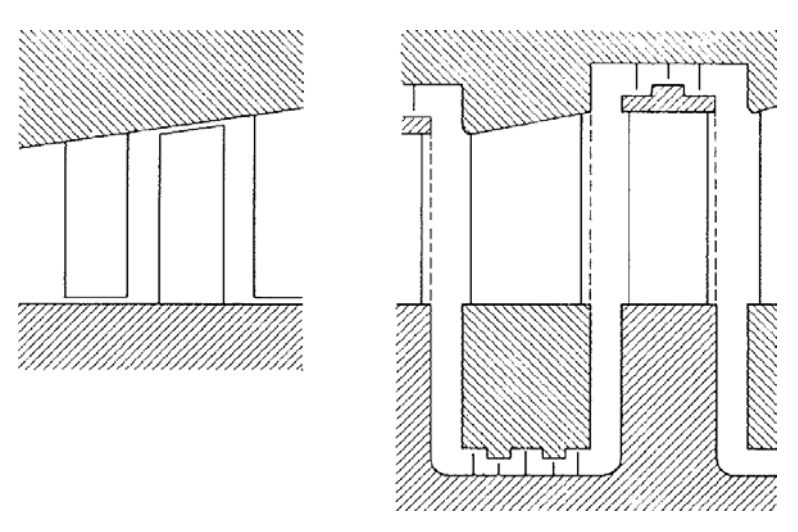

**Abbildung 5.3: Ausführungsformen von Turbinenstufen [1]** 

#### **5.4.4. Ergebnisse der Turbinenauslegung**

Die Berechnungen in Kapitel 5.4 dienen einerseits als Grundlage für die Turbinenkonstruktion, andererseits beschreiben diese Berechnungen das mögliche Verhalten der Turbine im Kreisprozess. Dieses Verhalten wird anhand des isentropen Turbinenwirkungsgrad in der Simulation definiert. Da dieser Wirkungsgrad unterschiedlich definiert werden kann, werden im Folgenden die verwendeten Definitionen beschrieben.

Nach Traupel [1] und Jericha [28] gibt es eine grundsätzliche Unterscheidung zwischen aerodynamischen isentropen Wirkungsgrad und Stufenwirkungsgrad. Dem aerodynamischen Wirkungsgrad wird die spezifische Arbeit entsprechend der Eulerschen Gleichung zu Grunde gelegt. Der Stufenwirkungsgrad hingegen erfasst alle in der Stufe auftretende Verluste, welche von der getätigten aerodynamischen Arbeit abgezogen werden. Als Bezugsgröße im Nenner der Wirkungsgraddefinition können drei unterschiedliche Werte eingesetzt werden. Eine Möglichkeit besteht darin, die entzogene Arbeit auf die Totalzustände einer verlustlos arbeitenden Maschine zu beziehen. Diese Definition ist sinnvoll, wenn die Geschwindigkeitsenergie am Austritt noch genutzt werden kann. Wird als Bezugszustand eine Idealstufe mit unendlich kleiner Abströmgeschwindigkeit angenommen, so ergibt sich eine Wirkungsgraddefinition nach Gleichung (5.5) für den aerodynamischen Wirkungsgrad. Diese Annahme ist angebracht, wenn die Austrittsgeschwindigkeit nicht mehr genutzt werden kann. Da dies bei der hier vorliegenden Auslegung der Fall ist, soll diese Definition für den aerodynamischen Wirkungsgrad bzw. Stufenwirkungsgrad genutzt werden.

$$
\eta_{sa} = \frac{\Delta c_u u}{\Delta h_s + \frac{c_0^2}{2}}\tag{5.5}
$$

Eine weitere Möglichkeit wäre die tatsächliche statische Enthalpieänderung mit der isentropen Enthalpieänderung zu vergleichen. Dieser reine Diagrammwirkungsgrad ist nur bei sehr kleinen Axialgeschwindigkeiten anwendbar.

Durch die in diesem Kapitel beschriebenen Berechnungen und Überprüfungen entscheidender Größen konnte anhand von mehreren Varianten die geeignetste Lösung gefunden werden. Die wichtigsten Kenndaten der Turbine sind in Tabelle 5-8 dargestellt.

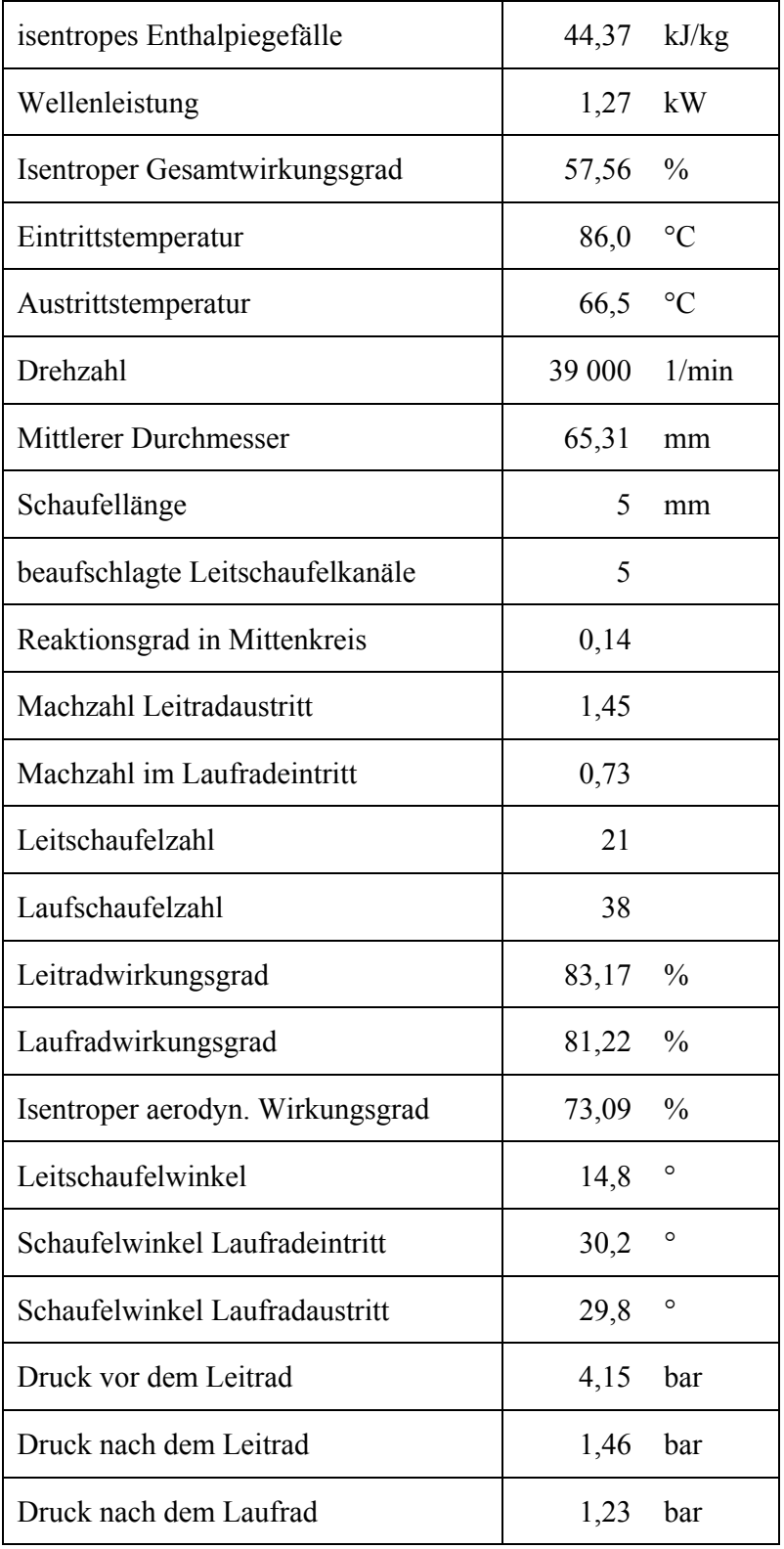

#### **Tabelle 5-8: Kenndaten der Turbine**

Die Geschwindigkeitsverhältnisse in der Turbine werden graphisch durch den Plan der Geschwindigkeitsdreiecke in Abbildung 5.4 dargestellt. Dabei werden neben den Geschwindigkeiten im Mittelschnitt auch die Geschwindigkeiten am Spitzenkreis und Nabenkreis abgebildet. Diese Abbildung lässt erkennen, dass zwischen Laufradeintritt und Laufradaustritt eine Zunahme der Axialgeschwindigkeit stattfindet. Diese wird durch die reine axiale Bauweise (keine Aufweitung) in Verbindung mit der stattfindenden Expansion im Laufrad verursacht. Des Weiteren ist die Auswirkung der unterschiedlichen Austrittsgeschwindigkeiten aus dem Leitrad erkennbar. Sie beeinflussen zusammen mit den abweichenden Umfangsgeschwindigkeiten die Anströmwinkeln des Laufrades.

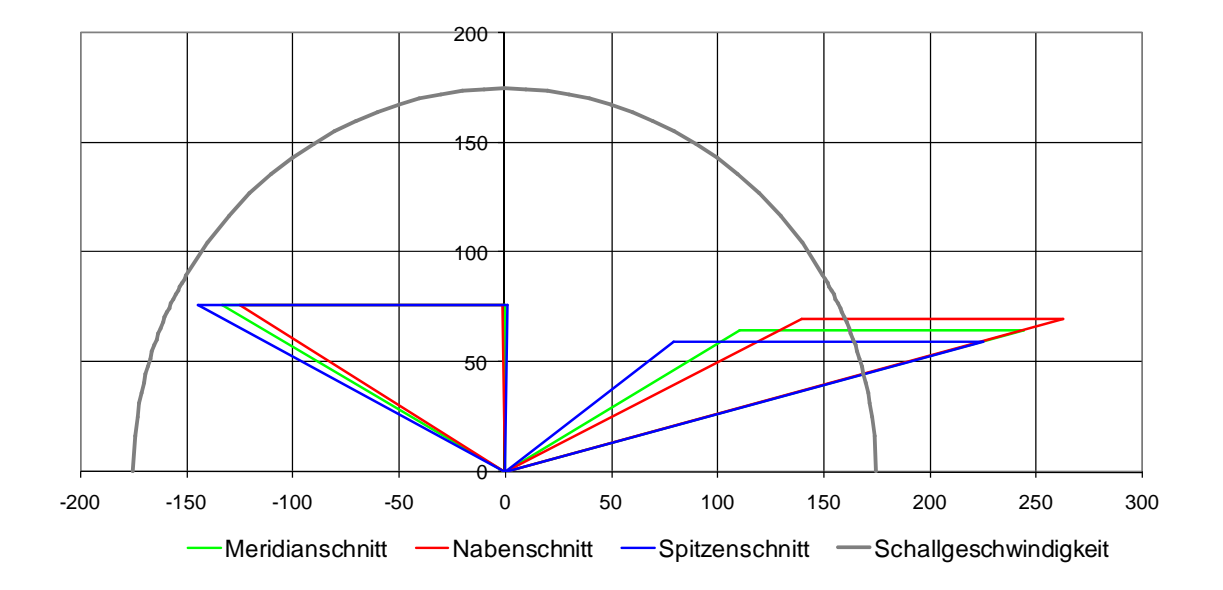

**Abbildung 5.4: Geschwindigkeitsdreiecke der Turbinenstufe** 

Die thermodynamischen Zustandsgrößen im Mittelschnitt werden anhand eines h-s Diagramms (Abbildung 5.5) veranschaulicht. Der Verlauf dieser Größen zwischen den Kontrollebenen wird dabei als Gerade angenähert. Diese Darstellung lässt erkennen, dass eine verhältnismäßig hohe Druckdifferenz im Laufrad abgebaut werden muss. Dies ist wegen der Forderung eines positiven Reaktionsgrades an der Nabe erforderlich.

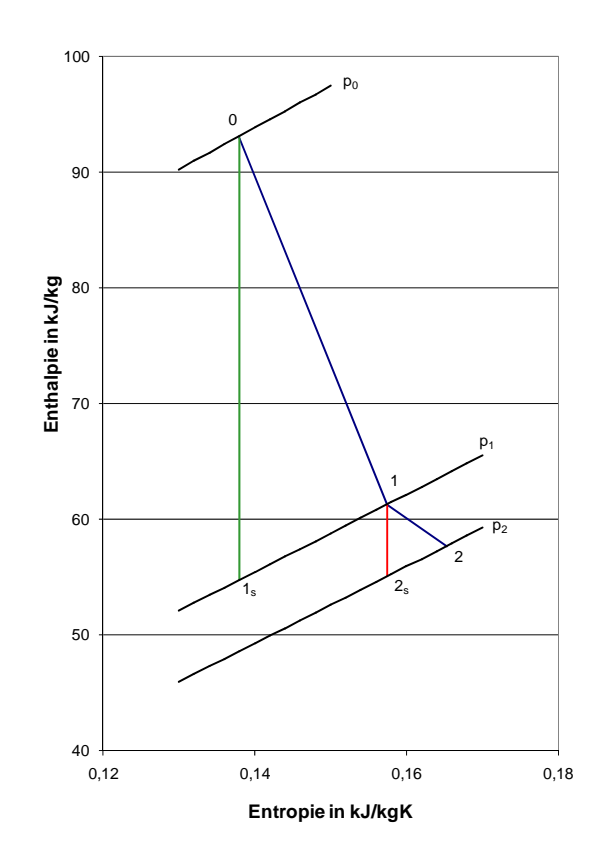

**Abbildung 5.5: h-s Diagramm der Zustandsänderung in der Turbinenstufe** 

# **6. Konstruktion der Axialturbine**

In diesem Kapitel wird der konstruktive Aufbau der Axialturbine erläutert. Dabei werden Details bezüglich Lagerung, Schmierung und Konstruktion von Leit- und Laufschaufel sowie deren Berechnungen besprochen. Die Abbildung 6.1 zeigt die ORC Turbine mit integriertem **Generator** 

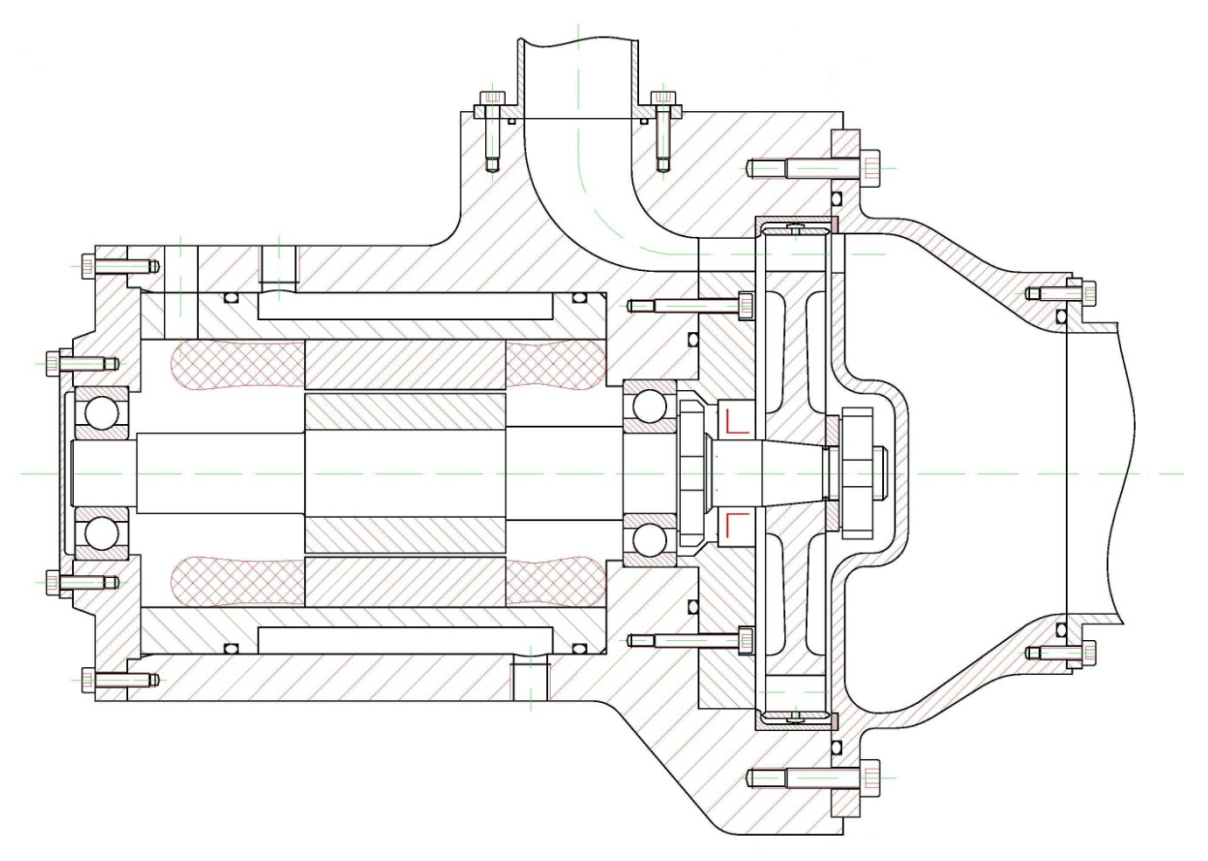

**Abbildung 6.1: ORC - Turbine** 

## **6.1. Konstruktion des Leitrades**

### **6.1.1. Entwurf eines transsonischen Leitschaufelgitters**

Um eine Abströmgeschwindigkeit aus dem Leitrad Ma > 1 zu verwirklichen muss der Leitschaufelkanal die Form einer Lavaldüse aufweisen. Mögliche Ausführungsformen sowie deren Wirkungsgrade werden ausführlich in der Studie von Ohlsson [27] behandelt.

Für die Konstruktion einer Lavaldüse ist das Flächenverhältnis A/A\* eine wesentliche Auslegungsgröße. Bei diesem Verhältnis wird die Fläche am Austritt der Düse auf den kleinsten Düsenquerschnitt bezogen. Die Flächen bzw. die Flächenverhältnisse können anhand des Diagramms der Massenstromdichte berechnet werden. Der Verlauf des Massenstroms gibt außerdem Aufschluss über die Höhe der Schallgeschwindigkeit in der Strömung. Zur Ermittlung dieses Diagramms wurden die Zustandsgrößen der verlustbehafteten Expansion im Leitrad durch Stoffdatenabfragen mittels PSExcel ermittelt (s. Anhang 5). Als Strömungswirkungsgrad dient der in Kapitel 5.4.3 ermittelte Leitradwirkungsgrad η '. Aus dem Massenstromdiagramm (Abbildung 6.2) kann nun die erforderliche Stromdichte für die Austrittsgeschwindigkeit c<sub>1</sub> sowie die maximale Stromdichte ermittelt werden. Die berechneten Daten sind in der Tabelle 6-1 dargestellt.

|                   | im engsten Querschnitt (*) |                     | am Leitradaustritt |                     |
|-------------------|----------------------------|---------------------|--------------------|---------------------|
| Geschwindigkeit   | 174,8                      | m/s                 | 246,5              | m/s                 |
| Massenstromdichte | 1191,9                     | kg/m <sup>2</sup> s | 1024,6             | kg/m <sup>2</sup> s |
| Machzahl          |                            |                     | 1,41               |                     |

Tabelle 6-1: Auslegung Leitrad

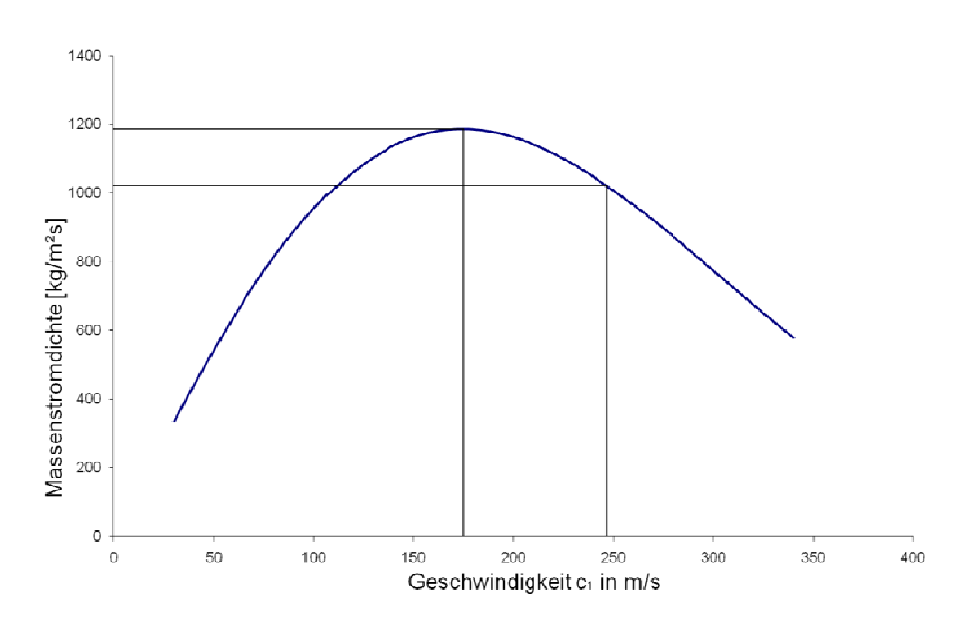

Abbildung 6.2: Verlauf der Massenstromdichte im Leitschaufelkanal

Laut Ohlsson [27] kann eine stoßfreie Expansion mit paralleler Abströmung in einer Lavaldüse durch eine Kante an der Drosselstelle mit symmetrischer oder asymmetrischer Bauart erreicht werden (Prantl-Meyer-Expansion). Dieser Kantenwinkel der Engstelle ist abhängig von der Machzahl am Düsenaustritt. Der Vorteil dieser Expansion liegt darin, dass dadurch verhältnismäßig kurze Düsenlängen verwirklicht werden können. Diese Bauart ist vor allem bei hohen Machzahlen am Düsenaustritt bzw. großen Flächenverhältnissen A/A\* von Vorteil. Bei den auszuführenden Lavaldüsen tritt ein geringes Verhältnis A/A\* auf, wodurch die Problematik von zu großen Düsenlängen nicht gegeben ist. Die Lavaldüse wird deshalb symmetrisch mit stromlinienförmiger Kontur an der Engstelle ausgeführt.

Wegen der Forderung nach konstantem Abströmwinkel im Leitrad kann das gefundene Leitschaufelprofil für den Mittelkreis auf alle Radien angewendet werden. Somit ist die dreidimensionale Form des Leitschaufelkanals bestimmt. Der Meridianschnitt des Leitschaufelkanals ist in Abbildung 6.3 dargestellt.

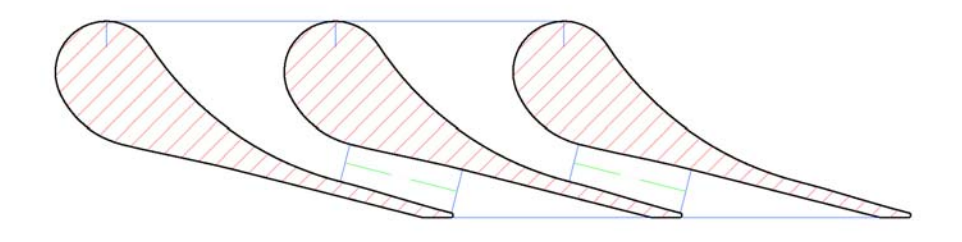

**Abbildung 6.3: Meridianschnitt der Leitschaufelkanäle** 

### **6.1.2. Konstruktive Ausführung**

Das Leitrad wird als Scheibe ausgeführt, welche axial mit dem Gehäuse verschraubt wird. Diese Scheibe dient zusätzlich zur Aufnahme der Wellendichtung und zur axialen Fixierung des Festlagers im Gehäuse. Fünf Leitschaufelkanäle sind in der Scheibe angebracht und werden aus fertigungstechnischen Gründen nach außen offen ausgeführt. Zur Unterbindung von Spaltströmungen zwischen Leitrad und Gehäuse wird an dieser Kontaktfläche eine spielfreie Passung angewendet.

### **6.2. Konstruktion des Laufrades**

#### **6.2.1. Entwurf der Laufschaufelgeometrie**

Die eindimensionale Berechnung (Kapitel 5.4.1) zeigt, dass sich die Relativgeschwindigkeiten im Laufrad im subsonischen Bereich befinden. Die auszuführenden Schaufelwinkel im Meridianschnitt werden der eindimensionalen Berechnung entnommen. Das s.g. Umlenkgitter wird mittels Kreisbogen als konvexe Begrenzungsfläche und mit Geraden und Kreisbogen als konkave Kanalwand konstruiert. Eine bisher unbestimmte Größe stellt die Breite des Umlenkkanals bei halbem Umlenkwinkel dar. Für Berechnung dieser Größe wird die vereinfacht angenommen, dass die Hälfte der Beschleunigung im Laufrad bis zu dieser Stelle zu erfolgen hat. Dadurch ist der Strömungskanal des Laufrades eindeutig bestimmt. Das Schaufelgitter der gesamten Turbinenstufe im Meridianschnitt wird in Abbildung 6.4 veranschaulicht.

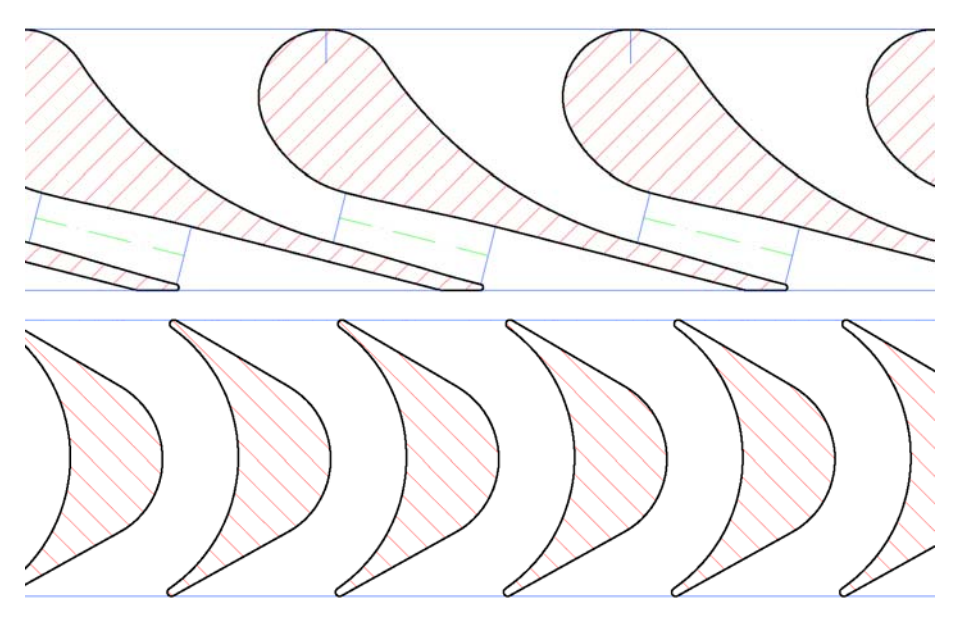

**Abbildung 6.4: Schaufelgitter im Meridianschnitt** 

Die Ermittlung der Laufschaufelprofile im Naben- und Spitzenschnitt zur Konstruktion einer verkrümmten Laufschaufel erfolgt analog. Die geänderten Schaufelwinkel werden durch das, in Kapitel 5.4.2 beschriebene Auslegungsverfahren für drei-dimensionale Schaufeln bestimmt. Die daraus resultierenden Schaufelprofile der drei Schnittebenen sind in Abbildung 6.5 ersichtlich.

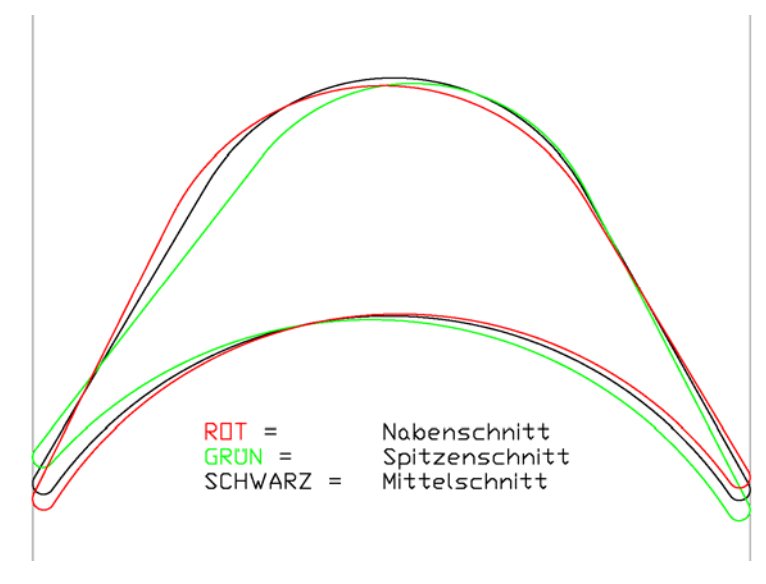

**Abbildung 6.5: Profilschnitte der Laufschaufel**
Diese Abbildung lässt erkennen, dass eine verdrehte Laufschaufel nur eine sehr geringe Verdrehung aufweisen würde. Aus diesem Grund wird diese Verdrehung vernachlässigt und eine unverdrehte Laufschaufel mit dem Profil im Mittelschnitt eingesetzt. Vor allem aus fertigungstechnischer Sicht besitzt eine unverdrehte Laufschaufel Vorteile gegenüber einer verdrehten Schaufelkonstruktion. Die dadurch resultierenden Verluste sind sehr gering, werden jedoch im Rahmen der Wirkungsgradberechnung als Fächerverluste berücksichtig. Dieser Verlust beträgt laut Traupel [1] in Abhängigkeit vom Schaufellängenverhältnis und der Laufzahl 0,3 %.

#### **6.2.2. Konstruktionsdetails – Laufrad**

Die Laufradscheibe besteht grundsätzlich aus zwei Bauelementen. Das erste Bauteil ist die Rotorscheibe, welche eine kegelförmige Bohrung zur reibschlüssigen Verbindung mit der Welle besitzt. Die Laufschaufelkanäle sollen durch spanabhebende Bearbeitung des Laufrads gefertigt werden. Das Laufrad besitzt somit keine, wie bei axialen Turbomaschinen häufig eingesetzte einzelne Laufschaufeln. Diese sehr einfache Bauweise ist durch die geringe Verwindung und niedrige thermische Belastung möglich.

Das zweite Bauelement stellt das Deckband dar, dessen Verwendung bereits im Kapitel 5.4.3.2 festgelegt wurde, um geringe Spaltverluste zu bewirken. Dieses Konstruktionselement besteht aus sechs Blechen, welche durch Nietverbindungen an der Laufradscheibe befestigt werden. Als Nieten dienen Zapfen auf den Laufschaufeln. Diese werden spanabhebend an der Laufradscheibe gefertigt. Zwischen den Deckbandelementen werden Spalte vorgesehen, um Schwingungen von Schaufelgruppen nicht auf benachbarte Schaufeln zu übertragen.

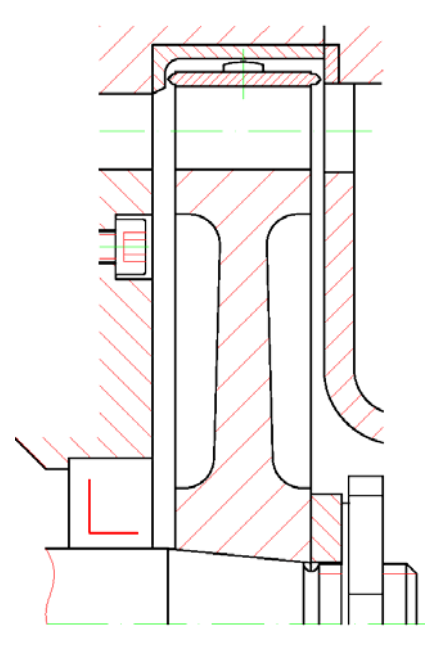

**Abbildung 6.6: Laufradschnitt** 

Am Deckband werden zusätzlich Drosselstellen für axiale Labyrinthdichtungen angebracht. (s. Abbildung 6.6) Diese Abdichtung behindert die Leckageströmung außen am Laufrad vorbei. Um sicherzustellen, dass die Geschwindigkeitsenergie nach jedem Spalt verwirbelt wird, ist es einerseits zweckmäßig, die einzelnen Spalte der Dichtung nicht in einer Flucht anzuordnen, sondern in geeigneter Weise zu versetzen. Andererseits sollen die Abstände der einzelnen Spalte nicht zu gering sein [1]. Da es für eine einfache einstufige Turbine nicht zweckmäßig ist, das Gehäuse in geteilter Form auszuführen, muss der Läufer axial eingebaut werden. Um dies zu ermöglichen werden zwei Dichtspalte, jeweils an den Stirnseiten des Deckbandes, angeordnet. (s. Abbildung 6.6) Um Beschädigungen bei Berührungen von Labyrinthspitze und Gehäuse zu vermeiden, werden die der Dichtspitze gegenüberliegenden Flächen mit einem weicheren Werkstoff ausgeführt. Beispielsweise besteht die Möglichkeit, eine Kupfer-Zink Legierung einzusetzen.

Des Weiteren ist zu beachten, dass der Außendurchmesser des Laufrades größer gewählt ist als der zugehörige Durchmesser am Leitrad. Dies ist damit zu begründen, dass der aus dem Leitrad austretende Strahl im Axialspalt zwischen Leit- und Laufrad nicht durch eine radiale Begrenzungsfläche abgelenkt werden kann. Somit trifft die äußerste Stromlinie des Freistrahls an einem größeren Durchmesser auf das Laufrad auf. Der aufgeweitete Außendurchmesser des Laufrades wird mittels geometrischem Zusammenhang nach Gleichung (6.1) berechnet.

$$
d''_a = 2\sqrt{\left(\frac{d_a'}{2}\right)^2 + \left(\frac{\delta_s}{\tan \alpha_1}\right)^2} \tag{6.1}
$$

Um sicherzustellen, dass der austretenden Strahl aus dem Leitrad das Laufrad exakt trifft kann an Stelle der bereits beschriebenen Aufweitung der Strahl durch eine entsprechende Kontur der radialen äußeren Begrenzungsfläche nach innen abgelenkt werden, was bei Überschallströmungen sehr sorgfältig ausgeführt werden müsste. Aus konstruktiven Gründen wird diese Methode jedoch nicht angewendet.

Eine zu große Differenz der Außendurchmesser von Leit- und Laufrad ist jedoch auch zu vermeiden. Bei zu großer Überdeckung würde der Freistrahl einen Unterdruck im Spaltraum bewirken. Dieser Zuständ würde zu hohen Verlusten führen [1].

#### **6.2.3. Abströmung**

Um die Ventilationsverluste der nicht beaufschlagten Laufschaufeln gering zu halten, ist es erforderlich, den Laufschaufelkranz beidseitig einzuhüllen. Diese konstruktive Ausführung wurde bereits bei der Berechnung der Ventilationsverluste in Kapitel 5.4.3.2 berücksichtigt. Um diese Einhüllung zu gewährleisten, wird der Rohrstutzen an der Abdampfseite mit einem Deckblech ausgestattet. Zur Abströmung des Mediums aus dem Laufrad ist in diesem Blech ein Fenster gegenüber den Leitschaufelkanälen angeordnet. Um den abdampfseitigen Rohrstutzen einfach fertigen zu können, wird die Abdampfleitung symmetrisch zur Rotationsachse angebracht. Durch eine asymmetrische Anordnung wäre es möglich, den

Strömungsverlauf zu verbessern. Dies hätte jedoch einen größeren Fertigungsaufwand zur Folge.

#### **6.2.4. Festigkeitsbeanspruchung und Materialwahl der Laufschaufel**

Die durchgeführten Berechnungen berücksichtigen nur einfache Belastungen. Für die grundlegende Dimensionierung ist diese Betrachtung dennoch ausreichend. Zusätzlich zu den berücksichtigten Beanspruchungen können beispielsweise Schwingungen auftreten. Diese haben jedoch sehr geringe Auswirkungen auf die Auslegung, da sehr kurze Schaufeln verwendet werden.

Die Laufschaufeln werden durch die Übertragung der Umfangskraft und durch die Fliehkraft der eigenen Masse auf Biegung und Zug beansprucht. Durch die Reaktion im Laufrad findet zusätzlich eine Belastung durch die Druckdifferenz zwischen Laufradeintritt und Laufradaustritt statt [29]. Diese Kräfte können mit den elementaren Gesetzmäßigkeiten von Druckkräften und Impulserhaltung bestimmt werden. Zur Ermittlung der Kenngrößen des Schaufelquerschnitts am Fuß der Schaufel wurde dieser, in Kapitel 6.2.1 ermittelte, Querschnitt mit der Softwareapplikation INCA (Interactive nonlinear crosssection analysis) [30] der Technischen Universität Hamburg – Harburg modelliert (s. Anhang 2).

Die Ergebnisse der Berechnung (Anhang 1) zeigen, dass die auftretenden Spannungen sehr gering ausfallen. Die Biegespannungen betragen weniger als 1 N/mm². Die Zugspannung infolge der Fliehkraft beträgt ca. 22 N/mm². Die Anforderungen an den Laufradwerkstoff hinsichtlich der Festigkeit sind somit entsprechend gering. Beispielsweise wäre hier der hochlegierte warmfeste Baustahl X12CrMo5 verwendbar. Aus Sicht der geringen Anforderungen an die Bauteilfestigkeit wäre es eventuell sinnvoll, Aluminiumwerkstoffe wegen deren einfachen Bearbeitung einzusetzen. Sie sollten jedoch wegen der größeren Wärmedehnungen im Vergleich zu Eisenwerkstoffen vermieden werden, um ein Anlaufen des Laufrades an das Gehäuse zu unterbinden.

### **6.3. Wellenlagerung**

Ein wichtiger Hintergrund der bisher getätigten Berechnung und Auslegungen war es, eine möglichst einfache und kostengünstige Turbine zu konstruieren. Zusätzlich soll diese Maschine, in Hinblick auf den Einsatzbereich, mit einem möglichst geringen Wartungs- und Instandhaltungsaufwand verbunden sein. Da eine Wellenlagerung immer mit Verschleißerscheinungen in Verbindung steht, müssen diese Faktoren bei der Wahl des Lagertyps besonders berücksichtigt werden.

Bei großen Dampfturbinen werden vorwiegend Gleitlager eingesetzt. Wegen den dafür erforderlichen Hilfsölkreisläufen ist diese Lagerung für die vorliegende Anwendung ungünstig.

Ebenso finden Wälzlager Anwendung im Turbomaschinenbau. Um eine lange Lebensdauer bei hohen Drehzahlen zu erreichen, werden zur Lagerschmierung z.B. Öleinspritzverfahren oder Öl-Luft Schmiersysteme verwendet. Die Öl-Luft Schmierung hat den Vorteil, dass durch die Druckluft zusätzlich Wärme aus der Lagerung abgeführt werden kann. Diese Schmiersysteme erfordern jedoch Hilfsaggregate, welche hinsichtlich Kosten und Wartungsfreiheit vermieden werden sollten.

Um dennoch die hohe erforderliche Drehzahl mit einfachen Mitteln zu erreichen, besteht die Möglichkeit s.g. Hybridwälzlager einzusetzen. Diese Lager besitzen Ringe aus Wälzlagerstahl und Wälzkörper aus dem keramischen Werkstoff Silizium-Nitrid. Diese Werkstoffkombination eignet sich besonders für hohe Drehzahlen und Mangelschmierung.

Für die Wellenlagerung der zu konstruierenden Turbine werden zwei Hybridrillenkugellager mit einem Wellendurchmesser von 12 mm u. 10 mm eingesetzt. Das größere Wälzlager dient dabei als Festlager. Das Rillenkugellager mit 10 mm Wellduchmesser wird als Loslager eingesetzt (s. Abbildung 6.7). Diese Lager sind beidseitig mit reibungsarmen Dichtscheiben abgedichtet und auf Lebensdauer mit einem Hochleistungsschmierfett geschmiert.

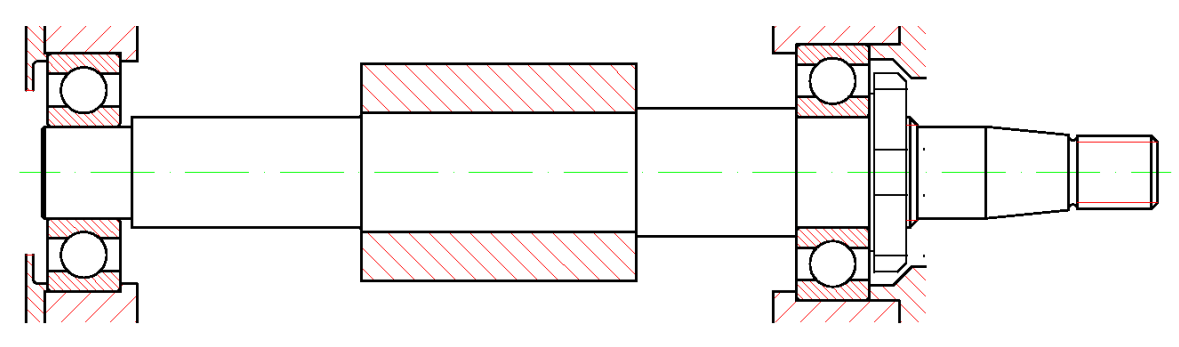

**Abbildung 6.7: Wellenlagerung** 

Laut Angaben des Herstellers können diese Wälzlager ohne erhebliche Beeinträchtigung der Lebensdauer bis zu 100°C eingesetzt werden. Die Betriebstemperaturen der Wälzlager werden neben der Temperatur des Arbeitsmediums zusätzlich von der Wärmeentwicklung des Generators beeinflusst. Genauere Erkenntnisse bezüglich Kühlung im Zusammenhang mit der Lagerlebensdauer sind durch weiterführende Untersuchungen zu gewinnen.

### **6.4. Wellendichtung**

Die Abdichtung der Läuferwelle ist für die Turbinenkonstruktion ein essentielles Konstruktionselement, da diese die einzige Rotationsdichtung im gesamten Kreislauf darstellt. An dieser Dichtstelle muss das Austreten des Arbeitsmediums durch den Spalt zwischen zwei Flächen verhindert werden, welche sich mit einer Relativgeschwindigkeit zueinander bewegen.

Im Dampfturbinenbau werden häufig berührungsfreie Dichtungen (Labyrinthdichtungen) bei schnelllaufenden Maschinen eingesetzt. Diese Art der Wellendichtung ist jedoch immer mit einem gewissen Leckage-Massenstrom verbunden. Durch die Verwendung von n-Pentan muss

das Austreten des Arbeitsmediums wegen der gesundheits- und umweltgefährdenden Eigenschaften unbedingt unterbunden werden.

Die ORC- Turbine soll wegen den bereits genannten Gründen mit berührenden Dichtungen ausgestattet werden. Ein wichtiges Auswahlkriterium für Rotationsdichtungen ist die Umfangsgeschwindigkeit im Dichtspalt. Diese befindet sich bei den gegebenen Verhältnissen bei ca. 20 m/s. Des Weiteren muss die Dichtung trockenlauffähig sein, d.h es soll kein eigener Schmierstoff für die Dichtung verwendet werden bzw. muss die Rotationsdichtung zur Abdichtung von Gasen geeignet sein. Außerdem muss die Abdichtung der vorherrschenden Druckdifferenz zwischen Arbeitsmedium und umgebender Atmosphäre standhalten.

Eine geeignete Rotationsdichtung welche diese Anforderungen erfüllt, konnte in Zusammenarbeit mit einem Dichtungshersteller gefunden werden. Eingesetzt wird dabei eine doppelte Lippendichtung aus PTFE-Compound mit besten Reibungseigenschaften und entsprechender Temperaturbeständigkeit. PTFE (Polytetrafluorethylen) ist chemisch sehr beständig und ist bei n-Pentan einsetzbar. Laut Hersteller wird die hier angewendete Ausführung zur Abdichtung von Gasen am Markt bereits erfolgreich eingesetzt. Dabei wird ein gewisses Einlaufen zwischen Dichtung und Welle gefordert, um beste Abdichtung zu erreichen. Der eingesetzte Dichtring (Abbildung 6.8) besitzt einen Stützring, um die Druckkräfte des Mediums aufzunehmen. Für einen verlässlichen störungsfreien Betrieb der Dichtung sind ausführliche Versuche unter geforderten Betriebsbedingungen allenfalls durchzuführen. Alternativ ist es möglich, zwei Dichtungen hintereinander anzuordnen und dazwischen ein Sperrmedium aufzubringen. Diese Flüssigkeit besitzt die Aufgabe Wärme abzuführen und die Reibung zu minimieren. Es muss jedoch beachtet werden, dass kleine Mengen an Sperrflüssigkeit in den Arbeitskreislauf eindringen werden. Eine entsprechende Konstruktion zur Abscheidung des Sperrmediums wäre nötig.

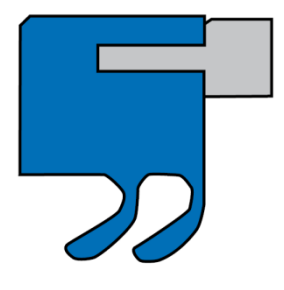

**Abbildung 6.8: Wellendichring mit doppelter Dichtlippe und Stützring [31]** 

Der Dichtring ist außen in die Leitradscheibe eingepresst und dichtet direkt an der Welle berührend ab (s. Abbildung 6.9). Die Dichtfläche der Welle wird entsprechend verschleißfest und mit geeigneter Rauigkeit ausgeführt

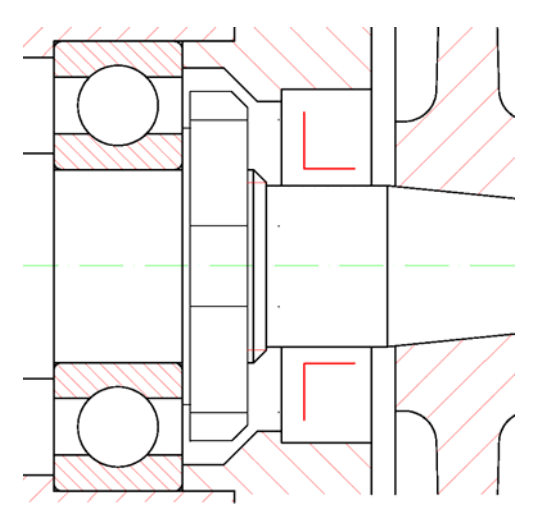

**Abbildung 6.9: Wellenabdichtung** 

### **6.5. Die elektrische Maschine**

Zur Umwandlung der mechanischen Leistung an der Welle stehen grundsätzlich mehrere Bauarten von elektrischen Maschinen zur Verfügung. Es können Gleichstrommaschinen, Synchronmaschinen oder Asynchronmaschinen eingesetzt werden. Wegen der hohen Wellendrehzahl ist eine direkte Erzeugung eines netzkonformen Wechselstroms ohne Absenkung der Generatordrehzahl durch ein Getriebe nicht möglich. Speziell bei Kleinstturbinen ist ein wirtschaftlicher Einsatz von Getrieben schwer möglich. Am besten geeignet für einen direkt angetriebenen, schnelllaufenden Generator ist die permanent erregte Maschine. Durch die Erregung mittels Permanentmagneten werden keine verschleißanfälligen Schleifringe benötigt. Zusätzlich wurde es durch die Entwicklung neuer Materialen möglich, die Wirkungsgrade dieser Maschinen insbesondere durch Hochleistungsmagneten zu erhöhen [32]. Des Weiteren ist es möglich den Generator in die Turbine zu integrieren, da die hohe Drehzahl die Baugröße der elektrischen Maschinen reduziert. Die Abmessung der Maschine steht im direkten Zusammenhang mit der Wellendrehzahl bzw. dem Drehmoment [32].

Der erzeugte Wechselstrom der Sychronmaschine soll mittels Halbleitertechnik in Gleichstrom umgewandelt werden. Anschließend wird dieser Gleichstrom mit einem Wechselrichter in netzkonformen Wechselstrom transformiert und kann somit in das Stromnetz eingespeist werden.

Im Rahmen dieser Diplomarbeit wird die Generatorauslegung sowie die Konstruktion und Auswahl von elektrischen Bauelementen nicht eingehender behandelt. Da jedoch der Generator in das Turbinengehäuse integriert werden soll, müsste der Generator gänzlich ausgelegt und dimensioniert sein, um eine vollständige Konstruktion der ORC-Turbine zu erreichen. Die Einflüsse des Generators (z.B. Abmessungen von Stator u. Rotor, Wirkungsgrade) auf verschiedenste Konstruktionsdetails beruhen auf überschlägig berechneten Größen. Diese Berechnungen wurden von der Fa. ATB Technologies GmbH (Lustenau) durchgeführt. Als Grundlage für die überschlägigen Auslegungsberechnungen dienen:

- Wellendrehzahl 39 000 1/min
- Nennleistung  $1,5$  kW
- Generatorkühlung: Kühlmantel im Stator (Kühlmedium Wasser)

Anhand dieser Vorgaben ist es möglich unterschiedlichste Verhältnisse von Generatordurchmesser zu Läuferlänge einzusetzen. Angesichts des Platzbedarf für die Zuströmung zur Turbine wird ein sehr "schlanker" Generator eingesetzt. Die vom Hersteller zur Verfügung gestellten und in der Konstruktion berücksichtigten Daten sind in der Tabelle 6-2 angeführt.

| Außendurchmesser Statorblechpaket             | 40 mm            |
|-----------------------------------------------|------------------|
| Statorschutzmantel                            | $3 \text{ mm}$   |
| Statorblechpaket                              | $7.5 \text{ mm}$ |
| Kühlmantelhöhe                                | $7 \text{ mm}$   |
| Spalt zw. Stator u. Rotor                     | $0,6$ mm         |
| Länge des Statorblechpaketes                  | $30 \text{ mm}$  |
| Wickelkopfhöhe Anschlussseitig $(A - seitig)$ | $20 \text{ mm}$  |
| Wickelkopfhöhe $(B - seitig)$                 | 15 mm            |

**Tabelle 6-2: Abmessungen des Generators** 

Um die im Generator erzeugte Wärme abzuführen, ist es erforderlich einen Kühlkreislauf um den Stator herum anzuordnen. Diese Kühlvorrichtung besteht aus zwei Haupteilen. Der s.g. Kühlmantel besitzt in die Zylinderoberfläche gefräste Nuten. Die Abdichtung, der in den Nuten strömenden Kühlflüssigkeit kann einerseits direkt über das Turbinengehäuse, oder anderseits mit einem Statorschutzmantel erfolgen. Bei dieser Anwendung wird kein Statorschutzmantel eingesetz (s.Abbildung 6.10). An Deckflächen des Läufers sind Scheiben zur Auswuchtung anzubringen.

Zur Entwicklung eines Prototyps ist es unumgänglich, diese in weiterer enger Zusammenarbeit mit einer Fachfirma im Bereich Elektromaschinenbau durchzuführen.

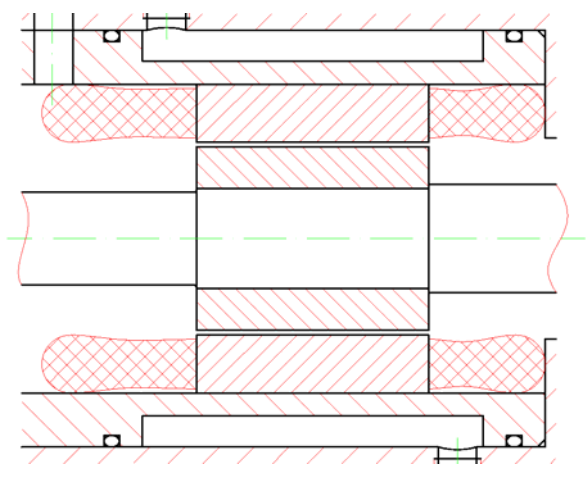

**Abbildung 6.10: Generator** 

### **6.6. Schwingungsanalyse des Läufers**

In diesem Kapitel wird analysiert, welche Eigenfrequenzen der Läufer besitzt, bzw. welche Eigenformen dabei auftreten.

Zur Untersuchung des Biegeschwingverhaltens wurde der Läufer durch ein vereinfachtes Modell dargestellt. Dieses Modell besteht aus Wellenstücke mit Biegesteifigkeit und Masse, Lagerstellen und Massepunkte. Der Aufbau dieses Modells ist in der Abbildung 6.11 dargestellt:

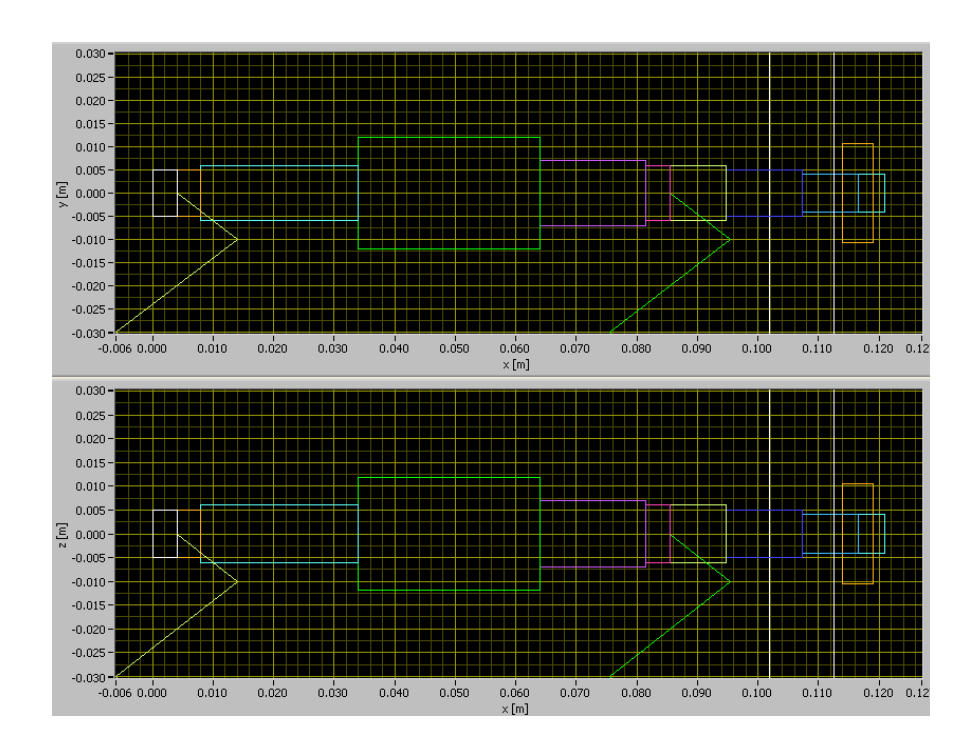

**Abbildung 6.11: Modell zur Schwingungsanalyse des Läufers** 

Die Berechnung zur Analyse der Biegeschwingungen wurde mit der Software "Biegeschwingungen", die am Institut für Thermische Turbomaschinen und Maschinendynamik entwickelt wurde, durchgeführt. Dieses Programm basiert auf der Methode der Übertragungsmatrizen. Da die Lagersteifigkeit einen wesentlichen Einfluss auf die Eigenfrequenzen der Welle hat, wurde dieses Federverhalten in radialer Richtung anhand der Lagerbelastung und der Bauart vom Hersteller berechnet. Diese Angaben sind in Tabelle 6-3 dargestellt.

| Loslager $(10 \text{ mm})$ | $9.10^6$        | N/m |
|----------------------------|-----------------|-----|
| Festlager (12 mm)          | $13 \cdot 10^6$ | N/m |

**Tabelle 6-3: radiale Lagersteifigkeit** 

Durch das Anbringen eines exzentrischen Masseelementes können die Schwingungsamplituden in einem vorgegebenen Drehzahlbereich berechnet werden. Die Amplituden der Laufradscheibe in Abhängigkeit von der Wellendrehzahl sind in Abbildung 6.12 für eine unrealistisch große Unwucht dargestellt.

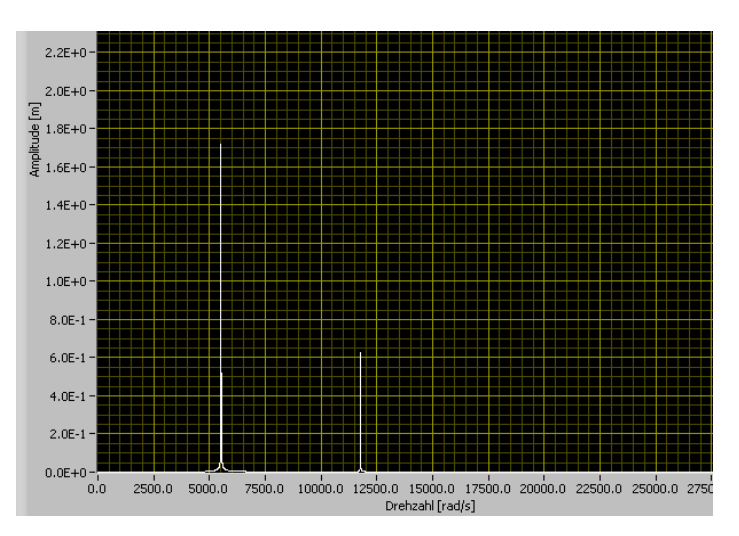

**Abbildung 6.12: Amplituden der Laufradscheibe** 

Diese Darstellung lässt erkennen, dass die ersten beiden Eigenfrequenzen des Läufers bei 52730 1/min und 112400 1/min liegen. Die Gegenlaufschwingungen (Umlaufrichtung der Drehbewegung im Vergleich zur Biegeschwingung) werden vernachlässigt. Die Resonanzfrequenzen befinden sich somit im ausreichenden Abstand zur Betriebsdrehzahl von 39000 1/min. Da beide Resonanzfrequenzen oberhalb der Betriebsdrehzahl liegen, müssen diese beim Hochfahren der Turbine nicht durchfahren werden.

Die auftretenden Eigenformen der beiden Eigenfrequenzen sind in Abbildung 6.13 und Abbildung 6.14 dargestellt.

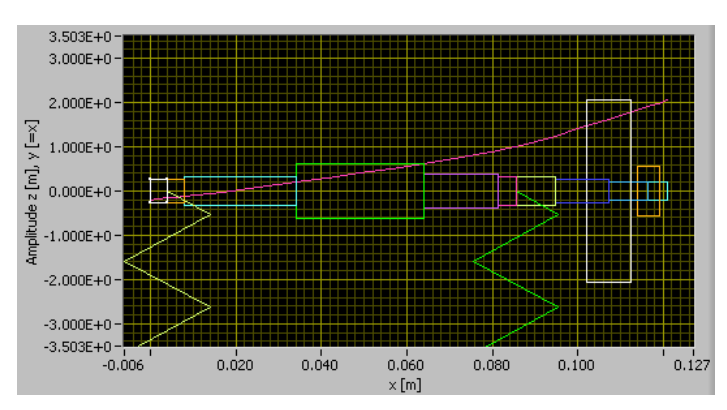

**Abbildung 6.13: Eigenform der ersten Eigenfrequenz bei 52730 1/min** 

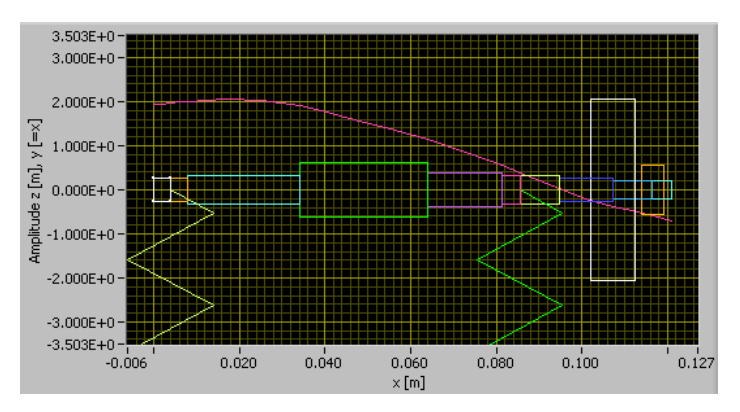

**Abbildung 6.14: Eigenform der zweiten Eigenfrequenz bei 112400 1/min** 

### **7. Auslegung der Prozesskomponenten**

In Hinsicht auf die Herstellung eines Versuchsaufbaus der ORC- Anlage zur Vermessung des Prozesses müssen die erforderlichen Komponenten dimensioniert und entsprechende, am Markt verfügbare Produkte ausgewählt bzw. in Zusammenarbeit mit Herstellern entwickelt werden. Die Auslegung der Wärmetauscher wurde bereits in Kapitel 4.2.2.2 diskutiert. Die Kenndaten der eingesetzten Plattenwärmetauscher für den Vorwärmer, Verdampfer und den Rekuperator sind in der Tabelle 7-1 angeführt. Die Kennzahlen des luftgekühlten Rückkühlers sind in der Tabelle 7-2 aufgelistet.

|                            | Verdampfer             | Vorwärmer          | Rekuperator     |
|----------------------------|------------------------|--------------------|-----------------|
| Auslegungsleistung         | kW<br>15               | kW                 | kW              |
| Wärmetauscherfläche        | m <sup>2</sup><br>1,65 | $0,54 \text{ m}^2$ | 0,54            |
| log. Temperaturdifferenz   | 5,85 K                 | $13,1 \text{ K}$   | 17,34           |
| Wärmedurchgangskoeffizient | $W/m^2K$<br>1552       | $W/m^2K$<br>813    | $W/m^2K$<br>238 |

**Tabelle 7-1: Kenndaten Plattenwärmetauscher** 

**Tabelle 7-2: Kenndaten Kondensator** 

| Auslegungsleistung            | 18,4  | kW             |
|-------------------------------|-------|----------------|
| Wärmetauscherfläche           | 299,3 | m <sup>2</sup> |
| log. Temperaturdifferenz      | 2,7 K |                |
| Wärmedurchgangskoeffizient    | 22,27 | $W/m^2K$       |
| Luftvolumenstrom              | 8090  | $m^3/h$        |
| elektrische Leistungsaufnahme | 160   | kW             |

Zur Auswahl der Speisepumpe für den Kreislauf werden deren Leistungsdaten durch die Prozesssimulation. Diese sind in Tabelle 7-3 dargestellt. Da das Kreislaufmedium toxische und explosive Eigenschaften aufweist, ist es zur Einhaltung von Umweltschutzvorschriften und Sicherheitsanforderungen erforderlich, leckfreie Fluidarbeitsmaschinen einzusetzen. Sie können wie folgt unterteilt werden:

- Oszillierende Verdrängerpumpe
- Kreisel- u. rotierende Verdrängerpumpen
- Schlauchpumpen

Die geringe Förderleistung u. Fördervolumen der Pumpe lassen darauf schließen, dass Kreiselpumpen u. rotierende Verdrängerpumpen, welche über ein Spaltrohr hermetisch abgedichtet sind, nicht wirtschaftlich eingesetzt werden können. Membranpumpen hingegen sind in Leistungsbereichen von wenigen Watt bis ca. 1 MW verfügbar und besitzen im Vergleich zu Kolbenpumpen einen höheren Wirkungsgrad [33].

Anhand der Leistungsdaten konnte eine passende chemiebeständige Standard – Membranpumpe ausgewählt werden. Es handelt sich dabei um eine mechanisch betätigte, mit 12 V Gleichstrommotor angetriebene Pumpe. Technische Daten sowie Pumpenkennlinie sind in Anhang 8 dokumentiert. Bedenken des Lieferanten über den Einsatz bei explosiven Medien ohne explosionssicheren Antriebsmotor konnten, aufgrund von Erkenntnissen aus der Verordnung über elektrische Anlagen in explosionsgefährdeten Räumen nicht vollständig nachvollzogen werden. Darin wird angeführt, dass für Pumpen in Räumen sowohl auch im Freien keine besonderen Ex-Schutzmaßnahmen erforderlich sind, wenn die Bildung von gefährlicher explosionsfähiger Atmosphäre durch besondere konstruktive Ex-Schutz Maßnahmen (z.B. leckfreie Pumpen) verhindert wird [33]. Um genauere Erkenntnisse über die Anforderungen an die Komponenten dieses Prozesses zu erlangen, ist es zielführend, im Rahmen von weiterführenden Studien Informationen z.B. beim Technischen Überwachungsverein zu beschaffen.

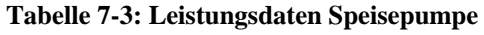

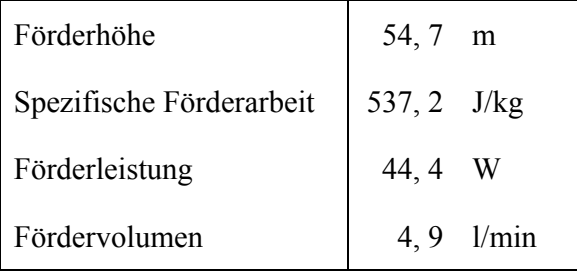

Die Wahl der Rohrdurchmesser bedarf genauer Überlegungen aus wirtschaftlicher und technischer Sicht. Im Rahmen dieser Arbeit wird eine grobe Dimensionierung der Rohrleitung durchgeführt um die Rohrleitungsanschlüsse der Turbine abzuschätzen. Für den Aufbau einer Prototypenanlage sind detailliertere Betrachtungen von Druckverlusten und Wärmeverlusten durch das Rohrleitungssystem erforderlich. Die Rohrleitungsdimensionen werden anhand von Richtwerten der mittleren Strömungsgeschwindigkeiten nach Steinmüller [34] berechnet. Die Rohrleitungen werden wegen der einfachen Verarbeitung und der hervorragenden chemischen Verträglichkeit als Kupferrohrleitungen ausgeführt. Kupfer wird heute standardmäßig zur Verrohrung von technischen Gasen, Flüssiggasen und in der Kältetechnik verwendet. Die eingesetzten Rohre entsprechen DIN EN 12735–1 (Nahtlose Rundrohre aus Kupfer für die Kälte- und Klimatechnik). Die Ergebnisse der Berechnung sind in Tabelle 7-4 dargestellt.

|                    | Rohrdimension   | Mittlere Strömungs-<br>geschwindigkeit |
|--------------------|-----------------|----------------------------------------|
| Frischdampfleitung | $18 \times 1$   | $22 \text{ m/s}$                       |
| Abdampfleitung     | $42 \times 1,5$ | $13 \text{ m/s}$                       |
| Kondensatleitung   | $12 \times 1$   | $1, 8 \text{ m/s}$                     |

**Tabelle 7-4: Dimensionierung der Rohrleitungen** 

#### **8. Kostenabschätzung**

In diesem Abschnitt der Diplomarbeit wird die wirtschaftliche Komponente des ORC -Prozesses behandeln. Dabei werden jene Kosten aufgezeigt, die für eine gesamte ORC-Anlage im Rahmen einer Kleinserie von etwa 100 Stück entstehen.

Die entstehenden Kosten für die konstruierte ORC - Anlage im Vorfeld zur ermitteln ist nur mit beschränkter Genauigkeit möglich. Gewisse Unsicherheiten birgt die Turbine selbst, da es sich dabei um eine eigens für den Anwendungsfall konstruierte Turbine handelt und somit nicht als Standardkomponente bei einem Hersteller beschafft werden kann. Gewisse Parallelen hinsichtlich Beschaffungskosten können jedoch trotzdem aus folgenden Gründen mit größeren Dampfturbinen gezogen werden. Im Gegensatz zu Gasturbinen werden industrielle Dampfturbinen häufig für jeweilige spezielle Betriebsbedingungen ausgelegt und hergestellt. Eine Dampfturbine im industriellen Einsatz ist bezüglich Einzelanfertigung ähnlich der hier thematisierten ORC – Turbine. In der Abbildung 8.1 sind die Anschaffungskosten von Kondensationsdampfturbinen dargestellt [35]. Dabei ist festzustellen, dass die spezifischen Anschaffungskosten für kleinere Nennleistungen exponentiell ansteigen. Extrapoliert man diesen Trend, so ergeben sich für eine Turbine mit 1,5 kW Nennleistung Anschaffungskosten von 1500 Euro. Dieser Richtwert wird für die Kosten der Turbine in der Kalkulation angesetzt.

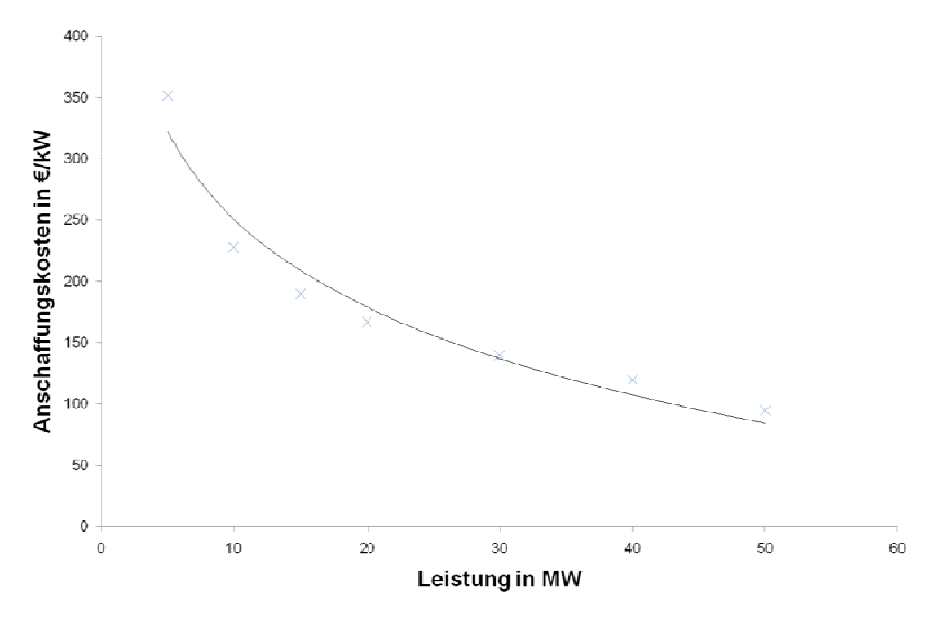

Abbildung 8.1: Anschaffungskosten von Kondensationsdampfturbinen [35]

Die Anschaffungskosten sämtlicher Wärmeüberträger konnten bereits im Rahmen der Auslegung und Auswahl der Wärmetauscher ermittelt werden. Die Nettopreise dieser Offerte werden in der Kalkulation berücksichtigt.

Die Kosten des Generators können ebenfalls nur grob abgeschätzt werden. Dies liegt daran, dass kein fertig entwickelter und getesteter Generator für diese Anwendung am Markt verfügbar ist. Die Kostensituation wird neben den Entwicklungskosten auch maßgeblich von den erforderlichen Werkstoffen beeinflusst. Entscheidungen diesbezüglich können jedoch erst nach genaueren Berechnungen zur Auslegung des Generators getroffen werden. Anhand der überschlägigen Berechnungen war es der Fa. ATB-Technologies doch möglich die Entwicklungskosten samt Prototyp im Rahmen eines Projektes mit etwa 60 000 – 80 000 Euro zu beziffern. Diese Angabe soll lediglich die Größenordnung dieser Kosten aufzeigen. Weitere Einschätzungen dieses Unternehmens heben hervor, dass jedoch bereits bei einer Kleinserienproduktion die Stückkosten erheblich sinken würden. Der Hersteller gibt an, dass bereits bei einer Produktion von 100 Generatoren die Stückkosten etwa 700 Euro betragen würden. Diese Kosten sollen in der Kalkulation berücksichtigt werden.

Als Kosten der Wechselrichtertechnik werden die Beschaffungskosten für einen, für Windkraftanlagen entwickelten Wechselrichter der Fa. SMA Solartechnology GmbH in der entsprechenden Leistungskategorie angesetzt. Des Weiteren bietet der Hersteller Gleichrichtermodule inkl. Lastwiderstände an. Dieser Widerstand soll das Durchgehen der Turbinen bei Netzausfall verhindern. Laut Hersteller sind diese Produkte in diesem Fall anwendbar, jedoch für Windkraftanlagen optimiert. Ob diese Komponenten in Bezug auf die hohe Generatorfrequenz anwendbar wären, wurde im Rahmen dieser Arbeit nicht weiter untersucht.

Entstehende Kosten für Regelungs- und Leittechnik können bei dem vorliegenden Entwicklungsstand nur schwer abgeschätzt werden und werden daher in der Kostenaufstellung nicht berücksichtig. Die dafür entstehenden Kosten haben jedoch einen beträchtlichen Anteil an den Gesamtkosten und dürfen daher in einer ausführlicheren Kostenberechnung im Rahmen weiterführender Studien nicht vernachlässigt werden.

Kosten, verursacht durch Rohrleitungen und Armaturen fallen im Verhältnis zu den bereits erwähnten Kosten relativ gering aus und werden dadurch in der Kostenabschätzung nicht berücksichtig. In der Tabelle 8-1 sind die bereits erwähnten wesentlichen Kosten aufgeschlüsselt.

| <b>ORC</b> Turbine                | 1500 $\in$      |   |
|-----------------------------------|-----------------|---|
| Plattenwärmetauscher Vorwärmer    | 200 $\in$       |   |
| Plattenwärmetauscher Verdampfer   | 380 $\epsilon$  |   |
| Plattenwärmetauscher Rekuperator  | 200 $\in$       |   |
| Kondensator (luftgekühlt)         | 4060 $\epsilon$ |   |
| Speisepumpe                       | $100 \in$       |   |
| Generator                         | 700 $\epsilon$  |   |
| Wechselrichter                    | 750 $\in$       |   |
| Gleichrichter + Schutzeinrichtung | 925             |   |
| <b>Gesamte Anschaffungskosten</b> | 8815            | € |

**Tabelle 8-1: Kostenaufstellung** 

Die Anteile dieser Kosten an den Gesamtkosten werden in Abbildung 8.2 dargestellt. Dabei wird ersichtlich, dass der Kondensator über 50 % der Gesamtkosten verursacht. Um diese Kosten reduzieren zu können ist es erforderlich in weiteren Untersuchungen andere Rückkühltechnologien in Betracht zu ziehen.

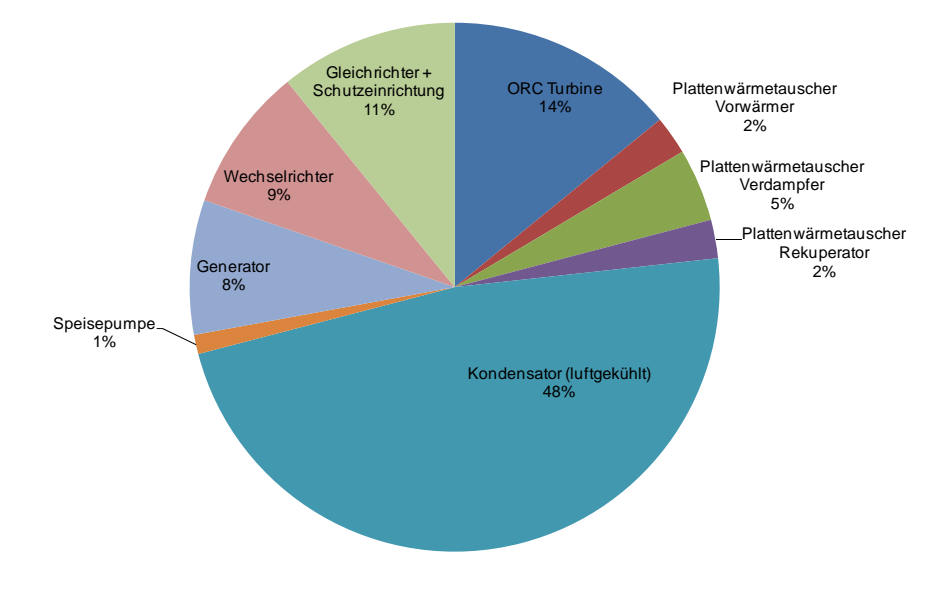

**Abbildung 8.2: Kostenanteile** 

# **9. Zusammenfassung und Ausblick**

Im Rahmen dieser Diplomarbeit wurden Möglichkeiten zur Umsetzung von Niedertemperaturwärme in elektrische Energie im Kleinstleistungsbereich untersucht. Die Betrachtung der beiden zur Diskussion stehenden Prozessen (ORC u. Kalina) ergab, dass der ORC-Prozess am geeignetsten für den vorhandenen Leistungsbereich und Anwendungsfall ist.

Eine Studie verschiedener Arbeitsmedien für den ORC wurde durchgeführt. Dabei wurden unterschiedlichste Kriterien für die Fluidauswahl betrachtet. Zwei Medien stellten sich als erfolgversprechend für den Einsatz im ORC heraus. n-Pentan zeichnet sich durch hohen Frischdampfvolumenstrom und hohen Wirkungsgrad mit Rekuperatoreinsatz aus. Gefährliche Eigenschaften wie Explosionsfähigkeit und Toxizität stellen jedoch hohe Ansprüche an die Abdichtung des Kreislaufes zur Umgebung. Das Gemisch SES 36, welches speziell für ORCs entwickelt wurde besitzt sehr ähnliche Eigenschaften wie n-Pentan. Dieses Medium ermöglicht noch höhere Wirkungsgrade und ist schwerer entzündbar. Der Frischdampfvolumenstrom fällt jedoch geringer aus.

Nachfolgende Berechnungen und Auslegungen wurden wegen der Verfügbarkeit der erforderlichen Stoffdaten mit dem Medium n-Pentan durchgeführt. Große Unterschiede hinsichtlich der Wärmetauscher und der Expansionsmaschine zu einem SES 26 Kreislaufes sind jedoch nicht zu erwarten.

Aus der Literaturstudie zur Auswahl der Expansionsmaschinenbauart konnten keine eindeutigen Erkenntnisse über Vorteile von Verdrängermaschinen oder Turbomaschinen gewonnen werden. Turbomaschinen versprechen jedoch etwas höhere Wirkungsgrade und wurden aus diesem Grund weiter untersucht.

In weitere Folge wurden Berechnungen durchgeführt, um verschiedene Turbinenbauarten miteinander vergleichen zu können. Die daraus resultierenden geometrischen Abmessungen und Drehzahlen belegen, dass eine Turbine axialer Bauweise für die Anwendung am zweckmäßigsten ist. Eine Teilbeaufschlagung ist wegen der geringen Volumenströme unbedingt erforderlich.

Die anschließende Berechnung und Konstruktion der Turbine zeigten, dass es möglich ist, eine einfache kleine Turbine für den vorgegebenen Leistungsbereich zu entwerfen. Berechnungen zur Wirkungsgradabschätzung prognostizieren einen isentropen Turbinenwirkungsgrad von ca. 57 %. Durch die Auslegung der anderen Prozesskomponenten können deren Einflüsse in einem Prozessmodell berücksichtigt werden. Dieses Simulationsmodell offenbart, dass durch elektrischen Eigenverbrauch, Wärmetauschereffizienzen und Wirkungsgrade der gesamte Wirkungsgrad der ORC Anlage auf 4,8 % sinkt. Die Anschaffungskosten der erforderlichen Komponenten belaufen sich auf ca. 9 000 Euro.

Die Ergebnisse dieser Diplomarbeit zeigen eine Möglichkeit zur technischen Umsetzung einer ORC Anlage im Kleinstleistungsbereich. Die Kreislaufberechnungen weisen darauf hin, dass bei einem Einsatz von Flachkollektoren als Wärmequelle und einen trockenen luftgekühlten Kondensator ein wirtschaftlicher Einsatz von ORC Anlagen kaum möglich sein wird. Um den Wirkungsgrad zu steigern ist es unumgänglich, die Temperaturdifferenz zwischen Verdampfung und Kondensation zu erhöhen. Um dies zu erreichen ist einerseits der Einsatz von feuchten Rückkühlern im Rahmen von weiterführenden Untersuchungen zu prüfen. Andererseits bestünde durch die Verdampfung des Arbeitsmediums im Sonnenkollektor ohne Wärmeträgerkreislauf die Möglichkeit, die Verdampfungstemperatur zu erhöhen.

## **Literaturverzeichnis**

- [1] W. Traupel, Thermische Turbomaschinen. Bd. 1, Thermodynamischströmungstechnische Berechungen, Berlin [etc.]: Springer, 2001.
- [2] T.C. Hung, "Waste heat recovery of organic Rankine cycle using dry fluids," Energy conversion and management, Vol. 42, 2001, S. 539-553.
- [3] H.A. Micak, "An Introduction to the Kalina Cycle," Bharatiya sugar, 1998, S. 11-28.
- [4] S. Köhler, "Geothermisch angetriebene Dampfkraftprozesse Analyse und Prozessvergleich binärer Kraftwerke," Dissertation - Technische Universität Berlin 2006.
- [5] H.M. Leibowitz und H.A. Mlcak, "Design of a 2 MW Kalina Cycle Binary Module for Installation in Husavik, Iceland," Tagungsband Geothermal Resources 137 Council 1999 Annual Meeting, Reno, Nevada USA: 1999.
- [6] U. Drescher, "Optimierungspotenzial des organic rankine cycle für biomassebefeuerte und geothermische Wärmequellen," Berlin: Logos-Verl., 2007.
- [7] R. Maack und P. Valdimarsson, "Operating Experience with Kalina Power Plants," VDI Bericht 1703 Geothermische Stromerzeugung, Stand der Technik und Perspektiven, 2002.
- [8] W. Gajewsik, A. Lezuo, R. Nürnberg, B. Rukes, und H. Vesper, "Der Kalina Prozeß," VGB Kraftwerkstechnik, 1989.
- [9] B. Saleh, G. Koglbauer, M. Wendland, und J. Fischer, "Working fluids for lowtemperature organic Rankine cycles," Energy, Vol. 32, 2007, S. 1210-1221.
- [10] M. Riva, "Energietechnik New fluid for high temperature applications," Luft- und Kältetechnik., Vol. 42, 2006, S. 528.
- [11] J. Facao und A. Oliveira, "Analysis of Energetic, Design and Operational Criteria When Choosing an Adequate Working Fluid for Small ORC Systems," New York: ASME; c2010; p. 175-180, 2010.
- [12] H. Eichlseder, Vorlesungsskriptum Thermodynamik, Graz: TU Graz, Institut für Thermodynamik und Verbrennungskraftmaschinen, 2005.
- [13] K. Priebe, Effizienz kleiner ORC Anlagen, München: publish-industry Verl., 2008.
- [14] Norm, Referenzzustand, Normzustand, Normvolumen; Begriffe und Werte, DIN 1343:1990-01
- [15] Institut für Arbeitsschutz der Deutschen Gesetzlichen Unfallversicherung, GESTI Stoffdatenbank.
- [16] J.M. Kuchta, Investigation of fire and explosion accidents in the chemical, mining and fuel-related industries - a manual, Avondale: 1985.
- [17] Simtech, "IPSEpro Process Simulator, Model Development Kit Manuel Version 4.0.001," Simulation Technology, 2003.
- [18] National Insititut of Standards and Technology, "NIST Standard Reference Database Number 69," 2008.
- [19] Ruhr Universität Bochum, "Fluidcal." , URL: http://www.ruhr-uni-bochum.de/thermo/ Software/Seiten/Fluidcal-uo.htm (06.12.2010)
- [20] R. Span und W. Wagner, "Equations of State for Technical Applications. II. Results for Nonpolar Fluids," International Journal of Thermophysics, Vol. 24, 2003, S. 41-109.
- [21] R. Span, Multiparameter equations of state : an accurate source of thermodynamic property data, Berlin; New York: Springer, 2000.
- [22] Solkane Refrigerant Software, Version 7.0.0.10, Hannover, Deutschland: Solvey Fluor GmbH, 2010.
- [23] K.-H. Baade, Zum Vorgang der Energieübertragung im Laufrad einer Strömungsmaschine, Forschung im Ingenieurwesen - Engineering Research,.
- [24] G. Hinsenkamp, Berechnung und Optimierung adiabater Schrauben-Expansionsmaschinen als Grundlage für den Kennfeldvergleich mit Turbinen kleiner Wellenleistung, Dissertation - Universität Karlsruhe:1993.
- [25] R. Zahoransky, P. Knöringer, und U. Schelling, Anmerkungen zum Einsatz und Wirkungsgrad kleiner Kraftmaschineen - Turbinen, Dampfmotor und Schraubenexpander, Wärme, 1985.
- [26] G. Ohlsson, "Partial admission, low aspect ratios and supersonic speeds in small turbines," Dissertation - Massachusets Institut of Technology, 1956.
- [27] G.O. Ohlsson, Supersonic Turbines, Stockholm-Nacka Sweden: 1964.
- [28] H. Jericha, Vorlesungsskriptum Thermische Turbomaschinen, Graz: TU Graz, Institut für Thermische Turbomaschinen und Maschinendynamik 1994.
- [29] F. Dietzel, Dampfturbinen: Berechnung, Konstruktion, Teilast- u. Betriebsverhalten, Kondensation, München: Hanser, 1980.
- [30] U. Dr. Pfeiffer, INCA2 Interactive Nonlinear Cross-Section Analysis Biaxial, Version 2.80 Hamburg: 2009.
- [31] Freudenberg Group, Reibungsarme Simmeringe aus PTFE, Weinheim: Produktkatalog, 2010.
- [32] O. Aglén, A high-speed generator for microturbines, Stockholm: Royal Institut of Technology, 2003.
- [33] G. Vetter und M. Dehnen, Leckfreie Pumpen, Verdichter und Vakuumpumpen, Essen: Vulkan-Verl., 1998.
- [34] D. Schmidt und L. & C. Steinmüller., Taschenbuch Rohrleitungstechnik., Essen: Vulkan-Verl., 1988.
- [35] W. Sanz, Vorlesungsskriptum Wirtschaftliche Optimierung von Thermischer Turbomaschinen, Graz: TU Graz, Institut für Thermische Turbomaschinen und Maschinendynamik, 2010.

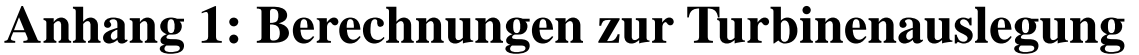

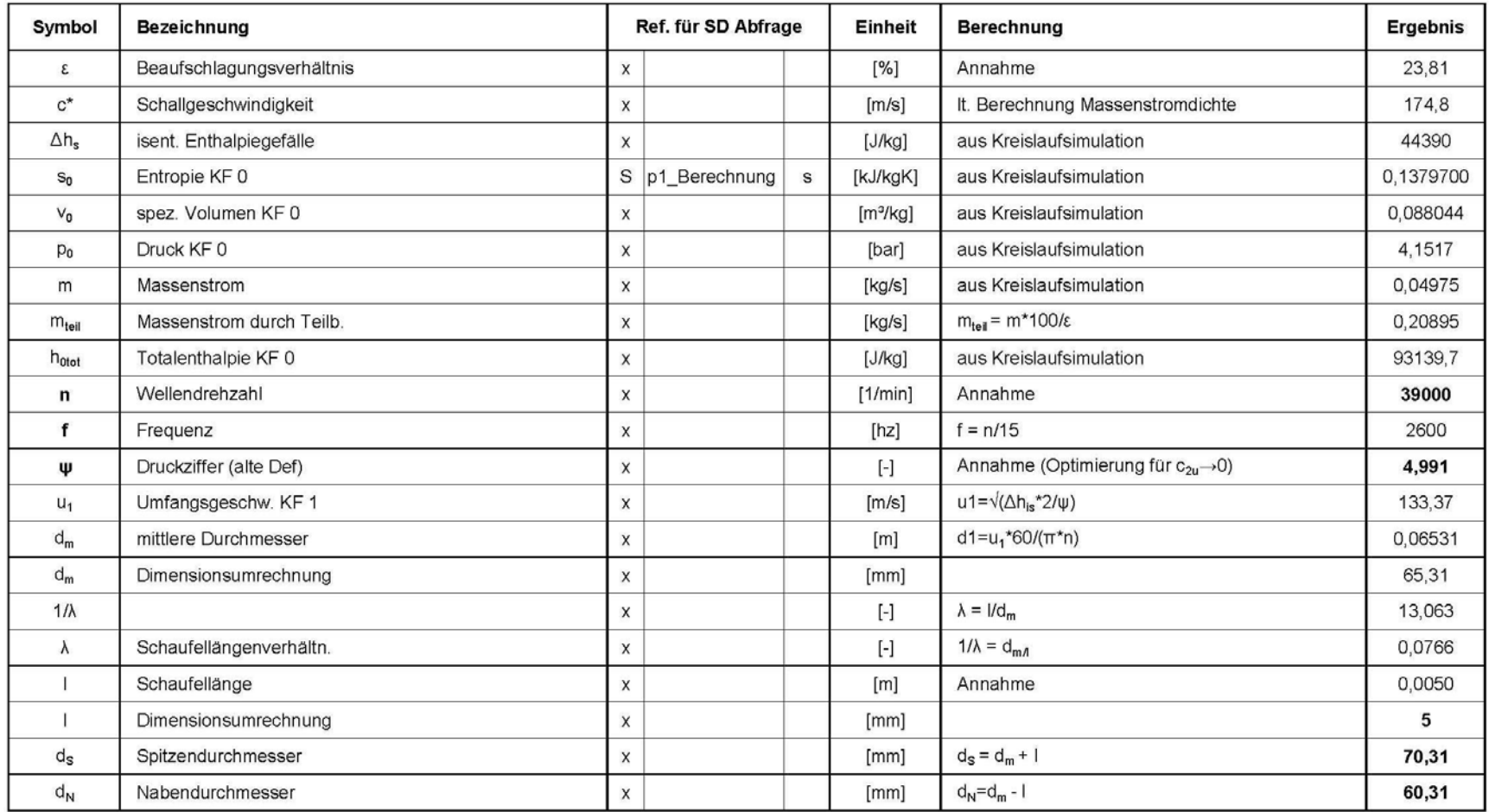

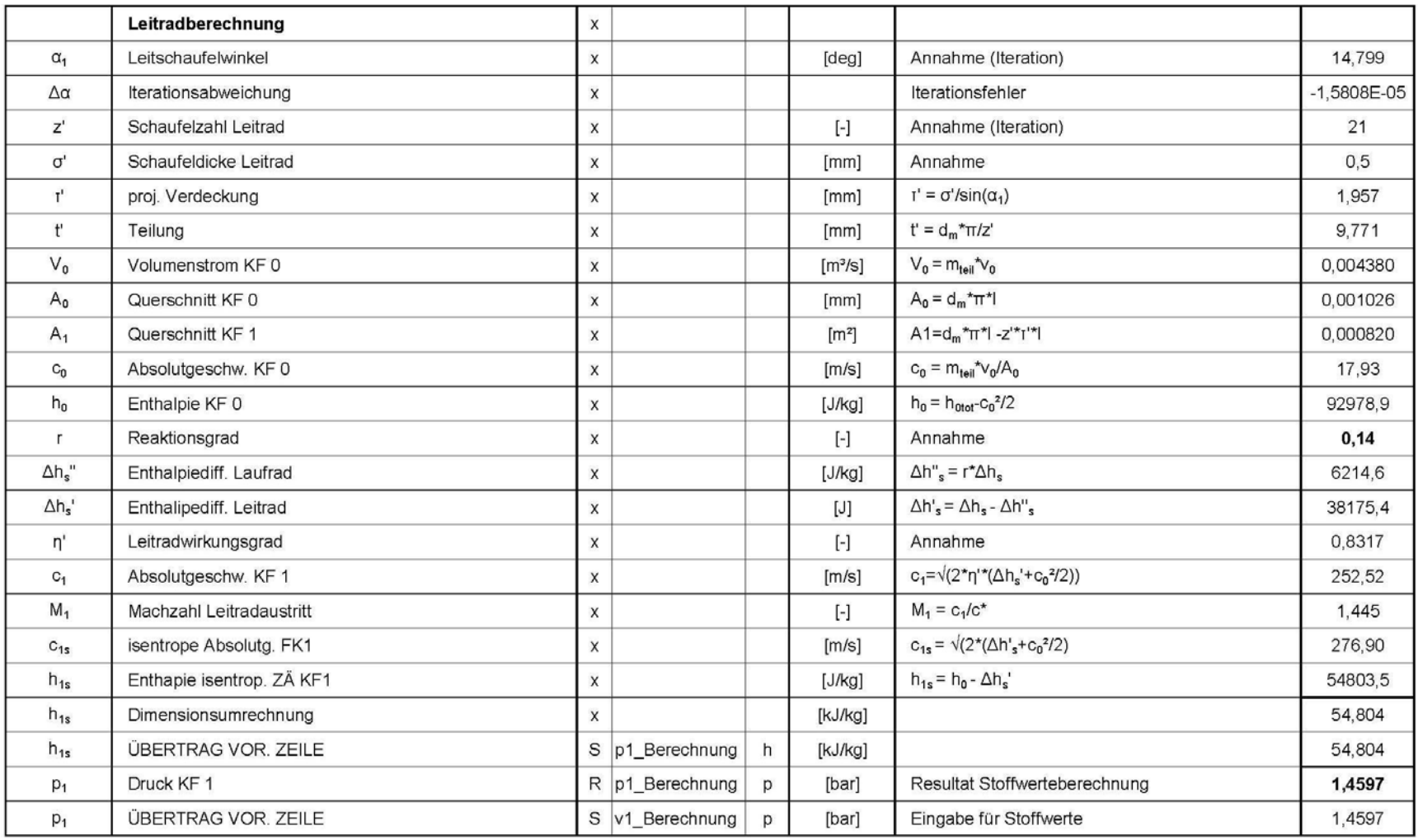

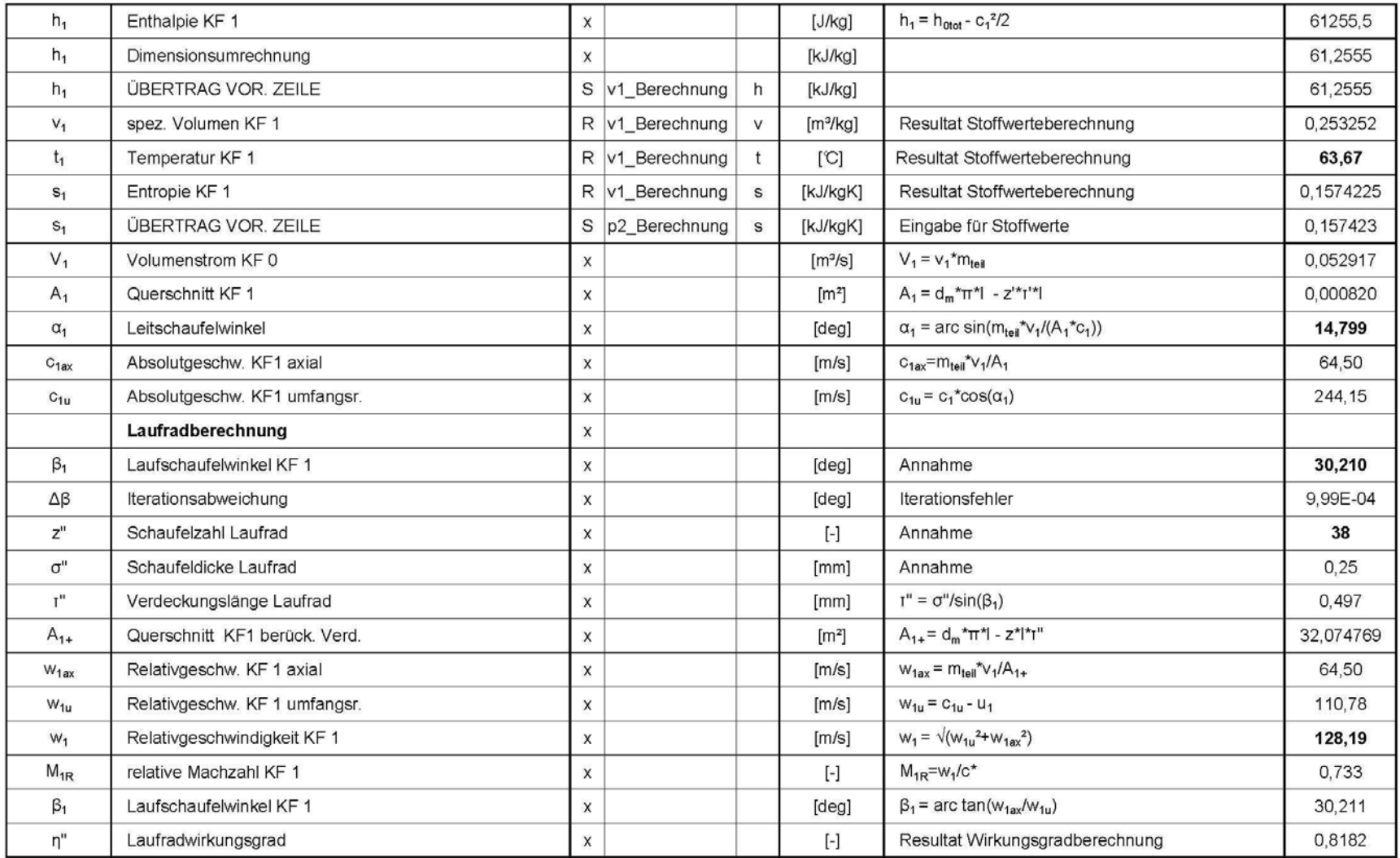

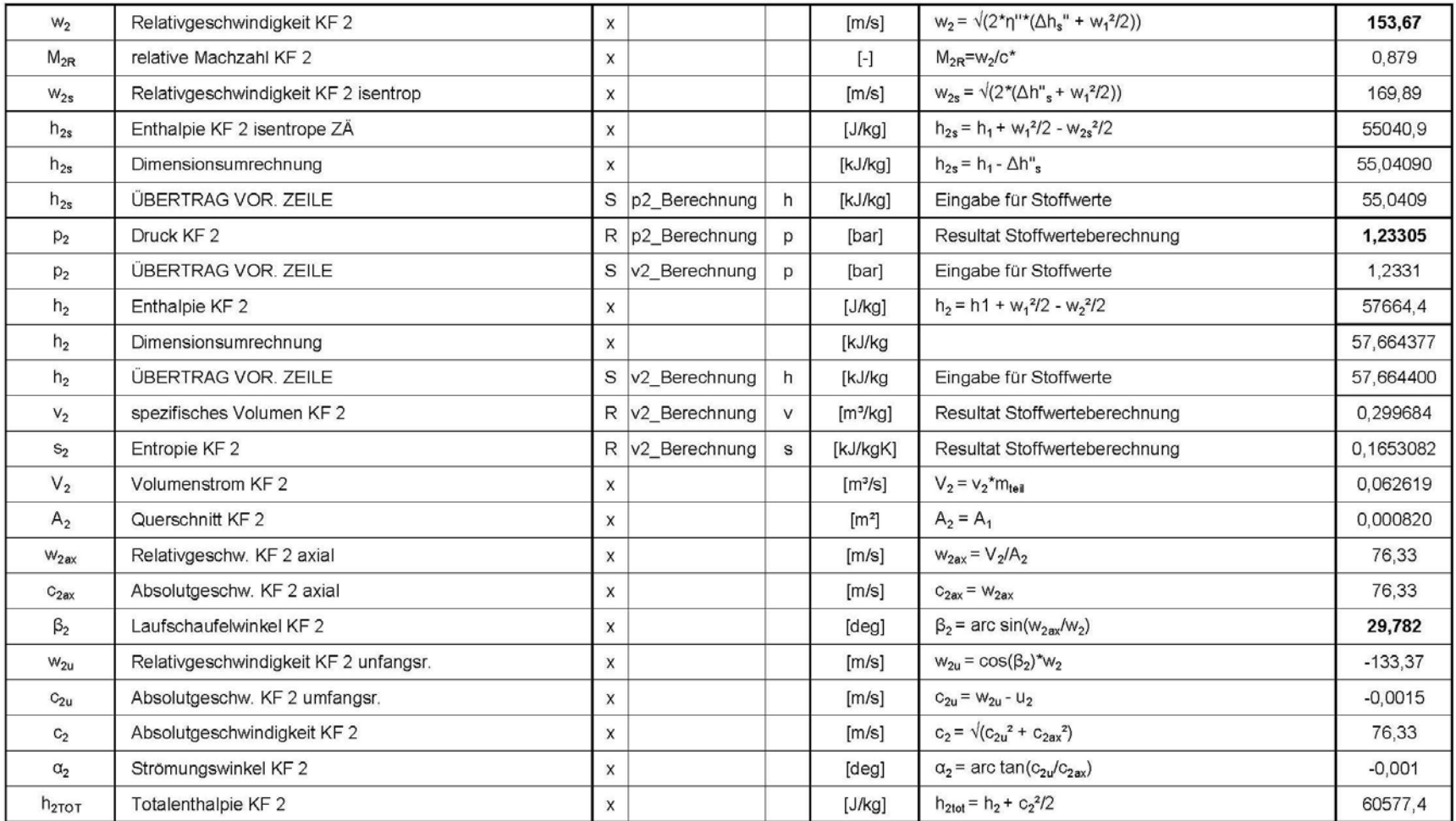

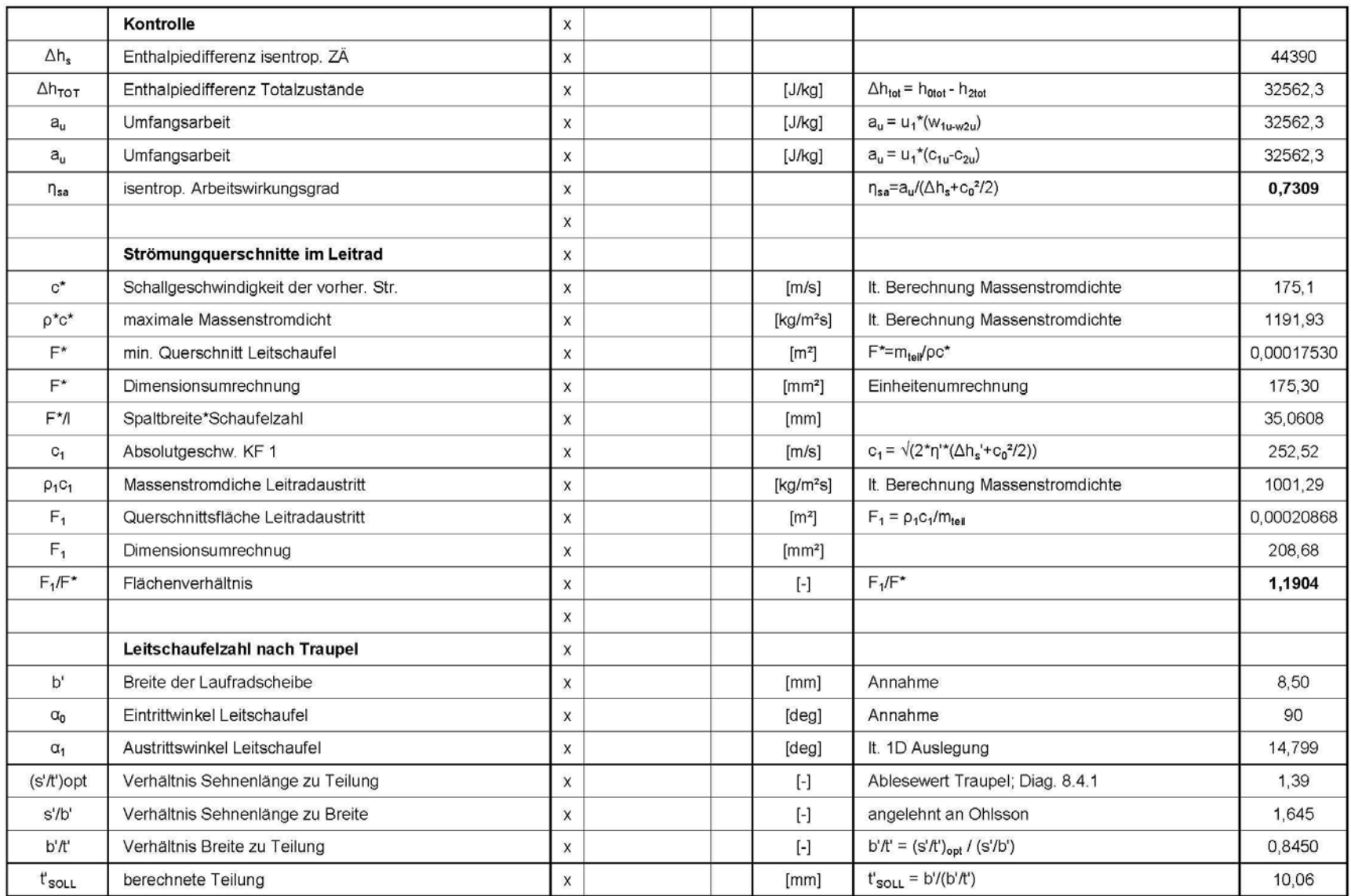

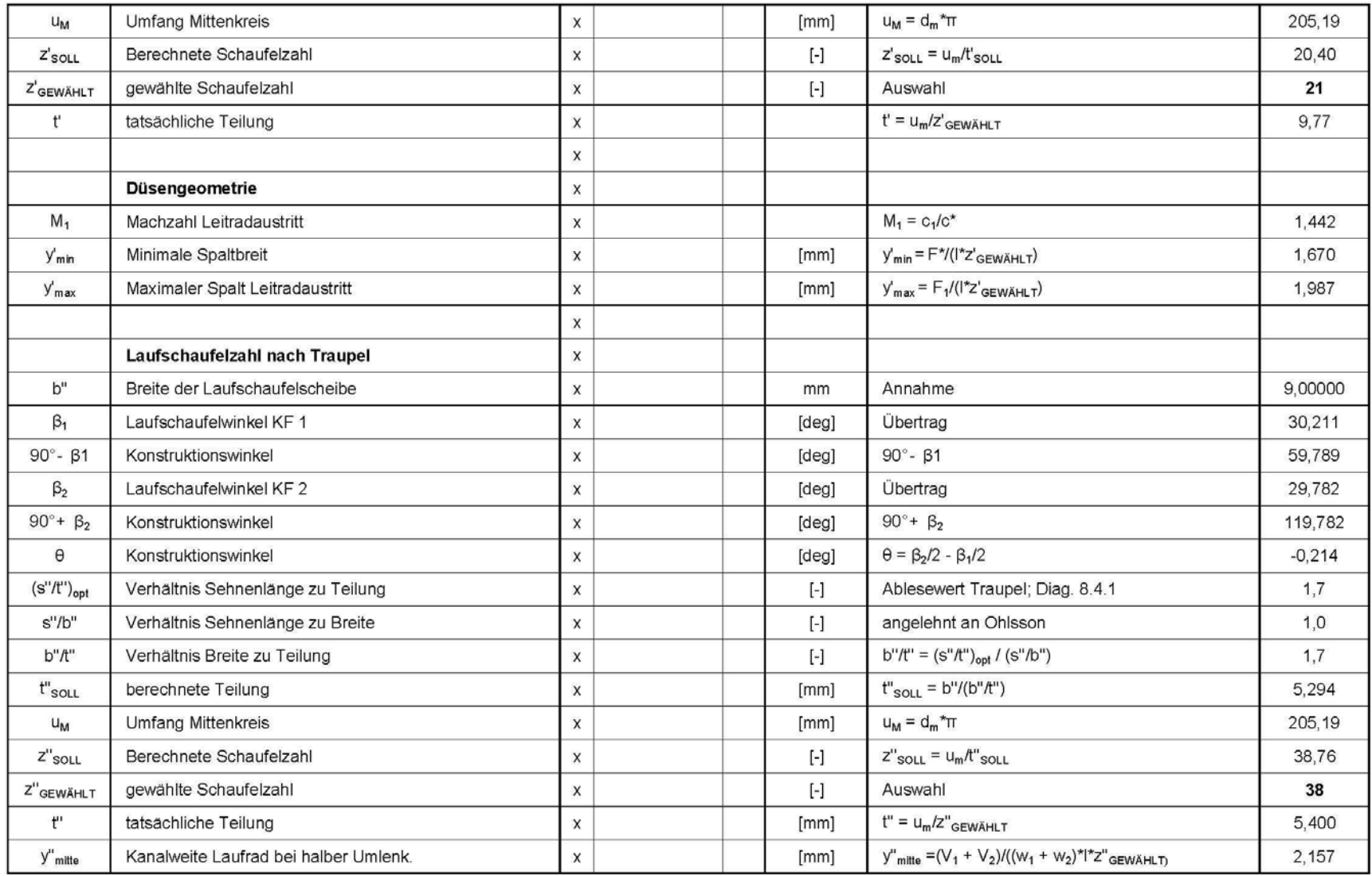

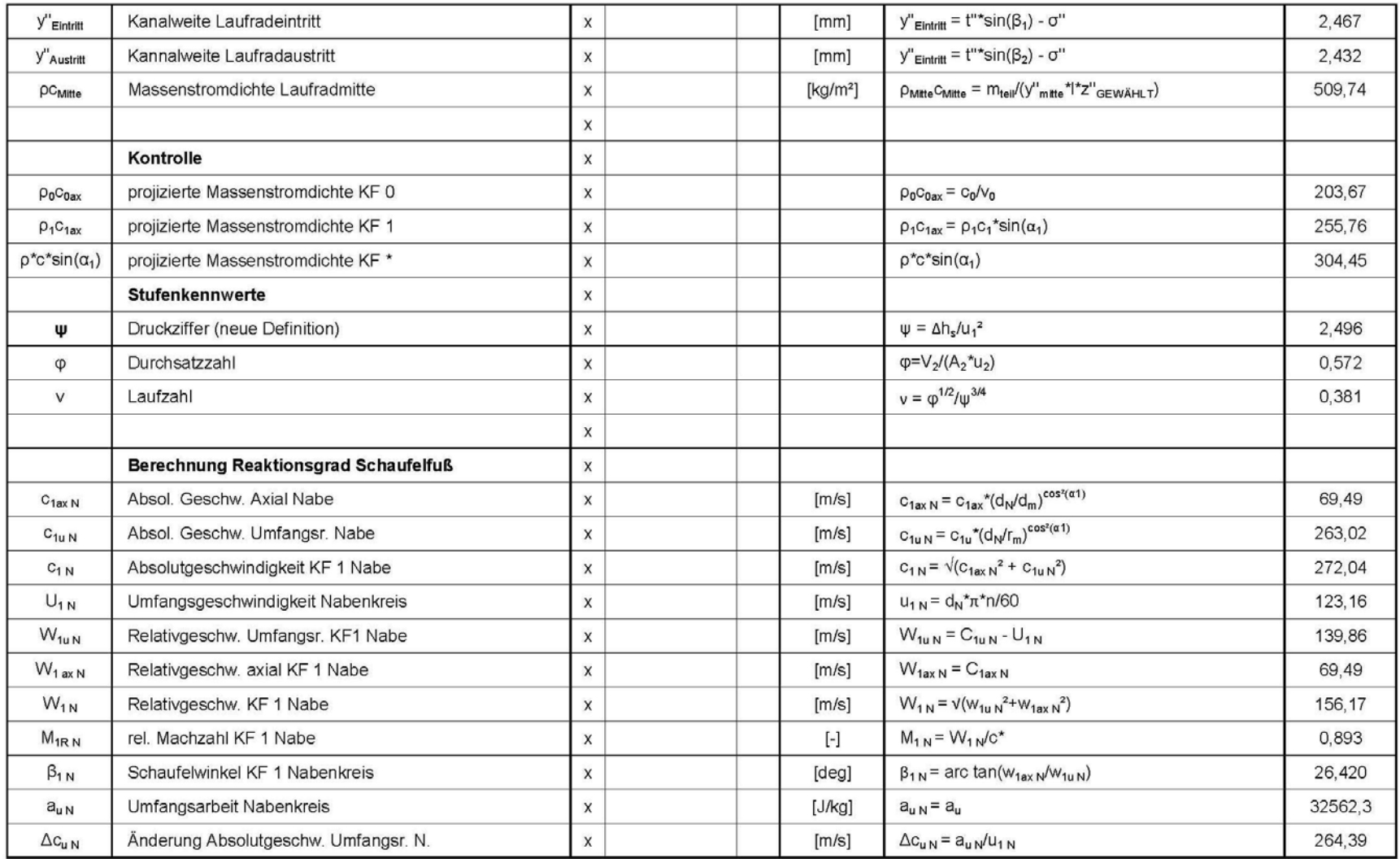

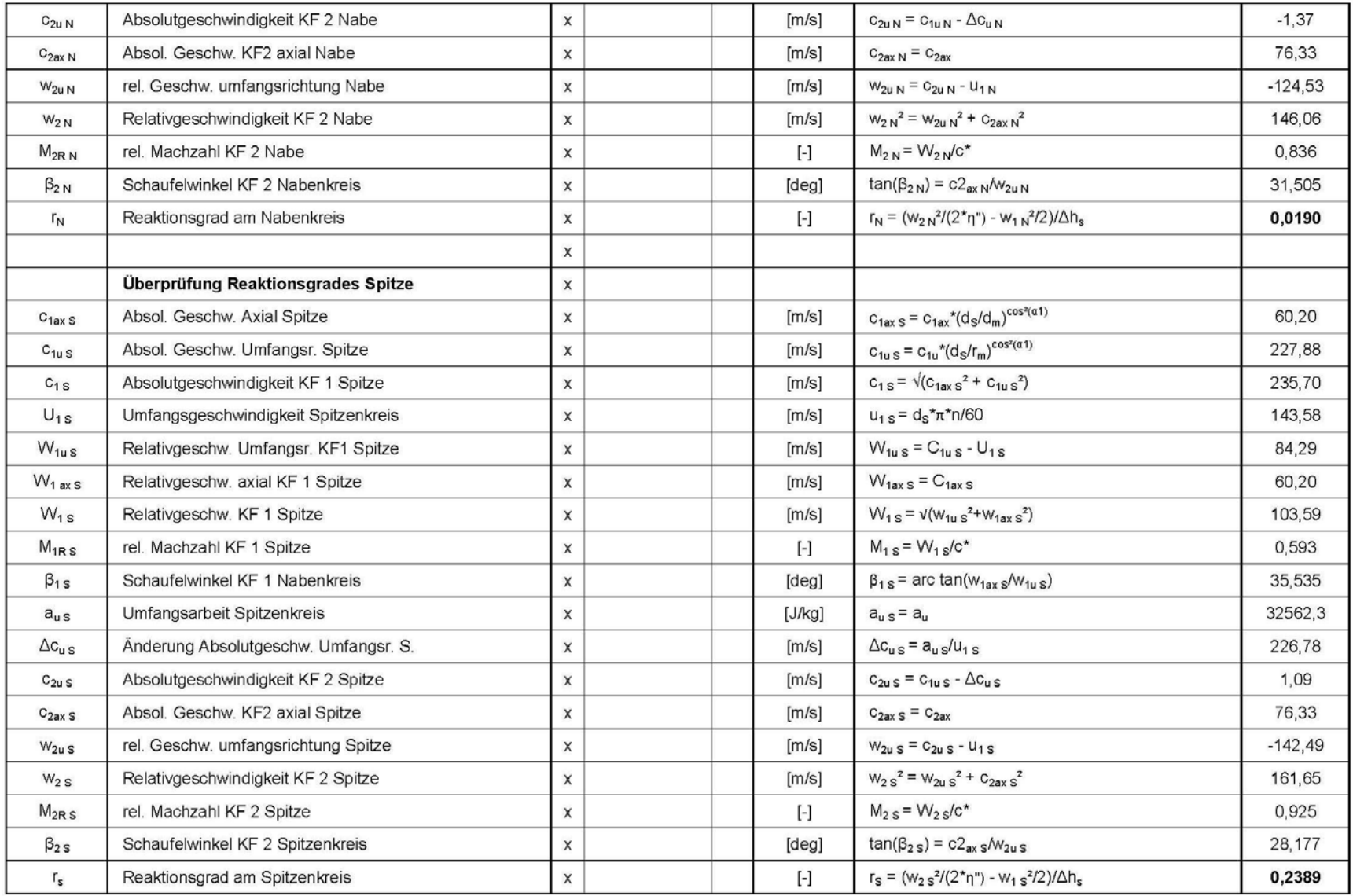

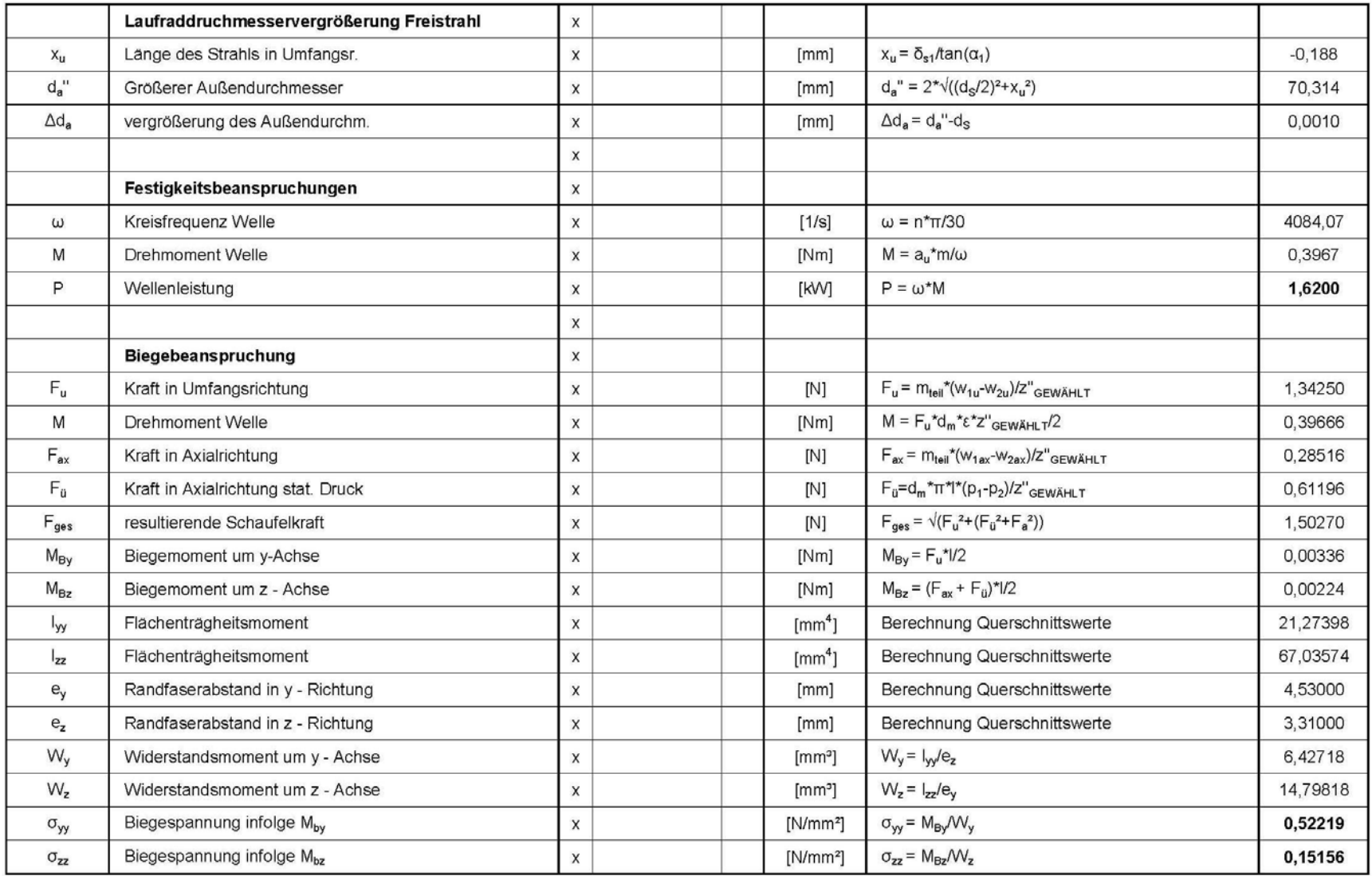

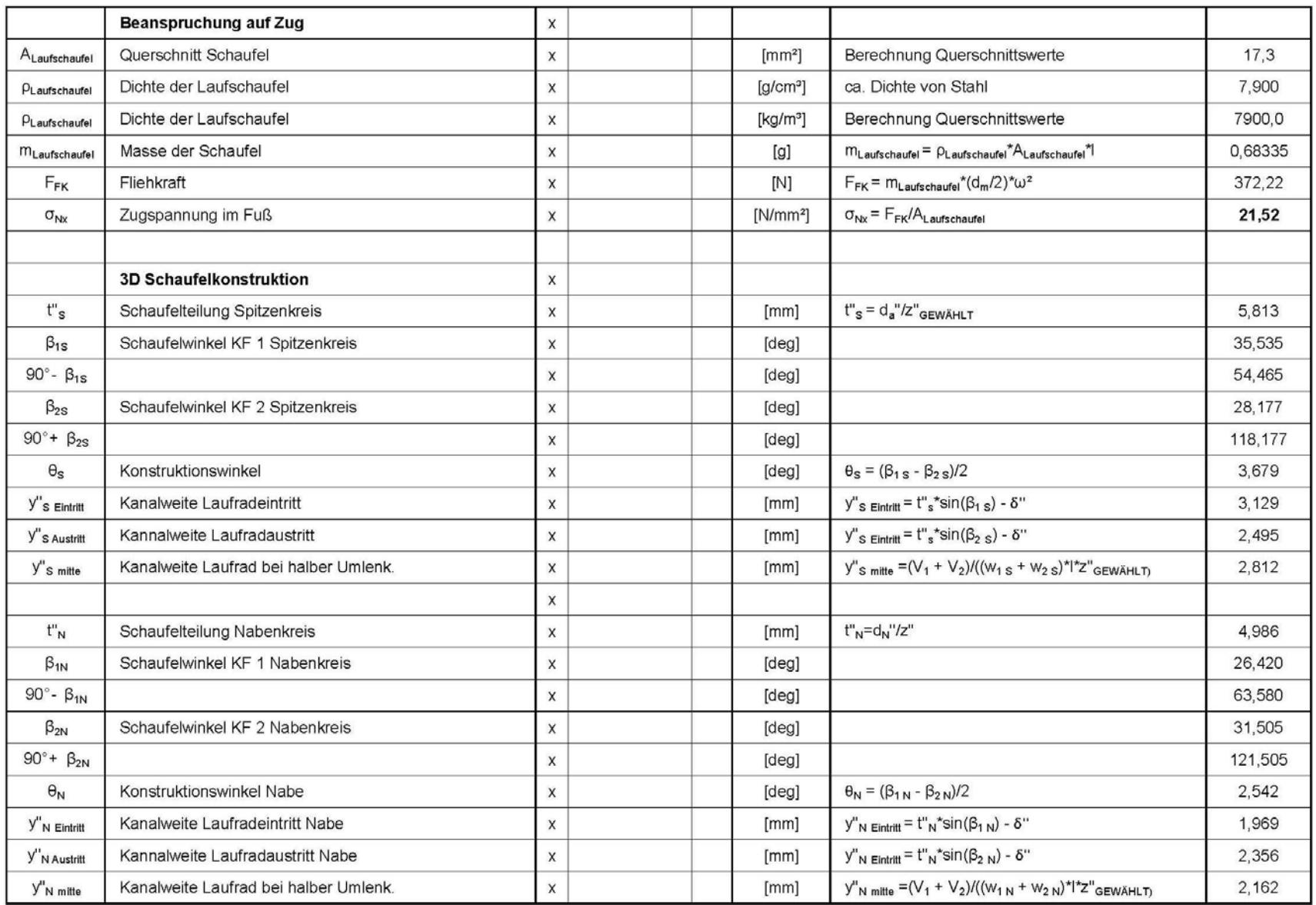

# **Anhang 2: Querschnittmodell zur Festigkeitsberechnung**

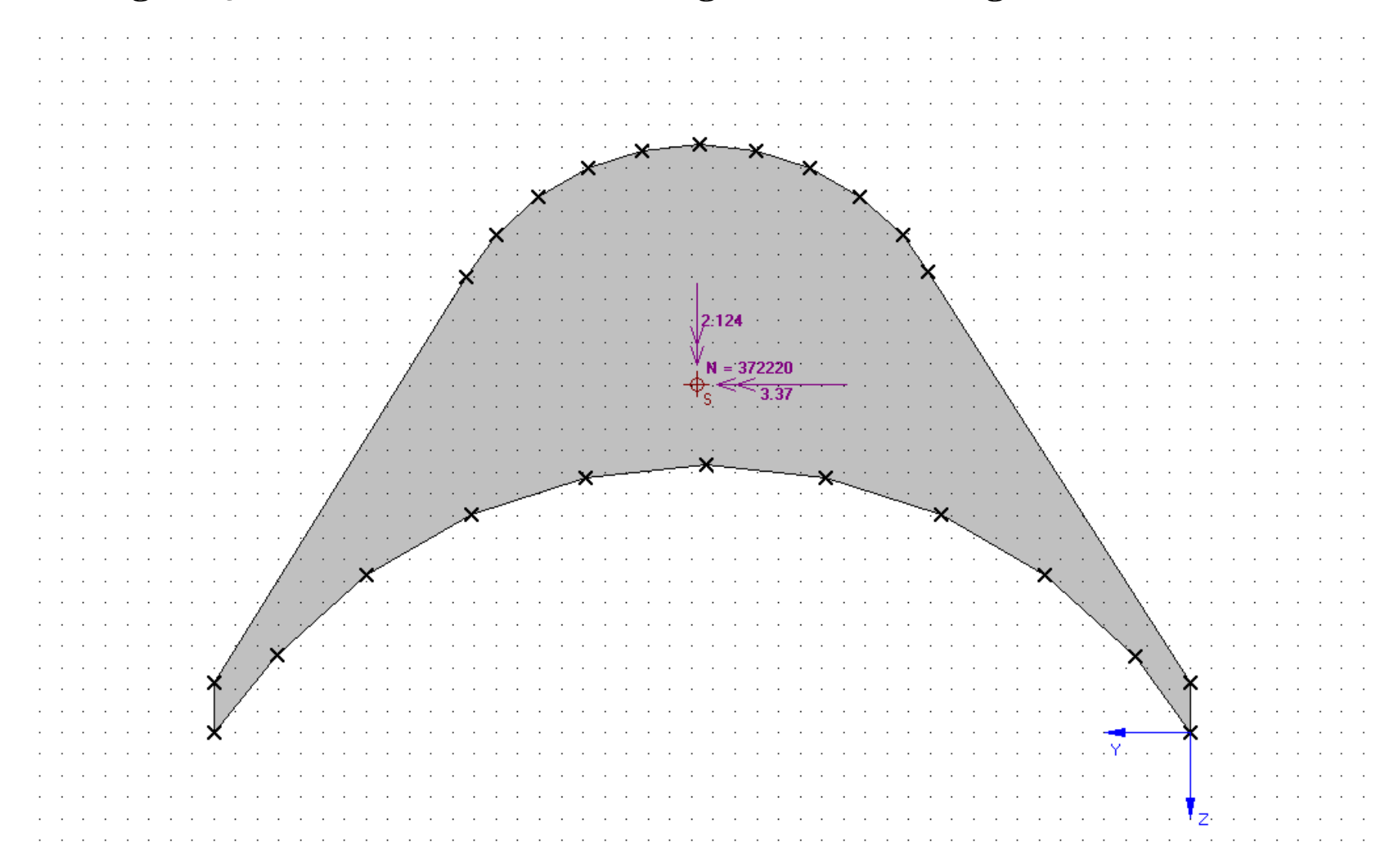

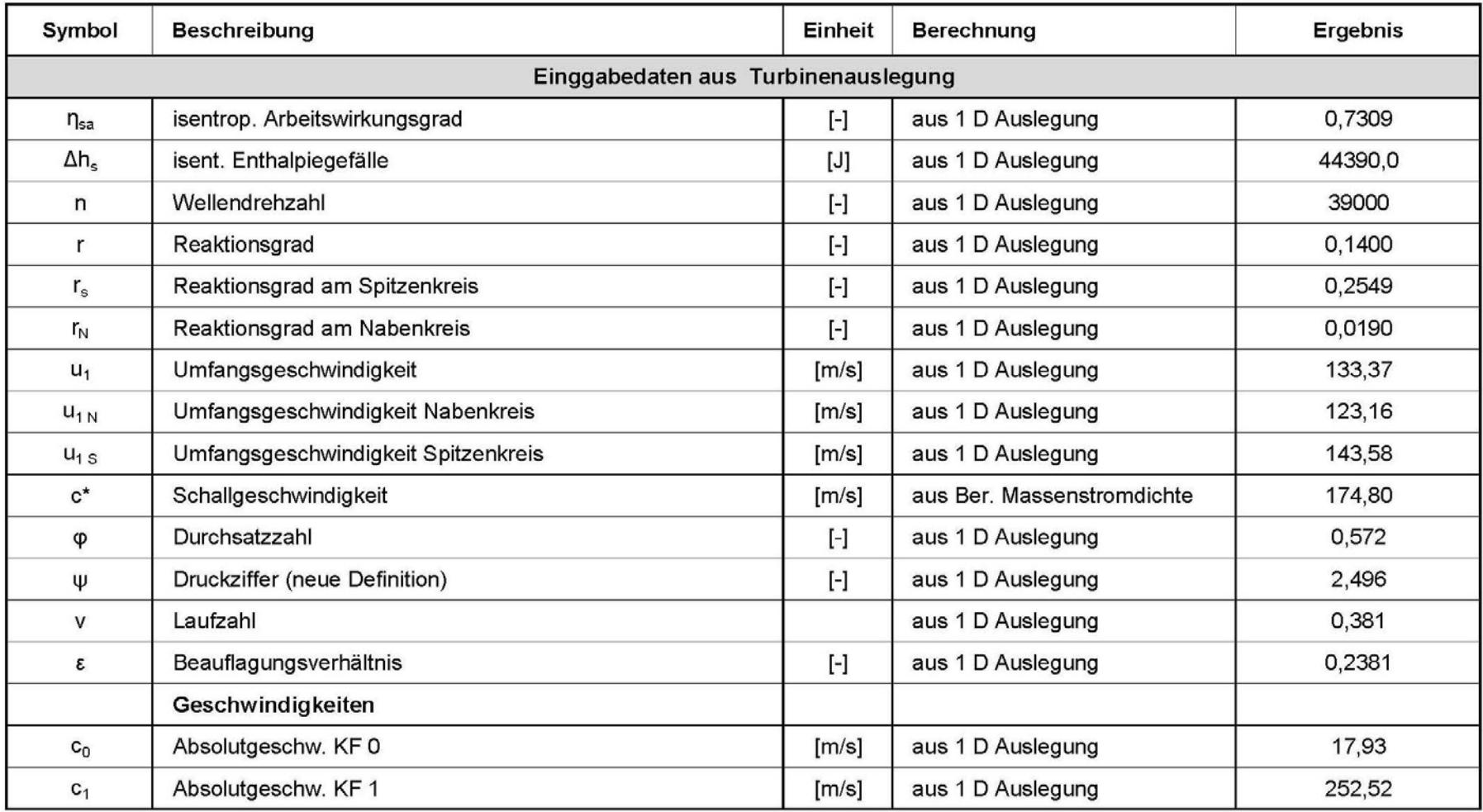

# **Anhang 3: Berechnung der Radwirkungsgrade**

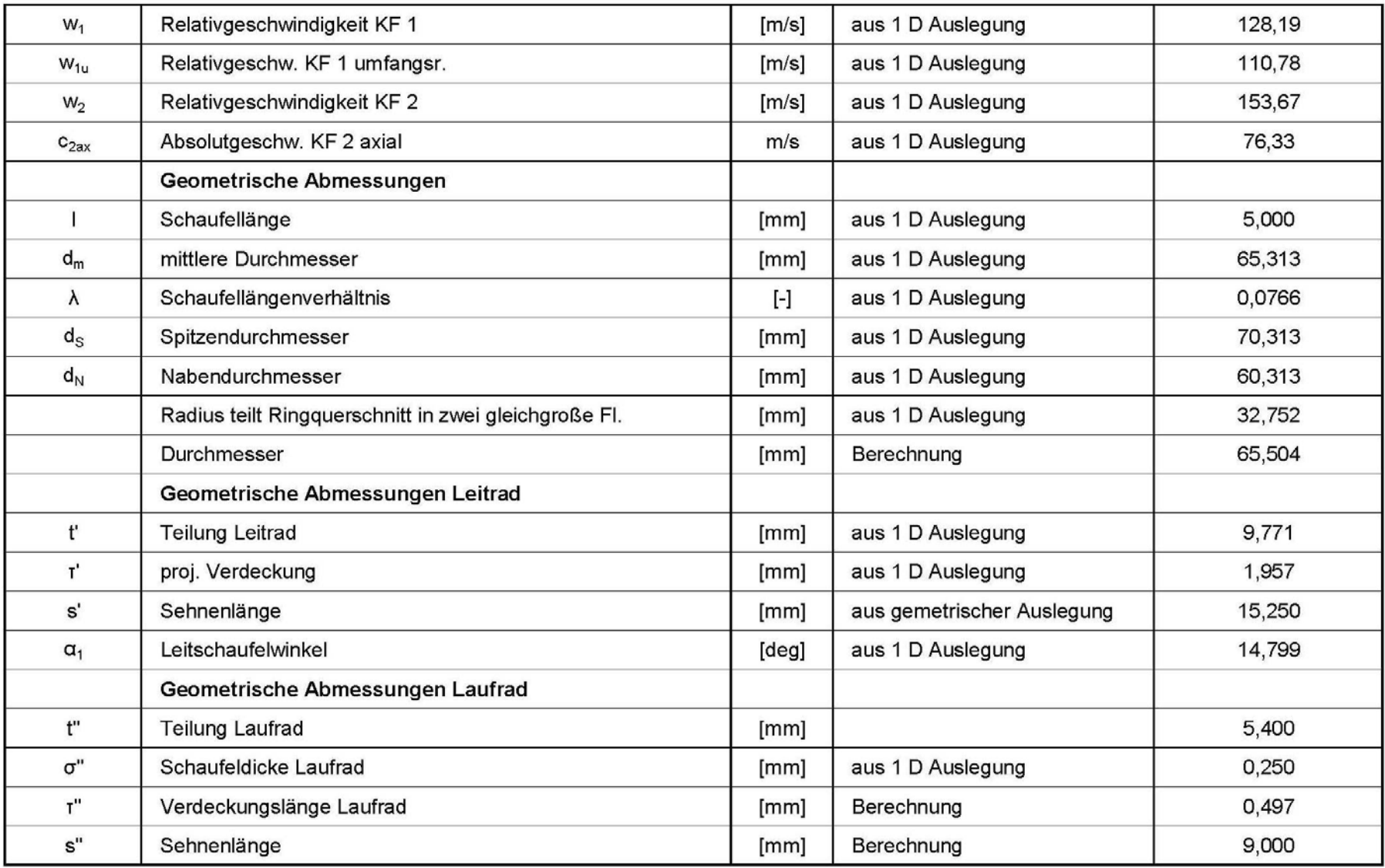

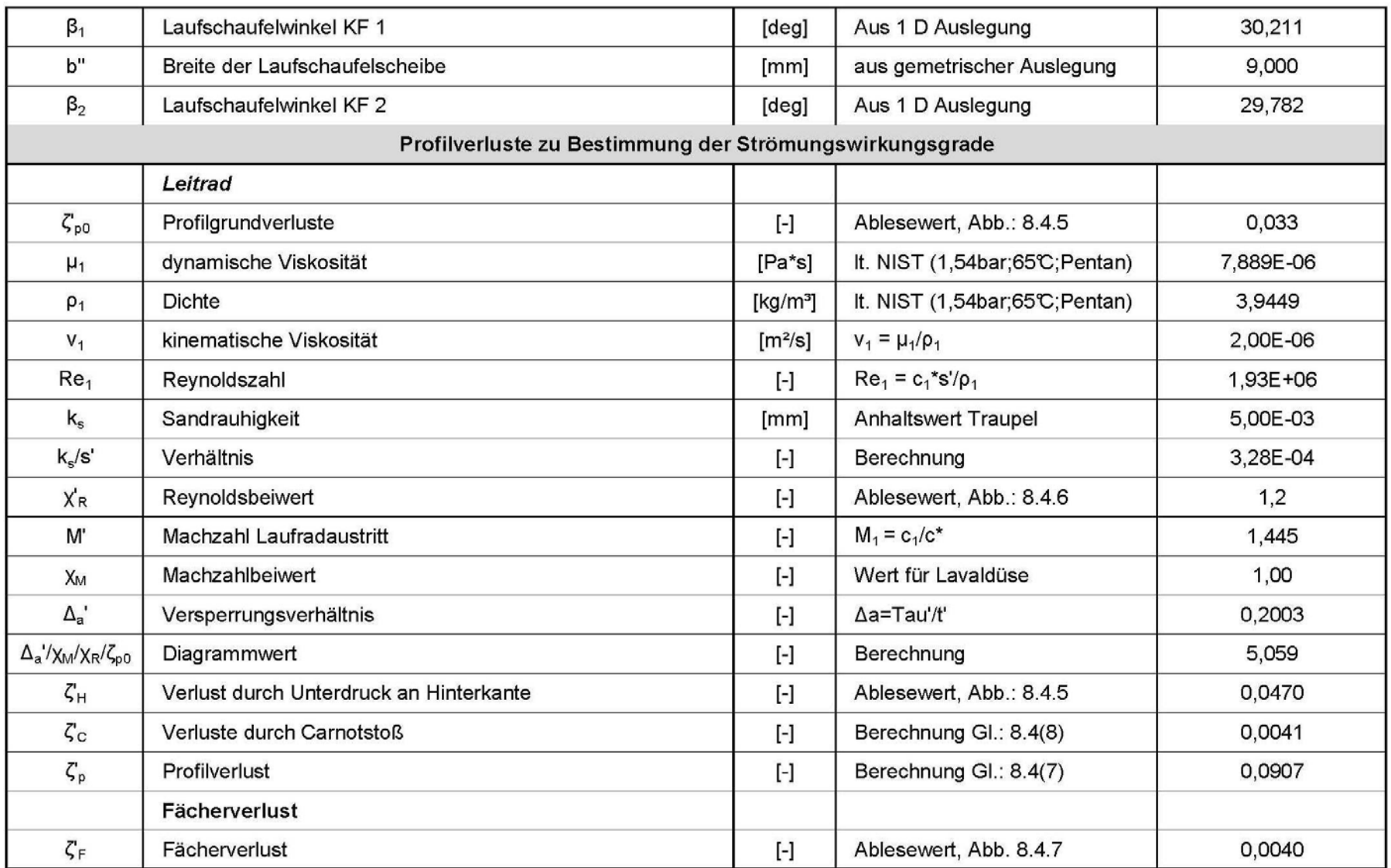

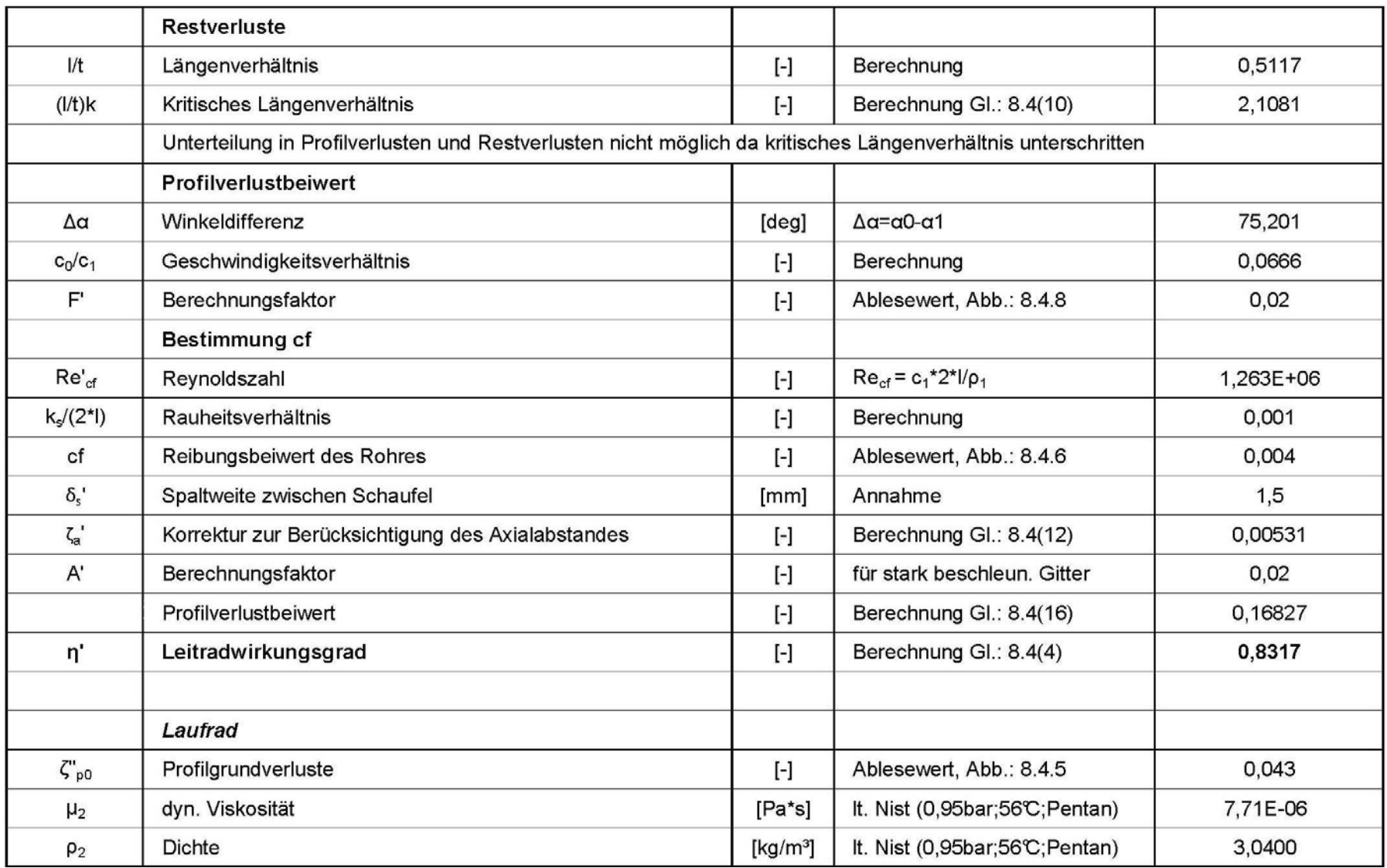
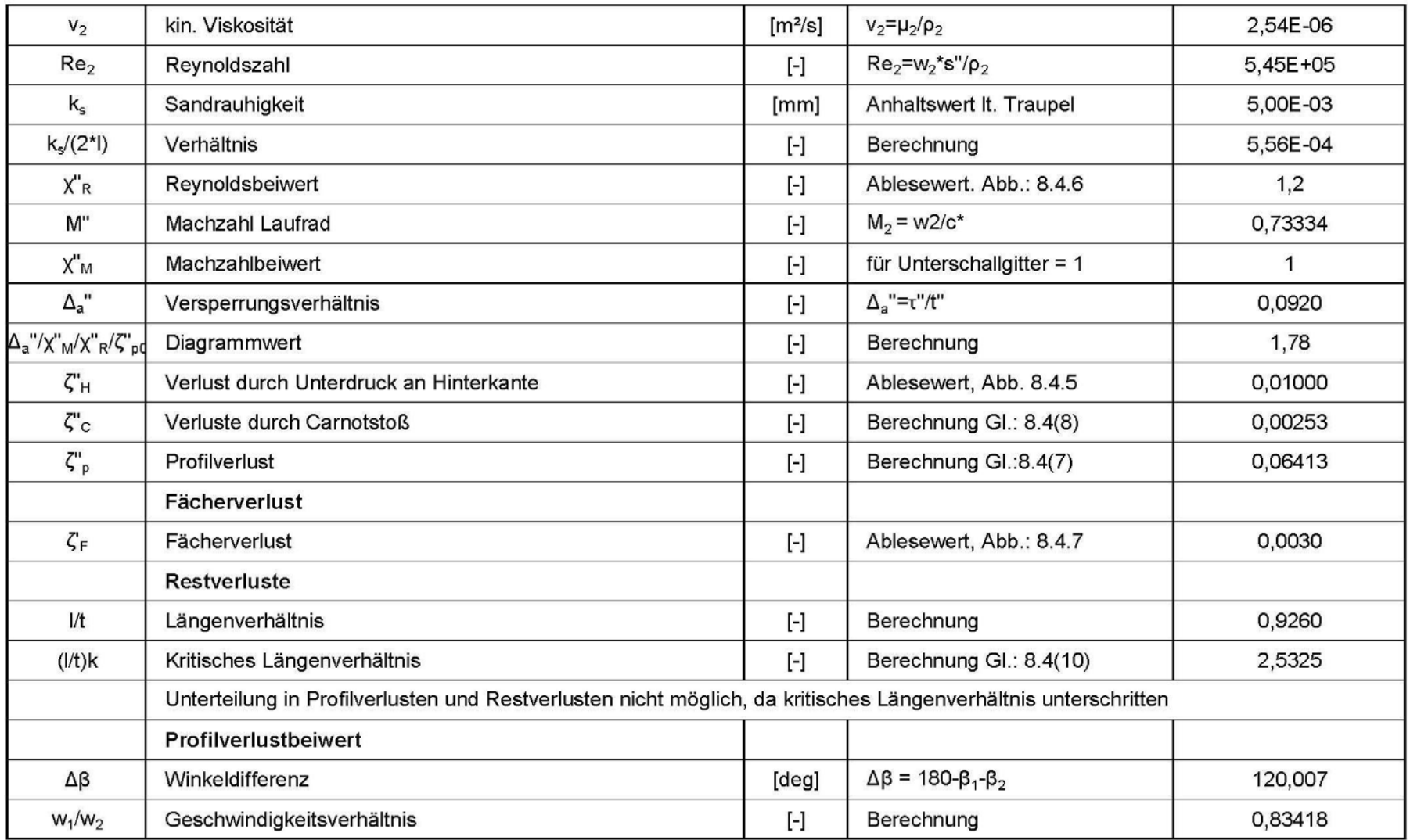

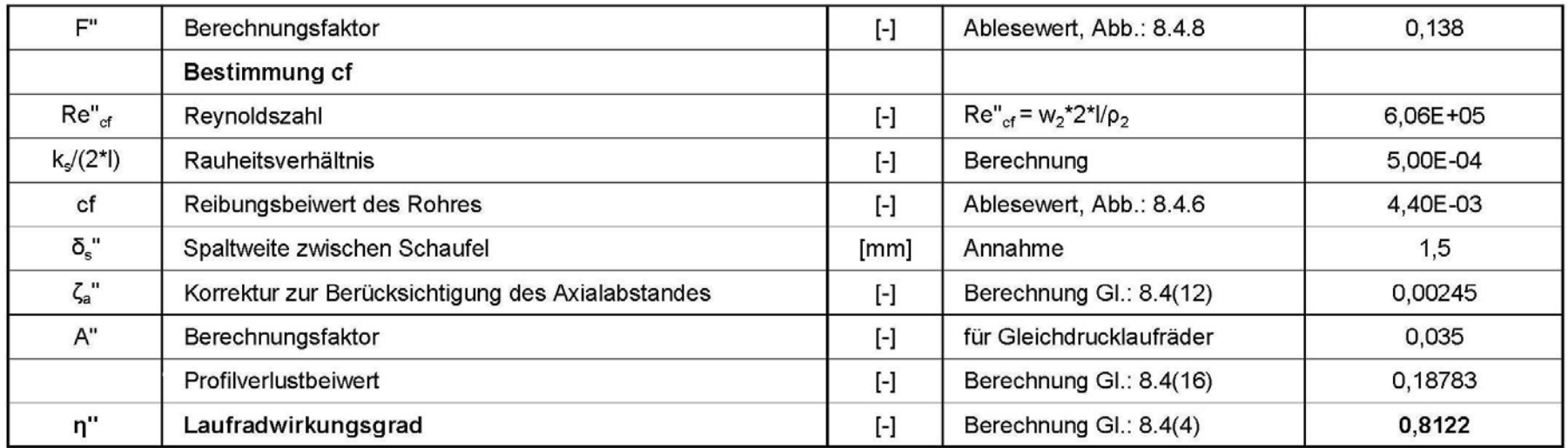

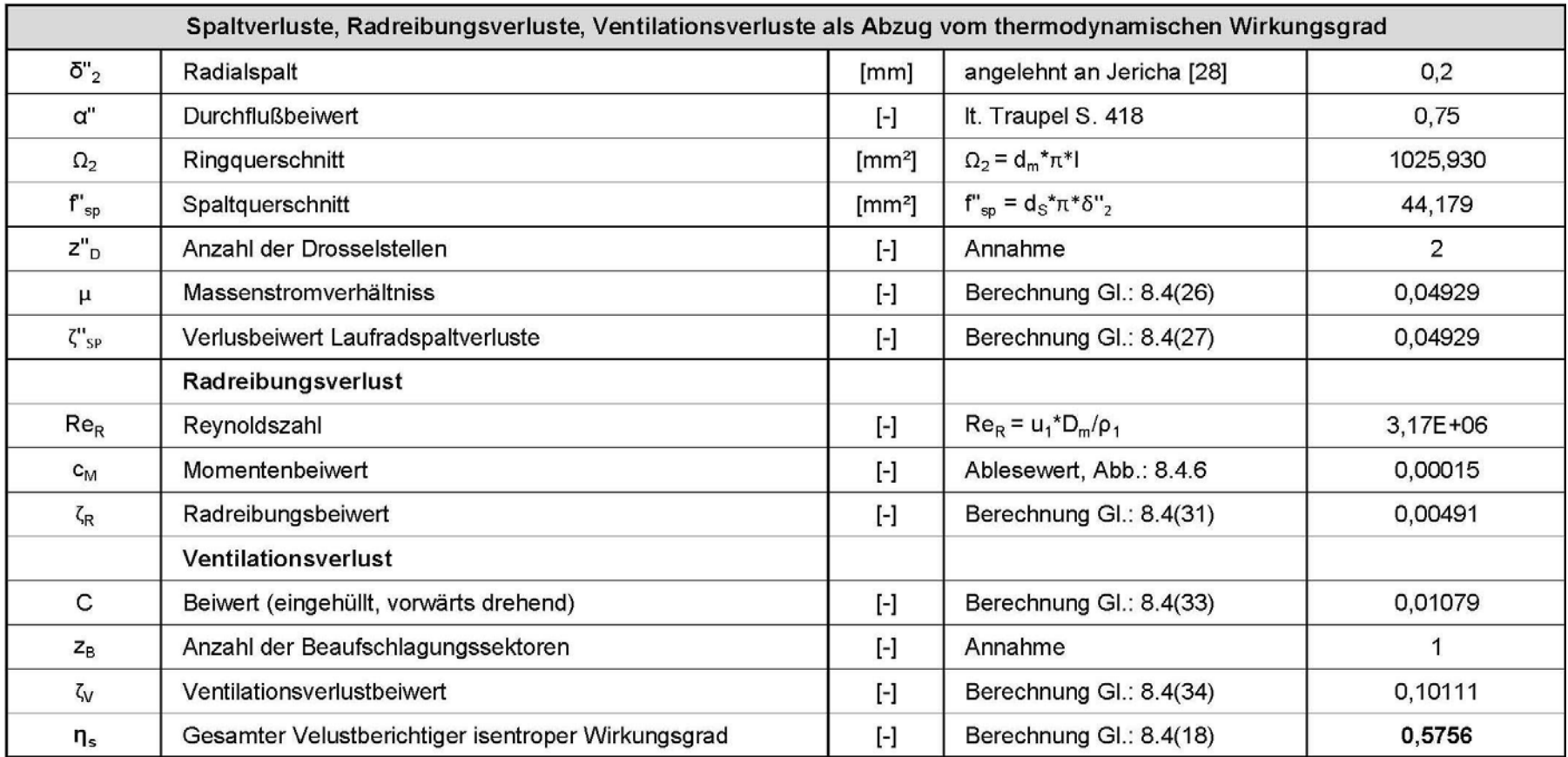

## **Anhang 4: Berechnung des Gesamtwirkungsgrades**

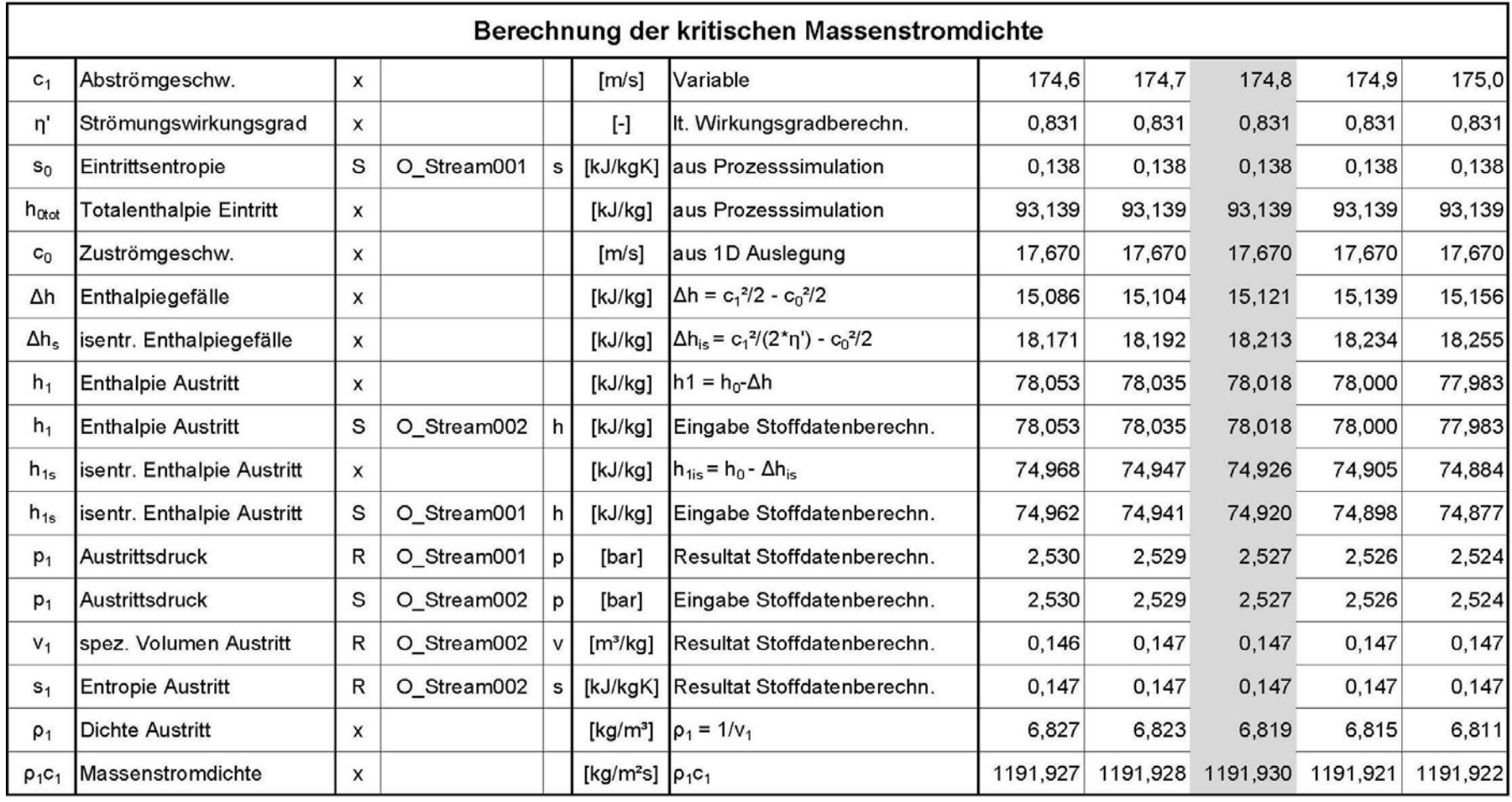

## **Anhang 5: Berechnung der Massenstromdichte**

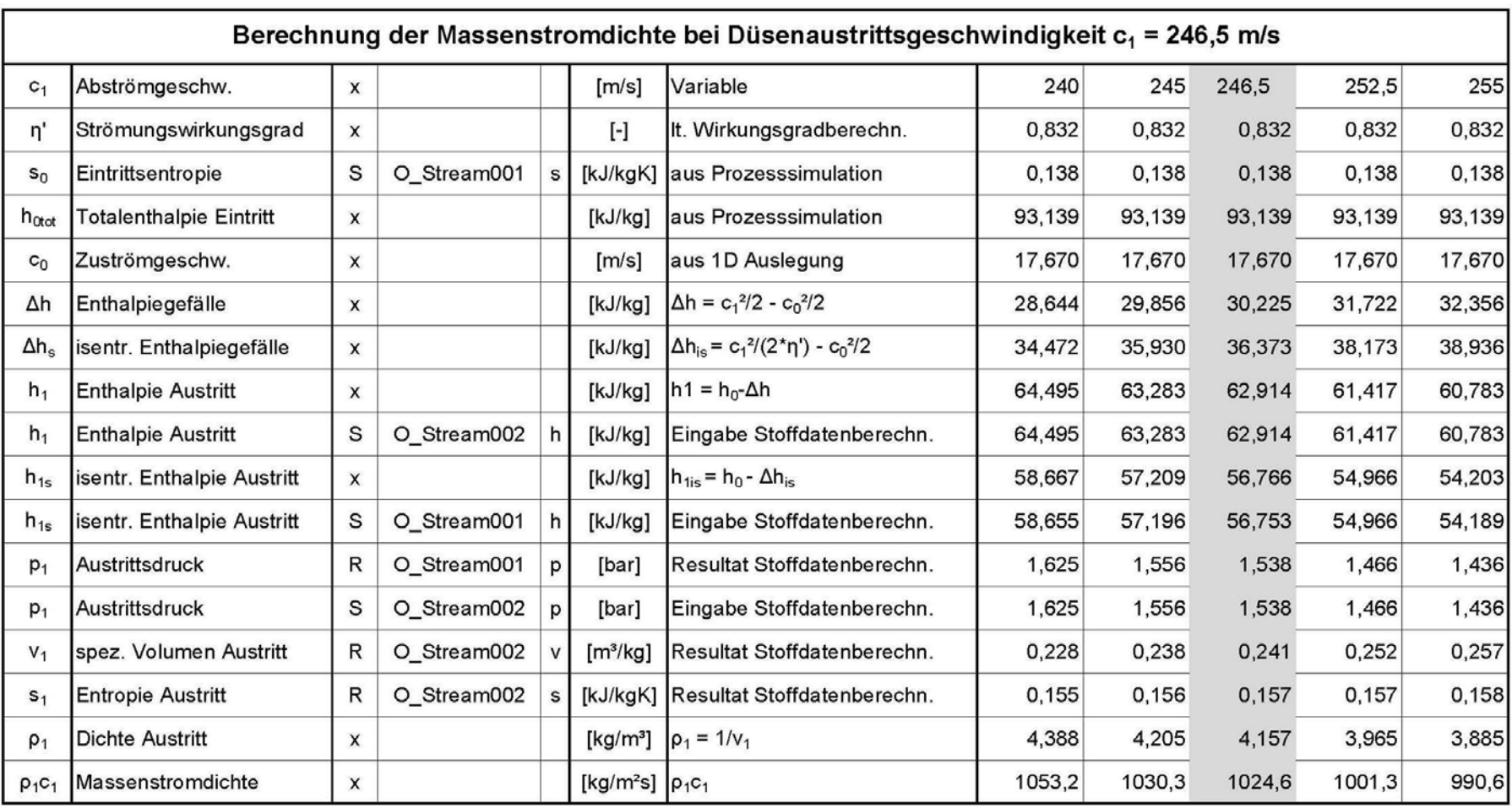

## **Anhang 6: Datenblätter Plattenwärmetauscher**

UNEX Heatexchanger Engineering GmbH Hauptstrasse 17, A-7000 Eisenstadt T: +43 (0) 2682 635 85 28 F: +43 (0) 2682 635 85 20

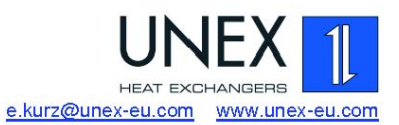

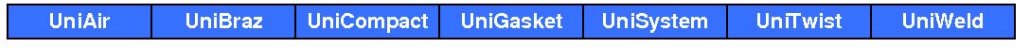

### Verdampfer

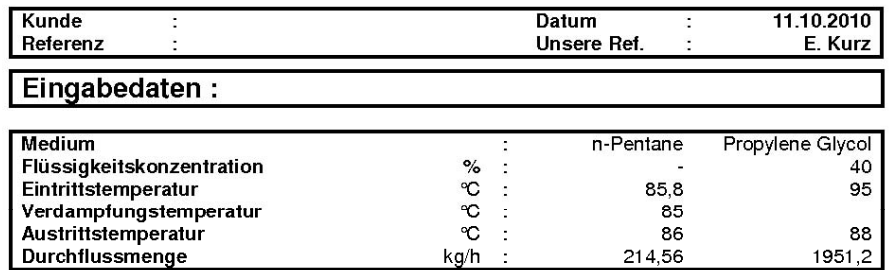

## UniBraz Hartgelöteter Plattenwärmetauscher: Typ PBU20-30

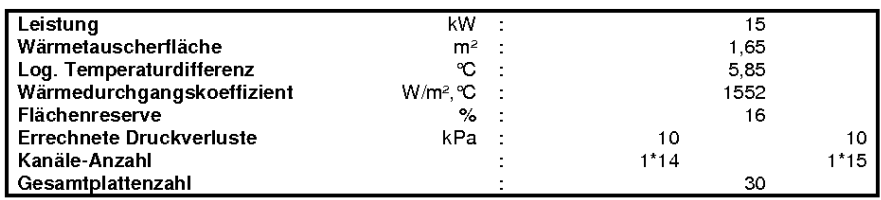

### Konstruktionsdaten:

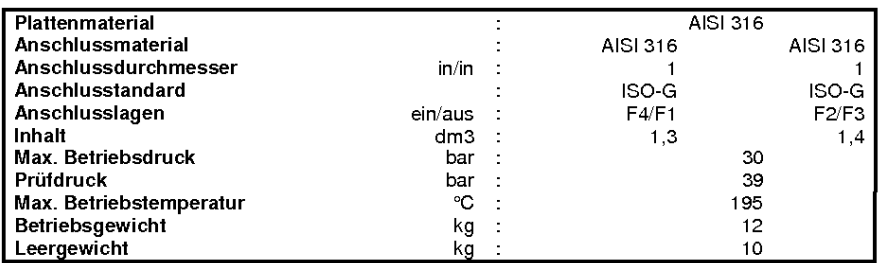

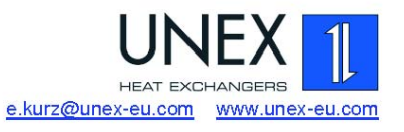

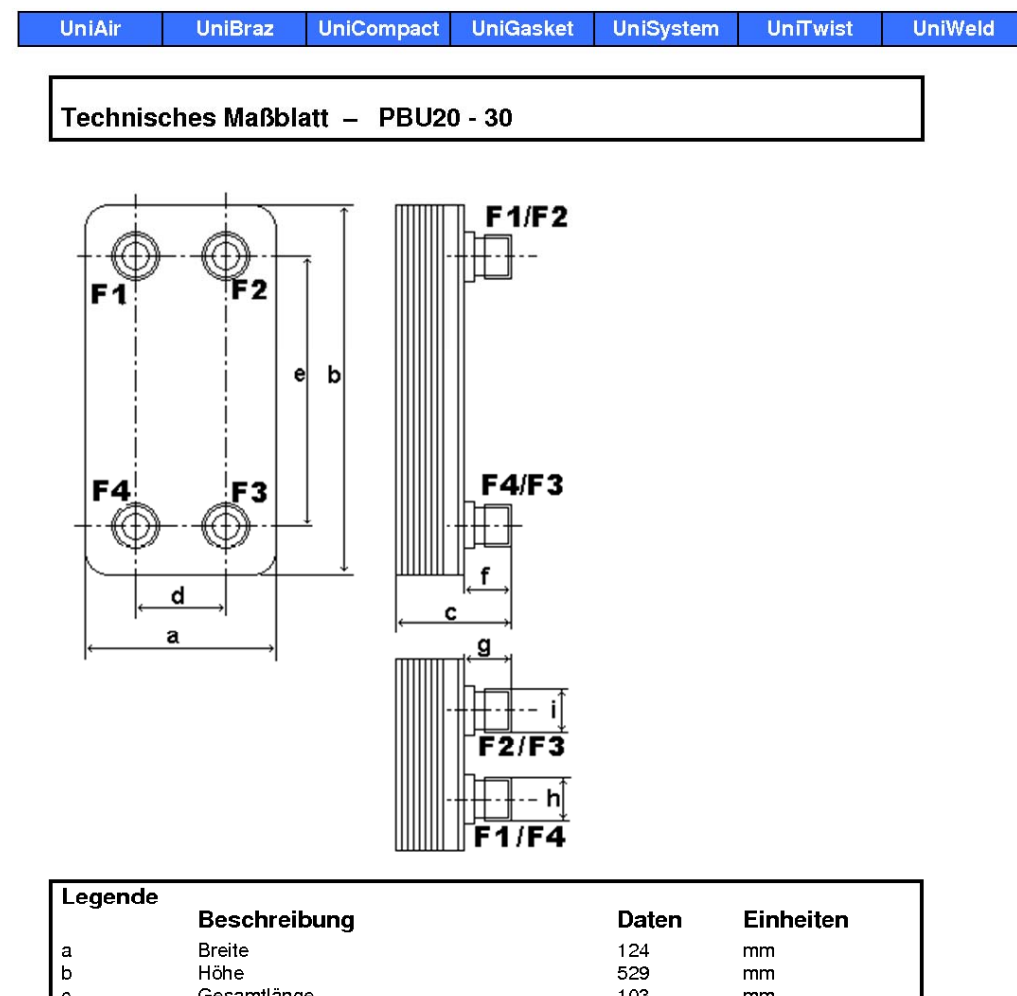

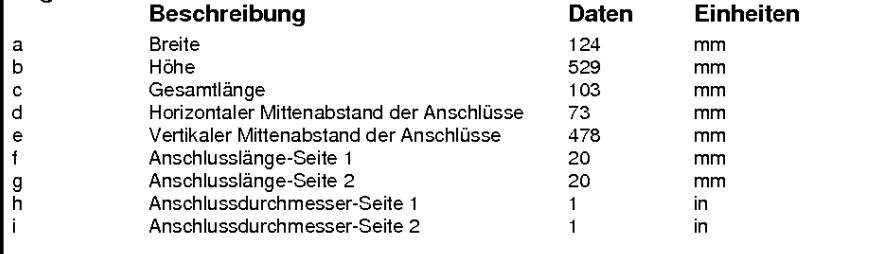

**UniBraz** 

UniAir

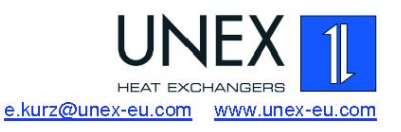

**UniWeld** 

**UniTwist** 

## Vorwärmer zu Verdampfer

**UniCompact** 

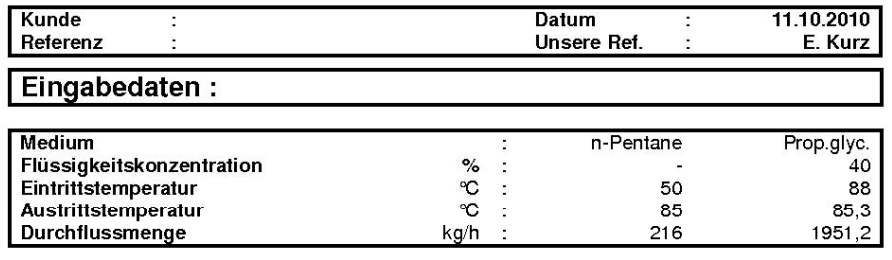

**UniGasket** 

**UniSystem** 

### UniBraz Hartgelöteter Plattenwärmetauscher: Typ PBU10-20

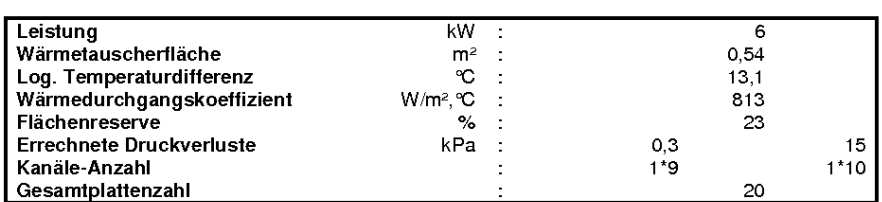

#### Konstruktionsdaten: AISI 316 Plattenmaterial Anschlussmaterial<br>Anschlussdurchmesser<br>Anschlusstandard AISI 316 AISI 316  $in/in$  $\mathbf{r}$  $ISO-G$ <br> $F1/F4$  $ISO-G F3/F2$ Anschlusslagen ein/aus  $\ddot{\phantom{1}}$ Inhalt  $_{0,5}$  $dm3$  $\mathbb{R}^2$  $0,5$ imian<br>Max. Betriebsdruck<br>Prüfdruck<br>Max. Betriebstemperatur<br>Betriebsgewicht<br>Leergewicht  $bar$  $\begin{array}{c} 30 \\ 39 \end{array}$ bar စြ  $225$  $\ddot{\phantom{1}}$ kg  $\mathbf 6$  $\ddot{\phantom{a}}$  $\overline{5}$  $kg$

 $\frac{e}{f}$ 

 $\frac{g}{h}$ 

Anschlussdurchmesser-Seite 2

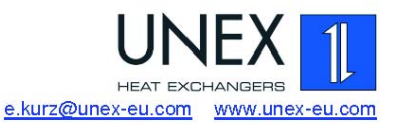

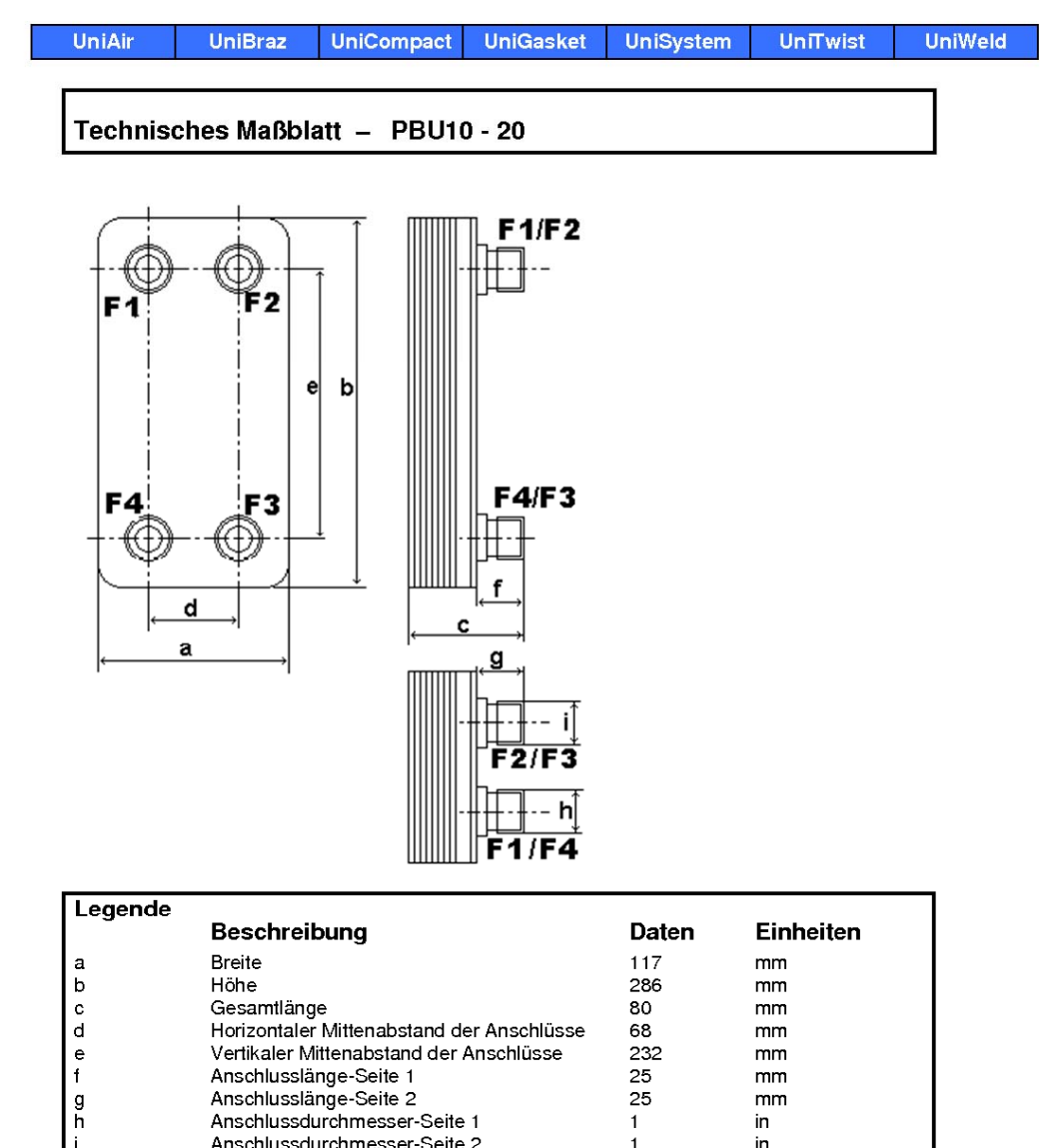

232

 $\overline{25}$ 

25

 $\mathbf 1$ 

 $\mathbf{1}$ 

 $mm$ 

 $mm$ 

 $mm$ 

in

 $\mathsf{in}$ 

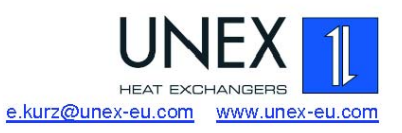

UniAir UniBraz UniCompact **UniGasket** UniSystem UniTwist **UniWeld** 

## Rekuperator

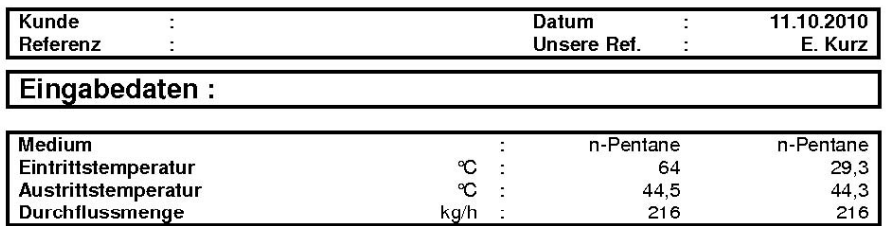

## UniBraz Hartgelöteter Plattenwärmetauscher: Typ PBU10-20

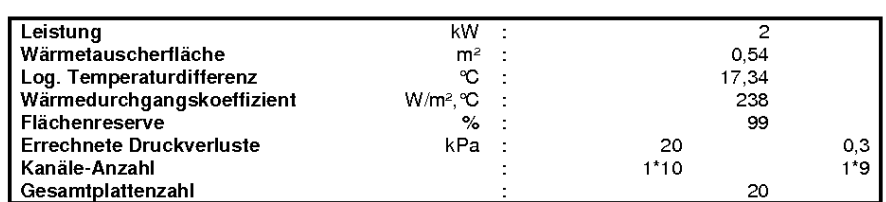

### Konstruktionsdaten:

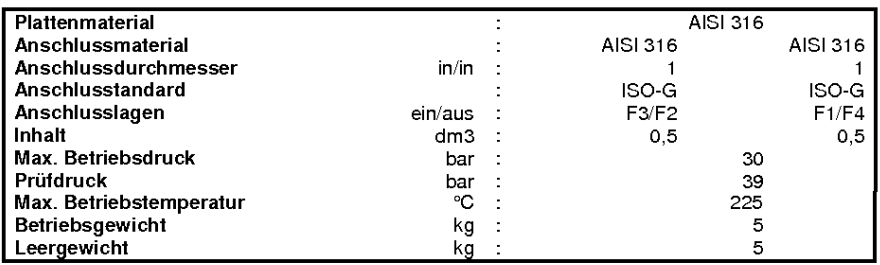

 $\frac{e}{f}$ 

 $\frac{g}{h}$ 

Anschlussdurchmesser-Seite 2

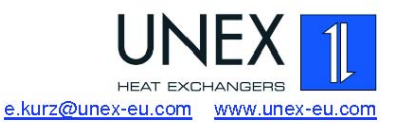

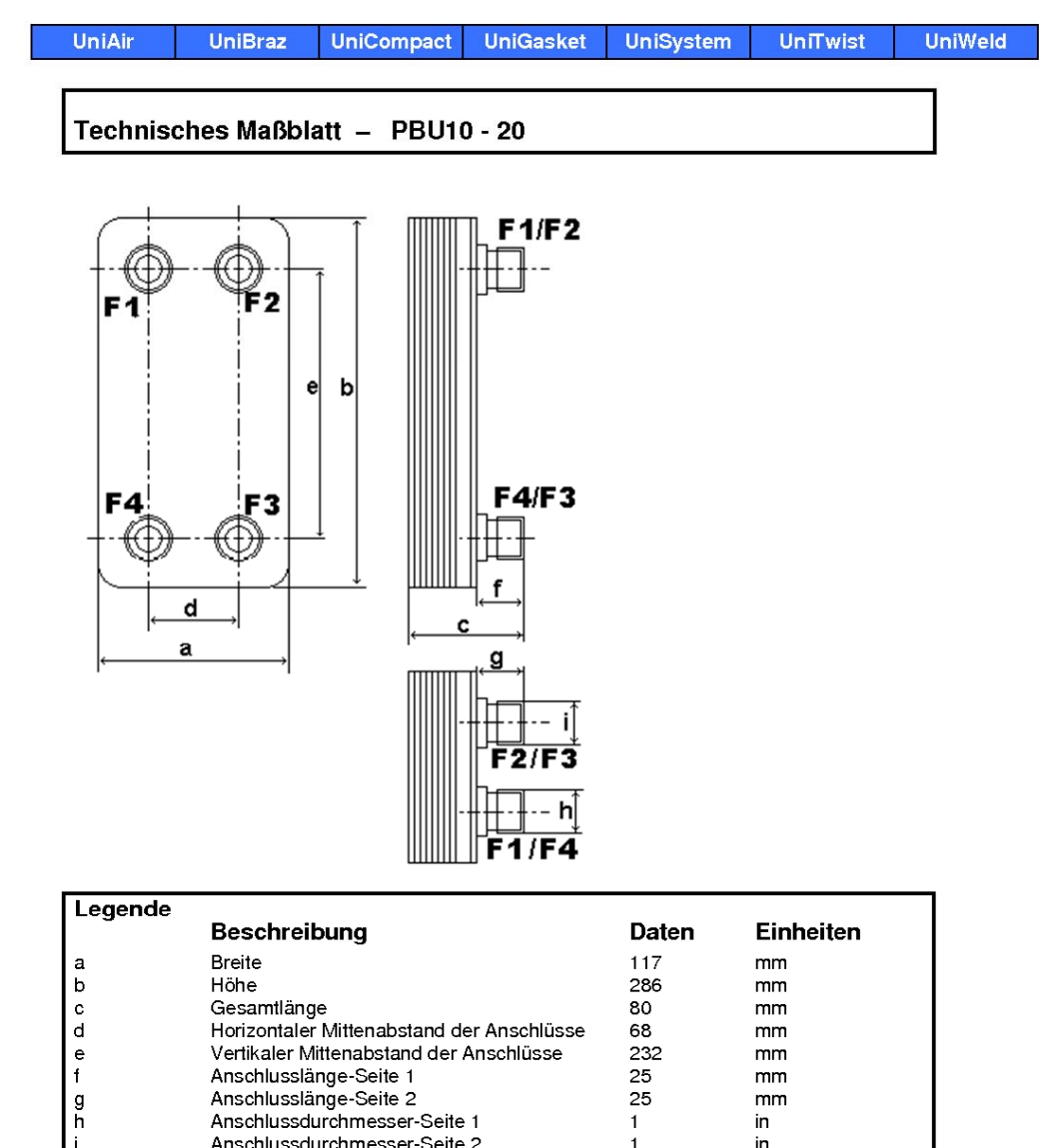

232

 $\overline{25}$ 

25

 $\mathbf 1$ 

 $\mathbf{1}$ 

 $mm$ 

 $mm$ 

 $mm$ 

in

 $\mathsf{in}$ 

## **Anhang 7: Datenblätter Kondensator**

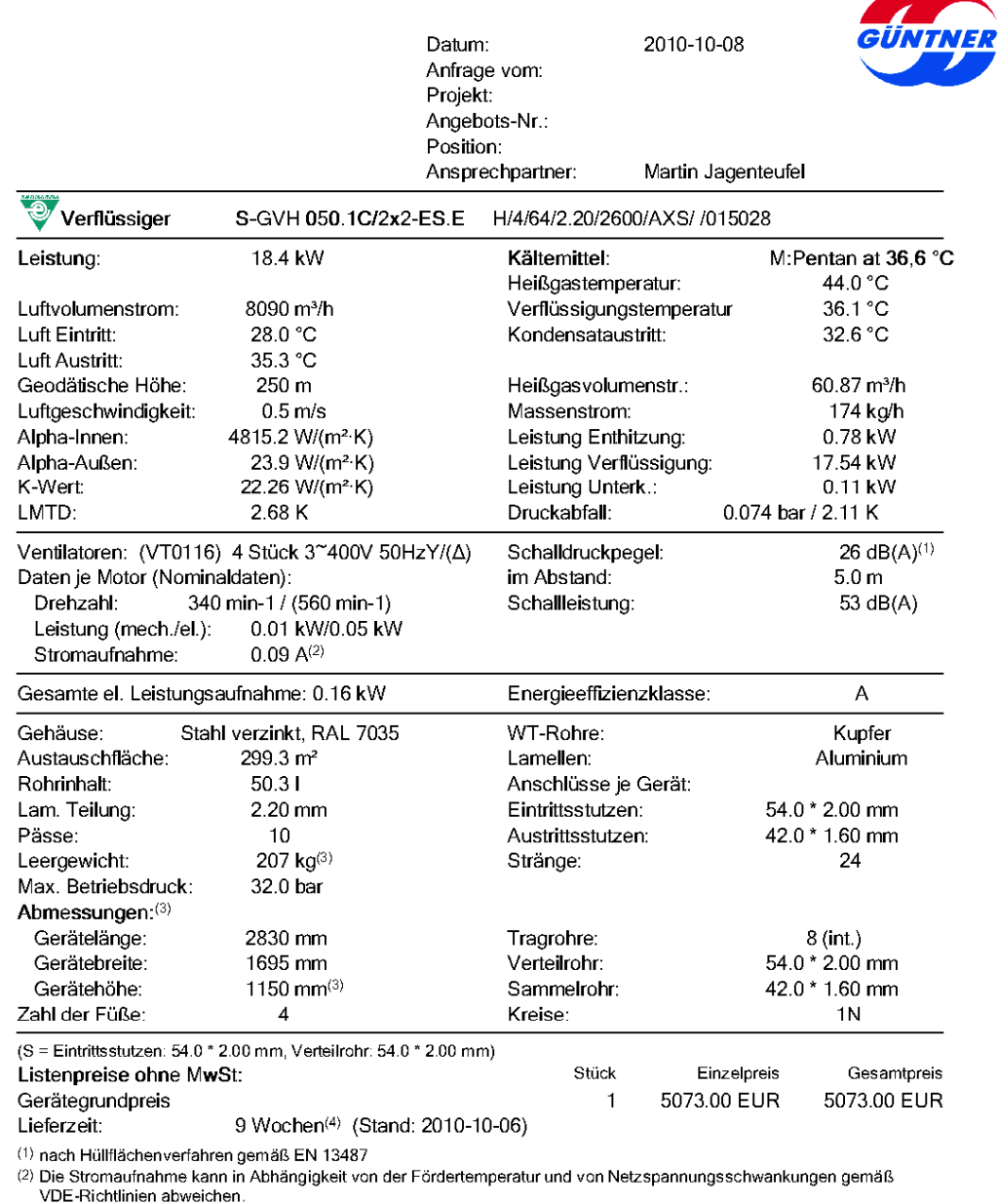

v vor monumen rappen und Gewichte gelten nicht für alle möglichen Varianten! Sie können abweichen bei Geräten mit Zubehör<br>(3) Abmessungen und Gewichte gelten nicht für alle möglichen Varianten! Sie können abweichen bei Ge

Seite 1/2 Ŷ,

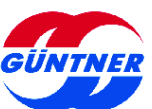

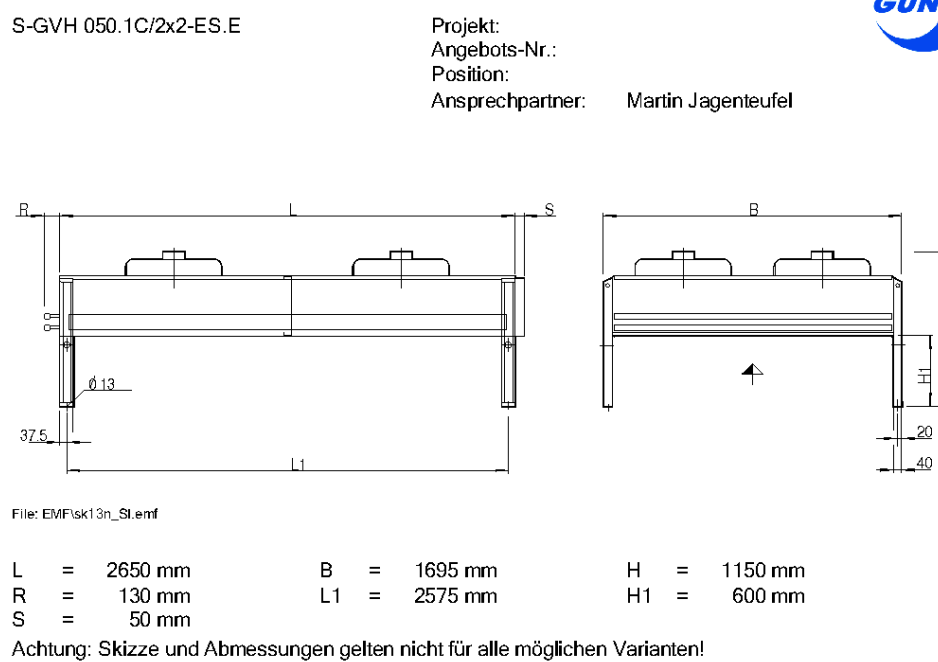

S-GVH 050.1C/2x2-ES.E

## **Anhang 8: Datenblatt Speisepumpe**

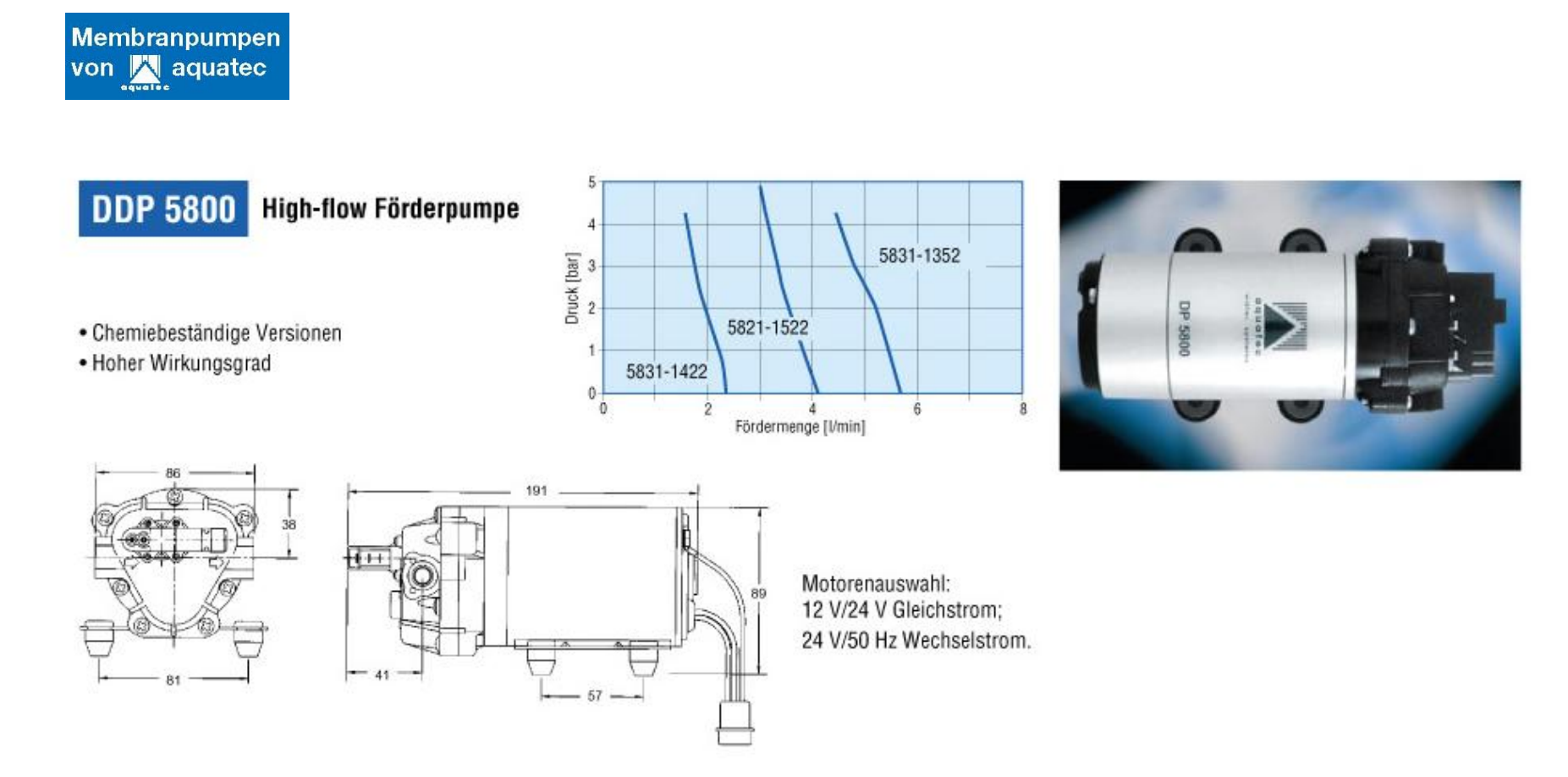

# **Anhang 9: Konstruktionszeichnungen**

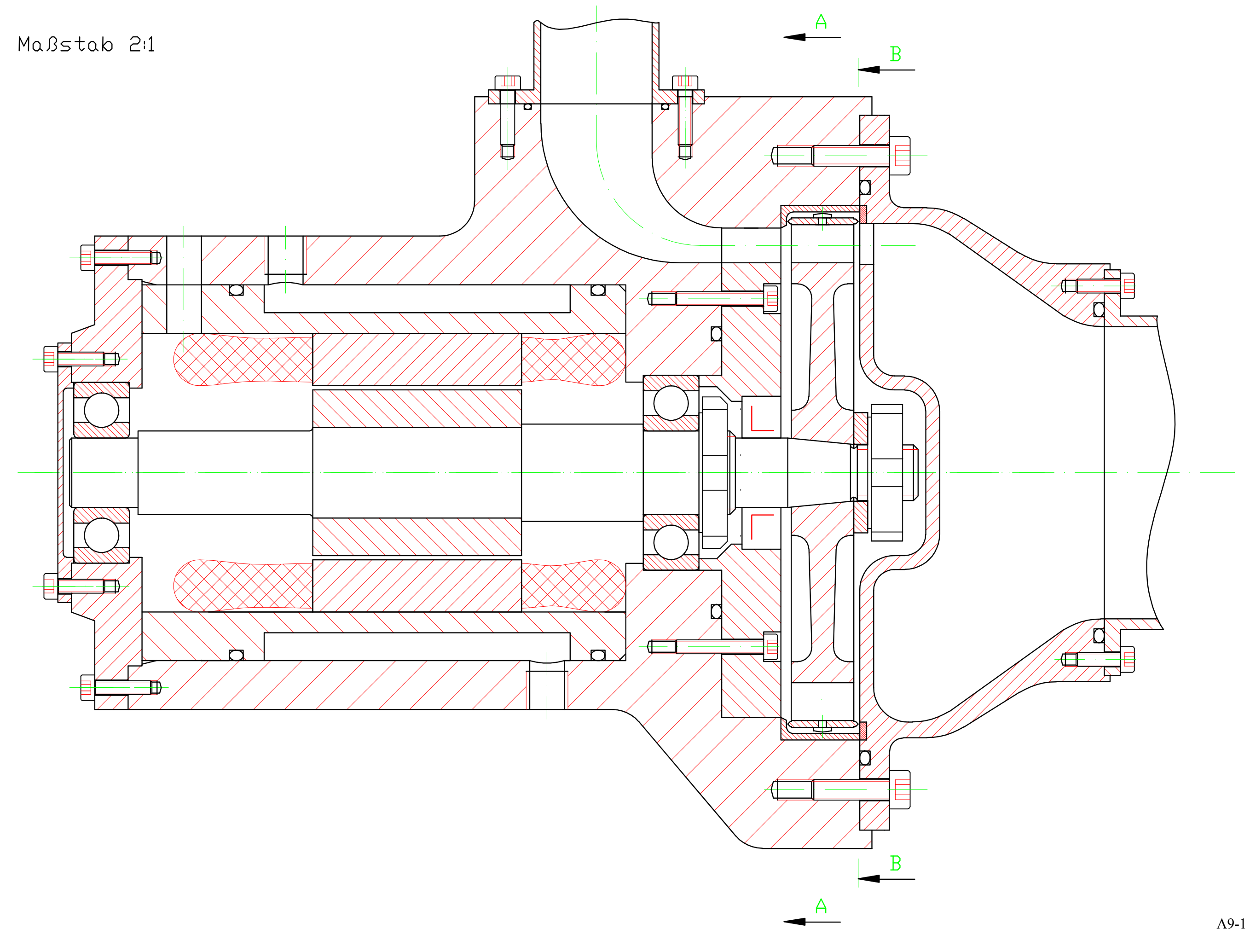

Maßstab 2:1

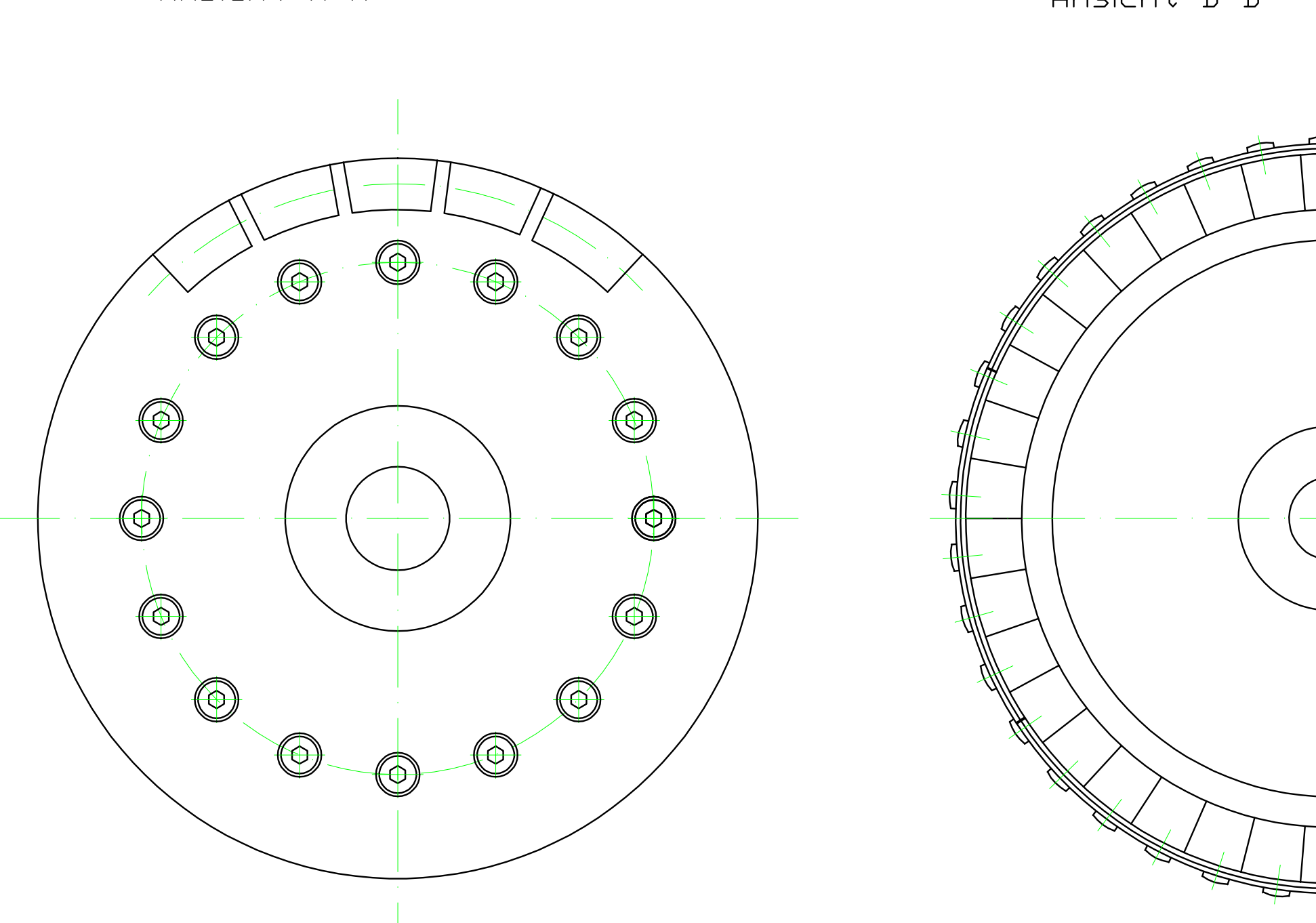

Ansicht A-A

Ansicht B-B

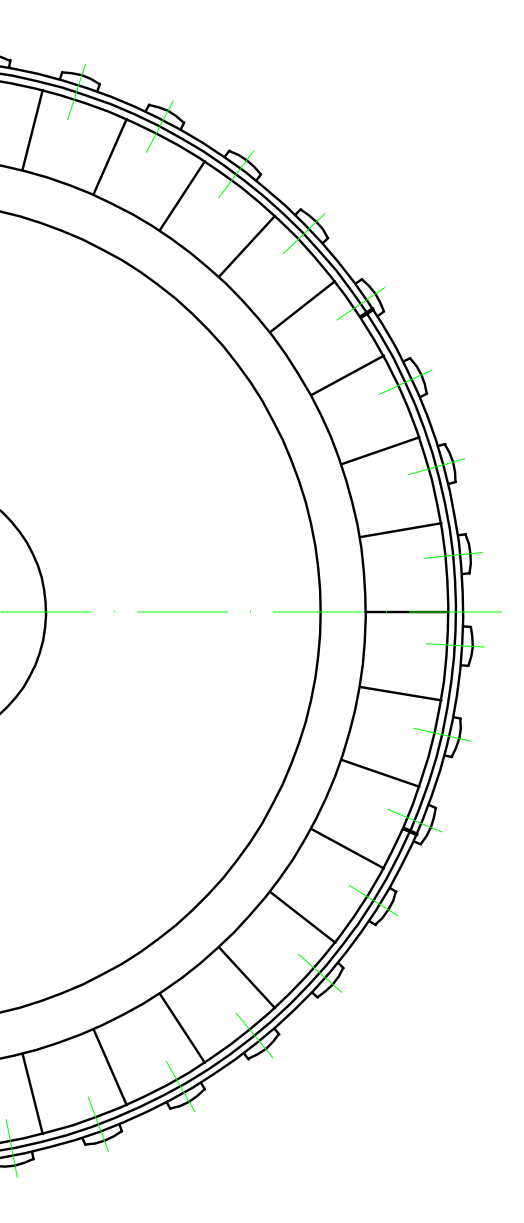